# Package 'vanddraabe'

June 8, 2019

<span id="page-0-0"></span>Type Package

Title Identification and Statistical Analysis of Conserved Waters Near Proteins

Description Identify and analyze conserved waters within crystallographic protein structures and molecular dynamics simulation trajectories. Statistical parameters for each water cluster, informative graphs, and a PyMOL session file to visually explore the conserved waters and protein are returned. Hydrophilicity is the propensity of waters to congregate near specific protein atoms and is related to conserved waters. An informatics derived set of hydrophilicity values are provided based on a large, high-quality X-ray protein structure dataset.

Version 1.1.1

Date 2019-06-10

**Depends** R  $(>= 3.6.0)$ 

**Imports** bio3d ( $>= 2.3-4$ ), cowplot ( $>= 0.9.4$ ), fastcluster ( $>= 1.1.25$ ), ggplot2 ( $>= 3.1.1$ ), openxlsx ( $>= 4.1.0$ ), reshape2 ( $>= 1.4.3$ ), scales  $(>= 1.0.0)$ 

Suggests knitr, rmarkdown, testthat

URL <http://vanddraabe.com>, <https://github.com/exeResearch/vanddraabe/>

BugReports <https://github.com/exeResearch/vanddraabe/issues>

License MIT + file LICENSE

LazyData TRUE

RoxygenNote 6.1.1

VignetteBuilder knitr

Encoding UTF-8

NeedsCompilation no

Author Emilio Xavier Esposito [aut, cre]

Maintainer Emilio Xavier Esposito <emilio@exeResearch.com>

Repository CRAN

Date/Publication 2019-06-07 22:00:03 UTC

# R topics documented:

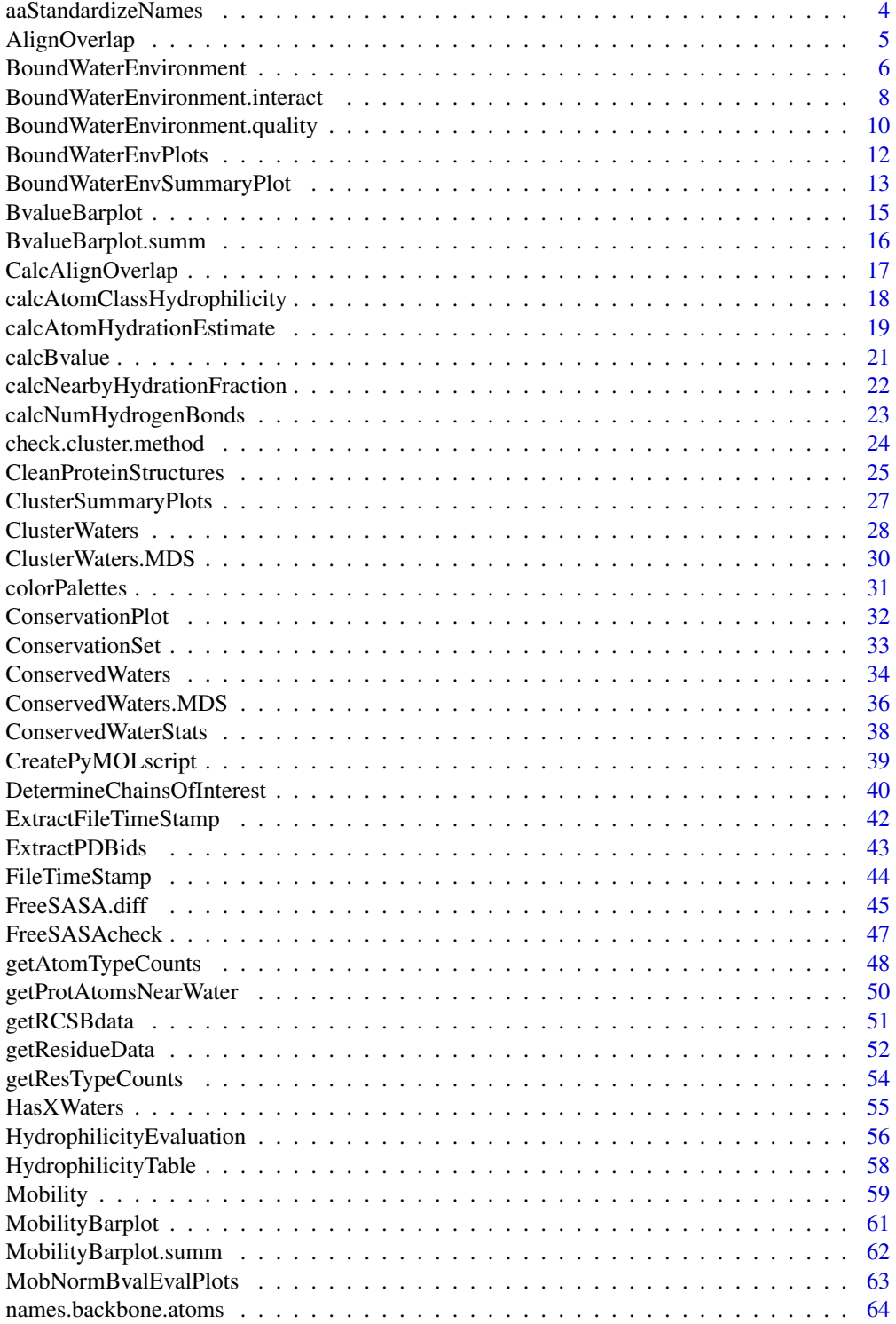

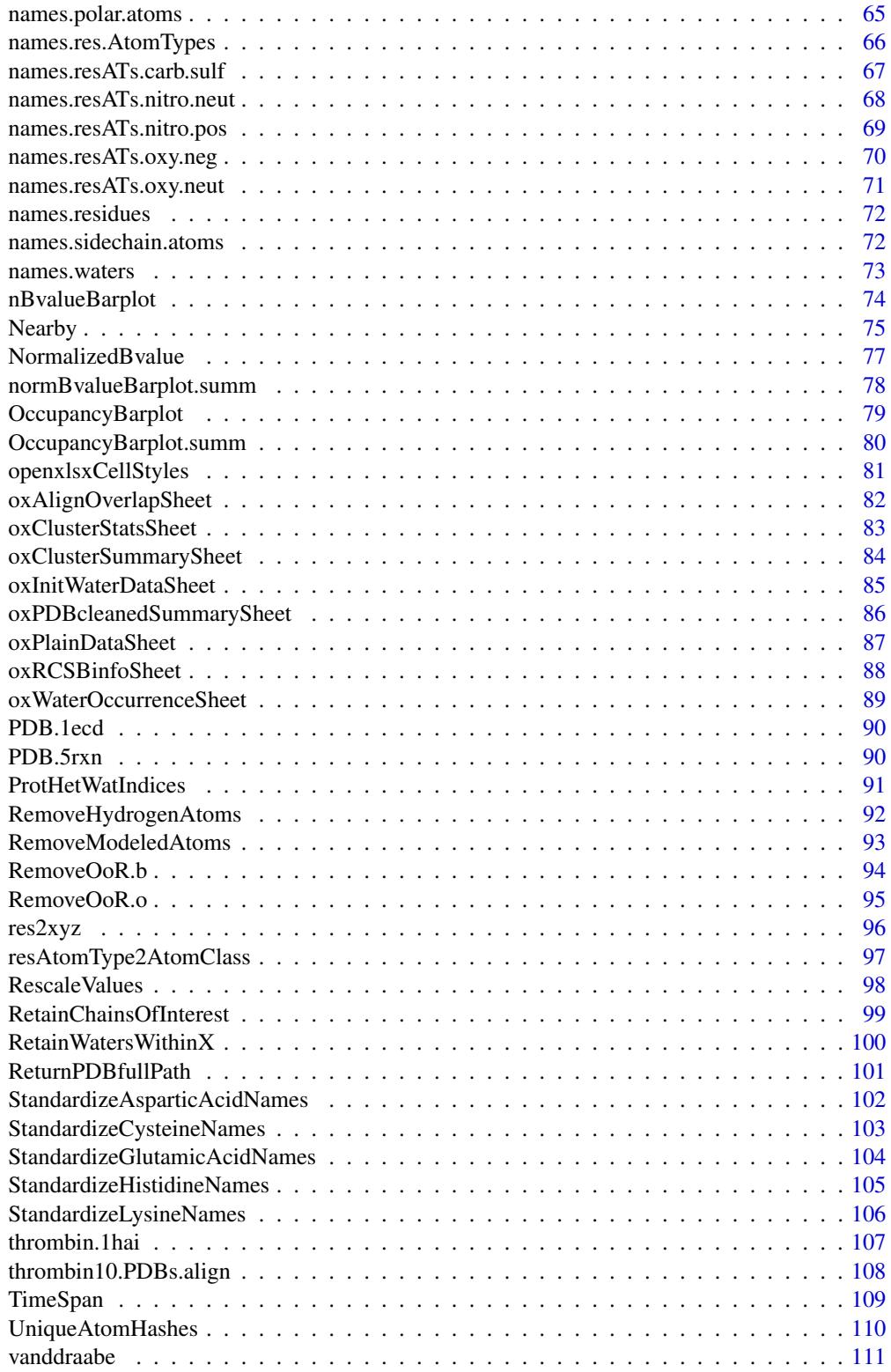

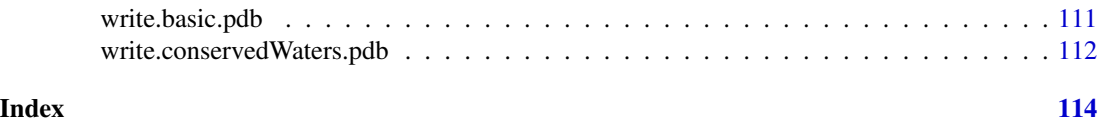

<span id="page-3-1"></span>aaStandardizeNames *Standardize Amino Acid Names*

#### Description

Standardize the various three-letter amino acid residue names.

#### Usage

aaStandardizeNames(residue.names)

#### Arguments

residue.names A vector of strings containing the three-letter residue names (strings)

# Details

The various three-letter amino acid residue names used to indicate protonation state or uncommon sidechain bonding (ligatation) are converted to the standard amino acid residue name.

#### Value

vector of *standardized* amino acid residue names

#### Author(s)

Emilio Xavier Esposito <emilio@exeResearch.com>

# See Also

Other utilities: [ConservationSet](#page-32-1), [DetermineChainsOfInterest](#page-39-1), [ExtractFileTimeStamp](#page-41-1), [ExtractPDBids](#page-42-1), [FileTimeStamp](#page-43-1), [HasXWaters](#page-54-1), [Nearby](#page-74-1), [ProtHetWatIndices](#page-90-1), [RescaleValues](#page-97-1), [RetainChainsOfInterest](#page-98-1), [ReturnPDBfullPath](#page-100-1), [StandardizeAsparticAcidNames](#page-101-1), [StandardizeCysteineNames](#page-102-1), [StandardizeGlutamicAcidNames](#page-103-1), [StandardizeHistidineNames](#page-104-1), [StandardizeLysineNames](#page-105-1), [TimeSpan](#page-108-1), [UniqueAtomHashes](#page-109-1), [getAtomTypeCounts](#page-47-1), [getResTypeCounts](#page-53-1), [res2xyz](#page-95-1), [resAtomType2AtomClass](#page-96-1), [write.basic.pdb](#page-110-1), [write.conservedWaters.pdb](#page-111-1)

#### Examples

```
residue.names <- c("HIS", "HID", "HIE", "HIP", "HSD", "HSE", "HSP",
                   "CYS", "CYM", "CYX", "ASP", "ASH", "GLU", "GLH",
                  "LYS", "LYN")
aaStandardizeNames(residue.names)
# [1] "HIS" "HIS" "HIS" "HIS" "HIS" "HIS" "HIS" "CYS" "CYS" "CYS"
# "ASP" "ASP" "GLU" "GLU" "LYS" "LYS"
```
<span id="page-3-0"></span>

<span id="page-4-1"></span><span id="page-4-0"></span>

# Description

Determine if two protein structures are aligned using C-alpha atoms.

### Usage

```
AlignOverlap(aligned.dir = "blast_fitlsq_1.0ang", out.dir = "blast",
  ref.PDBid = "1hai", overlap = 0.7, removal = 0.1, CA.dist = 1.25,
  filename = "ProteinSystem")
```
#### Arguments

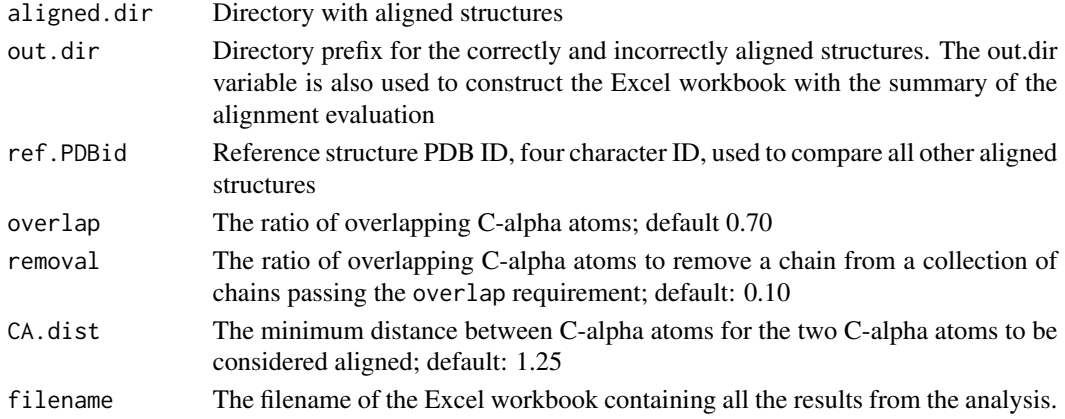

#### Details

Using the C-alpha atoms of two aligned proteins, the amount of atomic overlap is determined and the overlapped chains are written to individual PDB files in the NAME\_alignedGood directory. The PDB files have the PDBID\_aligned\_pruned.pdb naming convention where the PDBID is the RCSB four-character identification code. Structures not meeting the user defined overlap ratio are written to the NAME\_alignedPoor directory. The structures are written using the [bio3d::write.pdb\(\)](#page-0-0) function of the [bio3d](#page-0-0) package.

# Value

This function returns:

- Overlapping sturctures: PDB structures satisfying the overlap requirements are written to the out.dir\_alignedGood directory
- Non-Overlapping sturctures: PDB structures *not* satisfying the overlap requirement are written to out.dir\_alignedPoor
- AlignOverlap.summary: data. frame of the information written to the Excel workbook
- call: The user provided parameters for the function

# <span id="page-5-0"></span>Author(s)

Emilio Xavier Esposito <emilio@exeResearch.com>

# See Also

Other "Alignment Overlap": [CalcAlignOverlap](#page-16-1)

# Examples

```
## Not run:
 ## example from the Thrombin vignette
 AlignOverlap(aligned.dir = "",
             out.dir = "OVERLAP",
             ref.PDBid = "1hai",
              overlap = 0.70, removal = 0.10,
              CA.dist = 1.25,
              filename = "Thrombin")
```

```
## End(Not run)
```
<span id="page-5-1"></span>BoundWaterEnvironment *Bound Water Environment*

#### Description

Various enviroment counts for bound waters.

# Usage

```
BoundWaterEnvironment(distances, set.oi.idc, names.atoms, names.res.atoms,
  structure, radius = 3.6)
```
#### Arguments

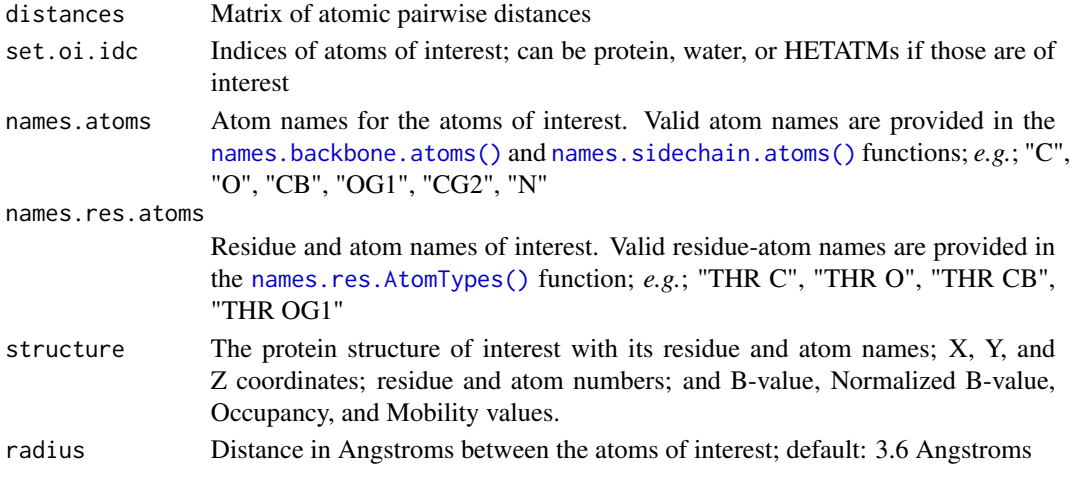

# Details

For the heavy atoms near each water molecule (oxygen atom) the bound water environment is calculated. These values are defined in the Return section. The default radius distance is 3.6 Angstroms. While it is possible to define the radius to a value other than 3.6 this value is hardcoded into the [ConservedWaters\(\)](#page-33-1) function. This might change in future versions.

NOTE: This function is designed to work with [ConservedWaters\(\)](#page-33-1) via the [base::apply\(\)](#page-0-0) function processing rows (the MARGIN = 1 option). For this reason it is **NOT** a public function. The [Nearby\(\)](#page-74-1) is specifically designed to work with this function.

# Value

A list of the bound water environment values for nearby heavy atoms.

- adn: num of nearby heavy atoms
- ahp.sum: sum of hydrodrophilicy values
- **ahp.mu**: mean of hydrodrophilicy values
- ahp.sd: standard deviation of hydrodrophilicy values
- hbonds: number of possible hydrogen bonds
- o.sum: sum of occupancy values
- o.mu: mean of occupancy values
- o.sd: standard deviation of occupancy values
- b.exp.sum: sum of experimental B-values
- b.exp.mu: mean of experimental B-values
- b.exp.sd: standard deviation of experimental B-values
- mobility.sum: sum of mobility values
- mobility.mu: mean of mobility values
- mobility.sd: standard deviation of mobility values
- nBvalue.sum: sum of normalized Bvalues
- nBvalue.mu: mean of normalized Bvalues
- nBvalue.sd: standard deviation of normalized Bvalues

#### Author(s)

Emilio Xavier Esposito <emilio@exeResearch.com>

#### References

Paul C Sanschagrin and Leslie A Kuhn. Cluster analysis of consensus water sites in thrombin and trypsin shows conservation between serine proteases and contributions to ligand specificity. *Protein Science*, 1998, 7 (*10*), pp 2054-2064. [DOI: 10.1002/pro.5560071002](http://doi.org/10.1002/pro.5560071002) [PMID: 9792092](http://www.ncbi.nlm.nih.gov/pubmed/9792092) [WatCH](http://www.kuhnlab.bmb.msu.edu/software/watch/index.html) [webpage](http://www.kuhnlab.bmb.msu.edu/software/watch/index.html)

Leslie A Kuhn, Craig A Swanson, Michael E Pique, John A Tainer, and Elizabeth D Getzof. Atomic and Residue Hydrophilicity in the Context of Folded Protein Structures. *PROTEINS: Structure, Function, and Genetics*, 1995, 2 (*4*), pp 536-547. [DOI: 10.1002/prot.340230408](http://doi.org/10.1002/prot.340230408) [PMID: 8749849](http://www.ncbi.nlm.nih.gov/pubmed/8749849)

# <span id="page-7-0"></span>See Also

Other "Bound Water Environment": [BoundWaterEnvironment.interact](#page-7-1), [BoundWaterEnvironment.quality](#page-9-1), [Mobility](#page-58-1), [NormalizedBvalue](#page-76-1), [calcBvalue](#page-20-1), [calcNearbyHydrationFraction](#page-21-1), [calcNumHydrogenBonds](#page-22-1)

# Examples

```
## Not run:
distances <- PDB.1hai.h2o.prot.dists[3, ]
set.oi.idc <- prot.idc
names.atoms <- PDB.1hai.aoi.clean$elety[prot.idc]
names.res.atoms <- paste(PDB.1hai.aoi.clean$resid[prot.idc], names.atoms, sep =" ")
structure <- PDB.1hai.aoi.clean
BoundWaterEnvironment(distances,
                      set.oi.idc,
                      names.atoms,
                      names.res.atoms,
                      structure,
                      radius = 3.6)
```
## End(Not run)

<span id="page-7-1"></span>BoundWaterEnvironment.interact

*Bound Water Environment (interactions)*

# Description

Various enviroment counts for bound waters.

## Usage

```
BoundWaterEnvironment.interact(distances, set.oi.idc, names.atoms,
  names.res.atoms, radius = 3.6)
```
# Arguments

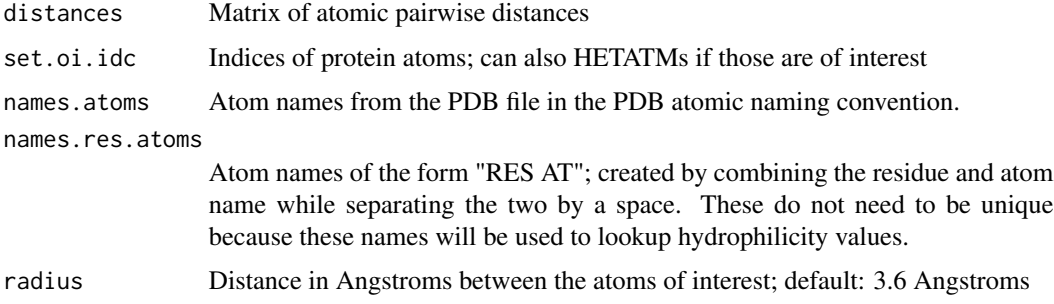

# Details

For the heavy atoms near each water molecule (oxygen atom) the bound water environment is calculated. These values are defined in the Return section. The default radius distance is 3.6 Angstroms. While it is possible to define the radius to a value other than 3.6 this value is hardcoded into the [ConservedWaters\(\)](#page-33-1) function. This might change in future versions.

**NOTE:** This function is designed to work with [ConservedWaters\(\)](#page-33-1) via the [base::apply\(\)](#page-0-0) function processing rows (the MARGIN = 1 option). For this reason it is **NOT** a public function. The [Nearby\(\)](#page-74-1) is specifically designed to work with this function.

#### Value

A list of the bound water environment values for nearby heavy atoms.

- **adn**: num of nearby heavy atoms
- ahp.sum: sum of hydrodrophilicy values
- **ahp.mu**: mean of hydrodrophilicy values
- ahp.sd: standard deviation of hydrodrophilicy values
- hbonds: number of possible hydrogen bonds

#### Author(s)

Emilio Xavier Esposito <emilio@exeResearch.com>

#### References

Paul C Sanschagrin and Leslie A Kuhn. Cluster analysis of consensus water sites in thrombin and trypsin shows conservation between serine proteases and contributions to ligand specificity. *Protein Science*, 1998, 7 (*10*), pp 2054-2064. [DOI: 10.1002/pro.5560071002](http://doi.org/10.1002/pro.5560071002) [PMID: 9792092](http://www.ncbi.nlm.nih.gov/pubmed/9792092) [WatCH](http://www.kuhnlab.bmb.msu.edu/software/watch/index.html) [webpage](http://www.kuhnlab.bmb.msu.edu/software/watch/index.html)

Leslie A Kuhn, Craig A Swanson, Michael E Pique, John A Tainer, and Elizabeth D Getzof. Atomic and Residue Hydrophilicity in the Context of Folded Protein Structures. *PROTEINS: Structure, Function, and Genetics*, 1995, 2 (*4*), pp 536-547. [DOI: 10.1002/prot.340230408](http://doi.org/10.1002/prot.340230408) [PMID: 8749849](http://www.ncbi.nlm.nih.gov/pubmed/8749849)

#### See Also

Other "Bound Water Environment": [BoundWaterEnvironment.quality](#page-9-1), [BoundWaterEnvironment](#page-5-1), [Mobility](#page-58-1), [NormalizedBvalue](#page-76-1), [calcBvalue](#page-20-1), [calcNearbyHydrationFraction](#page-21-1), [calcNumHydrogenBonds](#page-22-1)

# Examples

```
## Not run:
distances <- PDB.1hai.h2o.prot.dists[3, ]
set.oi.idc <- prot.idc
names.atoms <- PDB.1hai.aoi.clean$elety[prot.idc]
names.res.atoms <- paste(PDB.1hai.aoi.clean$resid[prot.idc], names.atoms, sep =" ")
BoundWaterEnvironment.interact(distances,
                               set.oi.idc,
                               names.atoms,
```
<span id="page-9-0"></span># \$adn # [1] 9 # # \$ahp.sum # [1] 2.001 # # \$ahp.mu # [1] 0.2223 # # \$ahp.sd # [1] 0.2229 # # \$hbonds # [1] 4

## End(Not run)

<span id="page-9-1"></span>BoundWaterEnvironment.quality

*Bound Water Environment (atomic quality)*

names.res.atoms, radius =  $3.6$ )

# Description

Various enviroment counts for bound waters.

# Usage

```
BoundWaterEnvironment.quality(distances, set.oi.idc, structure,
  radius = 3.6)
```
# Arguments

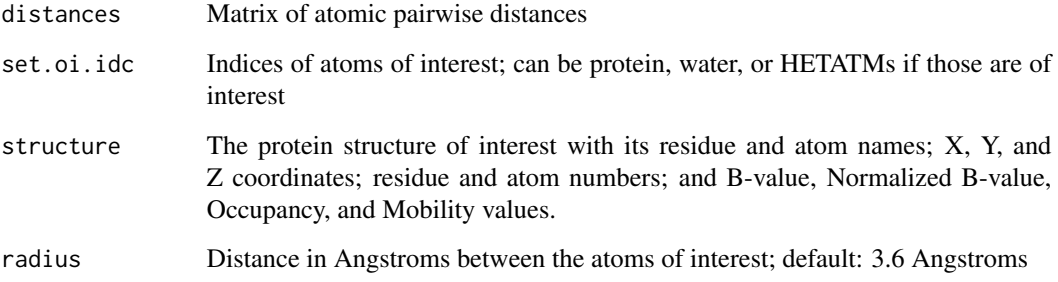

#### Details

For the heavy atoms near each water molecule (oxygen atom) the bound water environment is calculated. These values are defined in the Return section. The default radius distance is 3.6 Angstroms. While it is possible to define the radius to a value other than 3.6 this value is hardcoded into the [ConservedWaters\(\)](#page-33-1) function. This might change in future versions.

**NOTE:** This function is designed to work with [ConservedWaters\(\)](#page-33-1) via the [base::apply\(\)](#page-0-0) function processing rows (the MARGIN = 1 option). For this reason it is **NOT** a public function. The [Nearby\(\)](#page-74-1) is specifically designed to work with this function.

#### Value

A list of the bound water environment values for nearby heavy atoms.

- o.sum: sum of occupancy values
- o.mu: mean of occupancy values
- **o.sd**: standard deviation of occupancy values
- b.exp.sum: sum of experimental B-values
- b.exp.mu: mean of experimental B-values
- b.exp.sd: standard deviation of experimental B-values
- mobility.sum: sum of mobility values
- **mobility.mu**: mean of mobility values
- mobility.sd: standard deviation of mobility values
- nBvalue.sum: sum of normalized B-values
- nBvalue.mu: mean of normalized B-values
- nBvalue.sd: standard deviation of normalized B-values

#### Author(s)

Emilio Xavier Esposito <emilio@exeResearch.com>

#### References

Paul C Sanschagrin and Leslie A Kuhn. Cluster analysis of consensus water sites in thrombin and trypsin shows conservation between serine proteases and contributions to ligand specificity. *Protein Science*, 1998, 7 (*10*), pp 2054-2064. [DOI: 10.1002/pro.5560071002](http://doi.org/10.1002/pro.5560071002) [PMID: 9792092](http://www.ncbi.nlm.nih.gov/pubmed/9792092) [WatCH](http://www.kuhnlab.bmb.msu.edu/software/watch/index.html) [webpage](http://www.kuhnlab.bmb.msu.edu/software/watch/index.html)

Leslie A Kuhn, Craig A Swanson, Michael E Pique, John A Tainer, and Elizabeth D Getzof. Atomic and Residue Hydrophilicity in the Context of Folded Protein Structures. *PROTEINS: Structure, Function, and Genetics*, 1995, 2 (*4*), pp 536-547. [DOI: 10.1002/prot.340230408](http://doi.org/10.1002/prot.340230408) [PMID: 8749849](http://www.ncbi.nlm.nih.gov/pubmed/8749849)

#### See Also

Other "Bound Water Environment": [BoundWaterEnvironment.interact](#page-7-1), [BoundWaterEnvironment](#page-5-1), [Mobility](#page-58-1), [NormalizedBvalue](#page-76-1), [calcBvalue](#page-20-1), [calcNearbyHydrationFraction](#page-21-1), [calcNumHydrogenBonds](#page-22-1)

# Examples

```
## Not run:
distances <- PDB.1hai.h2o.prot.dists[3, ]
set.oi.idc <- prot.idc
structure <- PDB.1hai.aoi.clean
BoundWaterEnvironment.quality(distances,
                              set.oi.idc,
                              structure,
                              radius = 3.6)
```
## End(Not run)

<span id="page-11-1"></span>BoundWaterEnvPlots *Bound Water Environment Barplots*

# Description

Normalized B-value Barplots for Cluster with at least 50% Conservation

#### Usage

```
BoundWaterEnvPlots(data, passed.waters = TRUE, pct.conserved.gte = 50,
 num.clusters = 50)
```
# Arguments

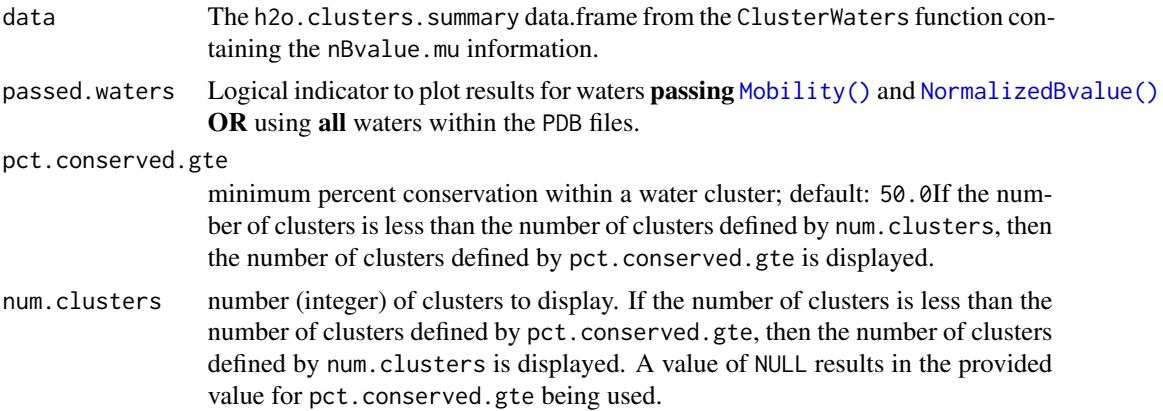

# Details

Constructs a barplot with corresponding density plot for the mean normalized B-value value for all water within each cluster with at least 50% water conservation. Clusters with 50 to 69% water conseration are dark red, clusters with 70 to 79% conservation are red, 80 to 89% conservation are light blue, 90 to 99% conservation are blue, and 100% conservation (waters from all structures) are dark blue.

<span id="page-11-0"></span>

<span id="page-12-0"></span>The normalized B-value values are calculated by the NormalizedBvalue function.

This plot was inspired by Figure 1 of Sanschagrin and Kuhn (1998).

# Author(s)

Emilio Xavier Esposito <emilio@exeResearch.com>

#### References

Paul C Sanschagrin and Leslie A Kuhn. Cluster analysis of consensus water sites in thrombin and trypsin shows conservation between serine proteases and contributions to ligand specificity. *Protein Science*, 1998, 7 (*10*), pp 2054-2064. [DOI: 10.1002/pro.5560071002](http://doi.org/10.1002/pro.5560071002) [PMID: 9792092](http://www.ncbi.nlm.nih.gov/pubmed/9792092) [WatCH](http://www.kuhnlab.bmb.msu.edu/software/watch/index.html) [webpage](http://www.kuhnlab.bmb.msu.edu/software/watch/index.html)

# See Also

Other plots: [BoundWaterEnvSummaryPlot](#page-12-1), [BvalueBarplot.summ](#page-15-1), [BvalueBarplot](#page-14-1), [ClusterSummaryPlots](#page-26-1), [MobNormBvalEvalPlots](#page-62-1), [MobilityBarplot.summ](#page-61-1), [MobilityBarplot](#page-60-1), [OccupancyBarplot.summ](#page-79-1), [OccupancyBarplot](#page-78-1), [nBvalueBarplot](#page-73-1), [normBvalueBarplot.summ](#page-77-1)

# Examples

```
## Not run:
bwe.plots <- BoundWaterEnvPlots(data=thrombin10.conservedWaters,
                                passed.waters=TRUE,
                                pct.conserved.gte = 50.0,
                                num.clusters = 50)
```
## End(Not run)

<span id="page-12-1"></span>BoundWaterEnvSummaryPlot

*Bound Water Environment Summary Plot*

#### Description

Mean bound water environment summary per percent conservation

#### Usage

```
BoundWaterEnvSummaryPlot(data, passed.waters = TRUE,
  title = "Bound Water Environment per Conservation")
```
#### Arguments

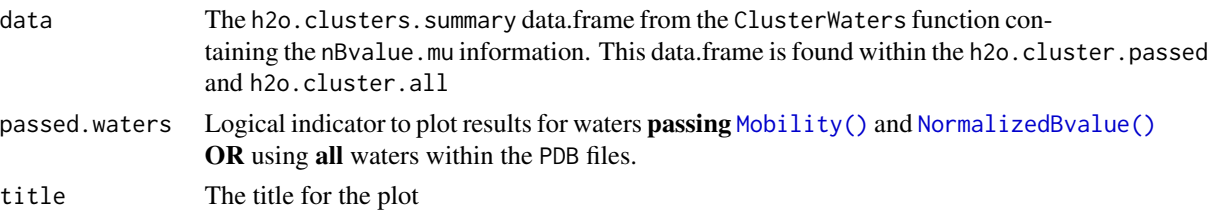

#### Details

Constructs a line plot with the bound water environment measures for the nearby protein and water atoms. The protein atomic density (ADN), hydrophilicity, mobility, normalized B-values, and potential hydrogen bonds are summarized for protein heavy atoms with 3.6 Angstroms along with the mobility, normalized B-values, and hydrogen bonds are summarized for the waters within 3.6 Angstroms of the protein and water atoms of interest, respectively. The raw values are scaled to values between 0 and 1 and plotted for each of the percent conservation available. Thus if there are ten structures being analyzed the percent conservation can range from 10 to 100% in 10% increments. The protein related values are shown as solid lines and the water related values are shown as dotted lines.

#### *Interpreting the plot*

- dark green: protein atom density
- medium green: protein atom hydrophilicity
- green: protein mobility
- pale green: protein nBvalue
- light green: protein hydrogen bonds
- dark blue: water mobility
- medium blue: water nBvalue
- blue: water hydrogen bonds

This plot is based on Figure 3 of Sanschagrin and Kuhn (1998). Please note the B-value have been replaced with normalized B-values and hydrophilicity has been removed. Hydrophilicity was removed because the range between average hydrophilicity values for the percent conservations would likely be narrow. Due to the way scaling works, the lowest value is scaled to zero and the greatest value is scaled to one. Scaling the mean hydrophilicity values works against our goal of showing an overall tread and instead creates confusion about the values.

#### Author(s)

Emilio Xavier Esposito <emilio@exeResearch.com>

#### References

Paul C Sanschagrin and Leslie A Kuhn. Cluster analysis of consensus water sites in thrombin and trypsin shows conservation between serine proteases and contributions to ligand specificity. *Protein Science*, 1998, 7 (*10*), pp 2054-2064. [DOI: 10.1002/pro.5560071002](http://doi.org/10.1002/pro.5560071002) [PMID: 9792092](http://www.ncbi.nlm.nih.gov/pubmed/9792092) [WatCH](http://www.kuhnlab.bmb.msu.edu/software/watch/index.html) [webpage](http://www.kuhnlab.bmb.msu.edu/software/watch/index.html)

# <span id="page-14-0"></span>BvalueBarplot 15

# See Also

Other plots: [BoundWaterEnvPlots](#page-11-1), [BvalueBarplot.summ](#page-15-1), [BvalueBarplot](#page-14-1), [ClusterSummaryPlots](#page-26-1), [MobNormBvalEvalPlots](#page-62-1), [MobilityBarplot.summ](#page-61-1), [MobilityBarplot](#page-60-1), [OccupancyBarplot.summ](#page-79-1), [OccupancyBarplot](#page-78-1), [nBvalueBarplot](#page-73-1), [normBvalueBarplot.summ](#page-77-1)

# Examples

```
## Not run:
bwe.summary.plot <- BoundWaterEnvSummaryPlot(data=thrombin10.conservedWaters,
                                              passed.waters=TRUE,
                                      title="Bound Water Environment per Conservation")
```
## End(Not run)

<span id="page-14-1"></span>BvalueBarplot *B-value Barplots*

# Description

B-value Barplots for Cluster with at least 50% Conservation

#### Usage

```
BvalueBarplot(data, passed.waters = TRUE, calc.values = TRUE)
```
#### Arguments

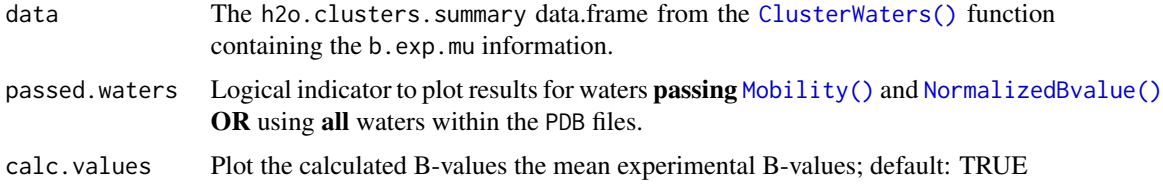

# Details

Constructs a barplot with corresponding density plot for the mean B-value value for all water within each cluster with at least 50% water conservation. Clusters with 50 to 69% water conseration are dark red, clusters with 70 to 79% conservation are red, 80 to 89% conservation are light blue, 90 to 99% conservation are blue, and 100% conservation (waters from all structures) are dark blue.

This plot was inspired by Figure 1 of Sanschagrin and Kuhn (1998).

#### Author(s)

Emilio Xavier Esposito <emilio@exeResearch.com>

## <span id="page-15-0"></span>References

Paul C Sanschagrin and Leslie A Kuhn. Cluster analysis of consensus water sites in thrombin and trypsin shows conservation between serine proteases and contributions to ligand specificity. *Protein Science*, 1998, 7 (*10*), pp 2054-2064. [DOI: 10.1002/pro.5560071002](http://doi.org/10.1002/pro.5560071002) [PMID: 9792092](http://www.ncbi.nlm.nih.gov/pubmed/9792092) [WatCH](http://www.kuhnlab.bmb.msu.edu/software/watch/index.html) [webpage](http://www.kuhnlab.bmb.msu.edu/software/watch/index.html)

# See Also

Other plots: [BoundWaterEnvPlots](#page-11-1), [BoundWaterEnvSummaryPlot](#page-12-1), BvalueBarplot, summ, [ClusterSummaryPlots](#page-26-1), [MobNormBvalEvalPlots](#page-62-1), [MobilityBarplot.summ](#page-61-1), [MobilityBarplot](#page-60-1), [OccupancyBarplot.summ](#page-79-1), [OccupancyBarplot](#page-78-1), [nBvalueBarplot](#page-73-1), [normBvalueBarplot.summ](#page-77-1)

#### Examples

```
## Not run:
Bvalue.plot <- BvalueBarplot(data=thrombin10.conservedWaters,
                             passed.waters=TRUE)
```
## End(Not run)

<span id="page-15-1"></span>BvalueBarplot.summ *B-value Summary Barplots*

# **Description**

B-value summary barplots for the PDB structures. The plots are faceted and displays the binned B-value values for all the structures. The counts are presented on a log10 scale.

#### Usage

```
BvalueBarplot.summ(data)
```
#### Arguments

data The results from the [CleanProteinStructures\(\)](#page-24-1) function. Will use the binned B-value data.

# Author(s)

Emilio Xavier Esposito <emilio@exeResearch.com>

# See Also

Other plots: [BoundWaterEnvPlots](#page-11-1), [BoundWaterEnvSummaryPlot](#page-12-1), [BvalueBarplot](#page-14-1), [ClusterSummaryPlots](#page-26-1), [MobNormBvalEvalPlots](#page-62-1), [MobilityBarplot.summ](#page-61-1), [MobilityBarplot](#page-60-1), [OccupancyBarplot.summ](#page-79-1), [OccupancyBarplot](#page-78-1), [nBvalueBarplot](#page-73-1), [normBvalueBarplot.summ](#page-77-1)

# <span id="page-16-0"></span>CalcAlignOverlap 17

# Examples

```
## Not run:
 BvalueBarplot.summ(data)
 ##----- multiple pages
 library(ggforce)
 Bvalue.barplots.summary <- BvalueBarplot.summ(data)
 num.pages <- ceiling(nrow(data$Bvalue.counts) / 10)
 pdf(file="multiple_pages.pdf", height=11, width=8.5)
 for (page in seq_len(num.pages)) {
   print(Bvalue.barplots.summary +
         ggforce::facet_wrap_paginate(~PDBid,
                                      ncol = 2, nrow = 5, page = page)}
 dev.off()
## End(Not run)
```
<span id="page-16-1"></span>CalcAlignOverlap *Calculate Alignment Overlap*

#### Description

Calculate the amount of alignment overlap between two protein structures using C-alpha atoms.

#### Usage

```
CalcAlignOverlap(ref.num.atoms, ref.ca, ref.idc, soi.PDB, CA.dist)
```
#### Arguments

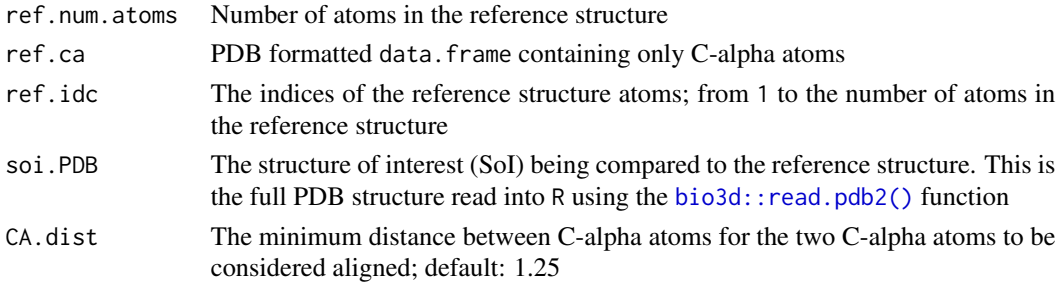

# Details

Using the C-alpha atoms of two aligned proteins, the amount of atomic overlap is determined. This function is within the [AlignOverlap](#page-4-1) function.

This is a non-public function and is **NOT** available for general use. Please contact the author if you believe this function should be available for general use.

<span id="page-17-0"></span>This function returns:

- ratio.intersection: fraction of SOI overlapping with the reference structure
- soi.chain: Chain letter designations for the aligned SOI
- soi.chain.overlap: Unique chain letter designations for the aligned SOI These values are then used within the [AlignOverlap\(\)](#page-4-1) function to determine if the structures are adequately aligned.

# Author(s)

Emilio Xavier Esposito <emilio@exeResearch.com>

# See Also

Other "Alignment Overlap": [AlignOverlap](#page-4-1)

<span id="page-17-1"></span>calcAtomClassHydrophilicity

*Atom Class Hydration Fraction*

#### Description

Calculates the mean hydration value for atoms within a class.

#### Usage

calcAtomClassHydrophilicity(df.AtomHydroTEMP)

#### Arguments

```
df.AtomHydroTEMP
```
The newly calculated (determined) atomic hydrophilicity values

#### Details

This function is called within [HydrophilicityEvaluation\(\)](#page-55-1) to calculate the hydration fraction for the five atom classes listed in the *Value* section.

 $(numsurfaces)/(numatomoccurrences)$ 

NOTE: This is a non-public function.

# <span id="page-18-0"></span>Value

This function returns:

- hydratFraction.oxy.neut: Neutral oxygen atoms; enter names.resATs.oxy.neut to see list of residue-atomtypes
- hydratFraction.oxy.neg: Negative oxygen atoms; enter names.resATs.oxy.neg to see list of residue-atomtypes
- hydratFraction.nitro.neut: Neutral nitrogen atoms; enter names.resATs.nitro.neut to see list of residue-atomtypes
- hydratFraction.nitro.pos: Positive nitrogen atoms; enter names.resATs.nitro.pos to see list of residue-atomtypes
- hydratFraction.carb.sulf: Carbon and sulfur atoms; enter names.resATs.carb.sulf to see list of residue-atomtypes

These values are returned in HydrophilicityValues.AtomTypeClasses of the results of [HydrophilicityEvaluation\(\)](#page-55-1)

#### Author(s)

Emilio Xavier Esposito <emilio@exeResearch.com>

# References

Leslie A Kuhn, Craig A Swanson, Michael E Pique, John A Tainer, and Elizabeth D Getzof. Atomic and Residue Hydrophilicity in the Context of Folded Protein Structures. *PROTEINS: Structure, Function, and Genetics*, 1995, 23 (*4*), pp 536-547. [DOI: 10.1002/prot.340230408](http://doi.org/10.1002/prot.340230408) [PMID: 8749849](http://www.ncbi.nlm.nih.gov/pubmed/8749849)

# See Also

Other "Hydrophilicity Evaluation" "Bound Water Environment": [HydrophilicityEvaluation](#page-55-1), [calcAtomHydrationEstimate](#page-18-1), [getProtAtomsNearWater](#page-49-1), [getResidueData](#page-51-1)

#### Examples

```
## Not run:
calcAtomClassHydrophilicity(df.AtomHydroTEMP)
```
## End(Not run)

<span id="page-18-1"></span>calcAtomHydrationEstimate

*Estimated Atomic Hydration Fraction*

#### **Description**

Calculates the estimated atomic hydration fraction for an atom with unknown surface exposure.

# Usage

calcAtomHydrationEstimate(df.AtomHydroTEMP, AT.hydratFract)

#### Arguments

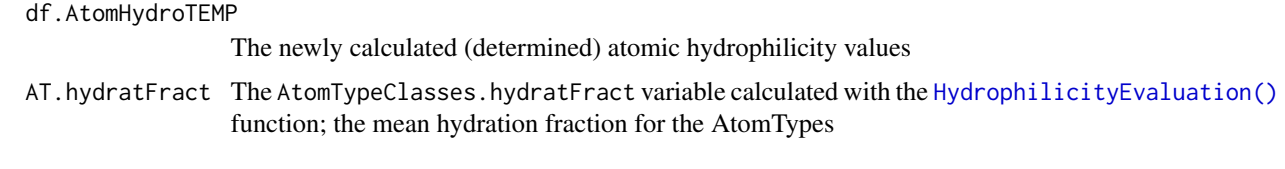

# Details

This function is called within [HydrophilicityEvaluation\(\)](#page-55-1) to calculate the estimated hydration of an atom with unknown surface exposure.

 $(numsurfaces)/(numatomoccurrences) * atomclassly duration fraction$ 

NOTE: This is a non-public function.

# Value

This function returns the hydration estimate values in a string to the variable AT. hydratFract.estimates and are included in the HydrophilicityTable results of [HydrophilicityEvaluation\(\)](#page-55-1).

#### Author(s)

Emilio Xavier Esposito <emilio@exeResearch.com>

#### References

Leslie A Kuhn, Craig A Swanson, Michael E Pique, John A Tainer, and Elizabeth D Getzof. Atomic and Residue Hydrophilicity in the Context of Folded Protein Structures. *PROTEINS: Structure, Function, and Genetics*, 1995, 23 (*4*), pp 536-547. [DOI: 10.1002/prot.340230408](http://doi.org/10.1002/prot.340230408) [PMID: 8749849](http://www.ncbi.nlm.nih.gov/pubmed/8749849)

#### See Also

Other "Hydrophilicity Evaluation" "Bound Water Environment": [HydrophilicityEvaluation](#page-55-1), [calcAtomClassHydrophilicity](#page-17-1), [getProtAtomsNearWater](#page-49-1), [getResidueData](#page-51-1)

#### Examples

```
## Not run:
calcAtomHydrationEstimate(df.AtomHydroTEMP, AT.hydratFract)
```
## End(Not run)

<span id="page-20-1"></span><span id="page-20-0"></span>

#### Description

Calculate the B-value for an atom.

# Usage

calcBvalue(rmsfValue)

#### Arguments

rmsfValue rmsf value calculated by [bio3d::rmsf\(\)](#page-0-0)

# Details

The B-value (aka B-factor) is calcualted from the rmsf from a collection of atoms. The rmsf is calculated using [bio3d::rmsf\(\)](#page-0-0).

$$
B-value = rmsf^2 * 8 * pi^2
$$

The calculated B-values are returned within the [BoundWaterEnvironment\(\)](#page-5-1) results and used to define the size of conserved waters for the depiction of MDS conserved waters.

#### Value

B-value (aka B-factor) in Angstroms^2^

#### Author(s)

Emilio Xavier Esposito <emilio@exeResearch.com>

#### References

Eaton E Lattman & Patrick J Loll. *Protein Crystallography: A Concise Guide*. Baltimore, Maryland, USA: The Johns Hopkins University Press, 2008. QP551.L345 2008. ISBN: 978-0-8018- 8808-3 [website](https://jhupbooks.press.jhu.edu/content/protein-crystallography)

# See Also

Other "Bound Water Environment": [BoundWaterEnvironment.interact](#page-7-1), [BoundWaterEnvironment.quality](#page-9-1), [BoundWaterEnvironment](#page-5-1), [Mobility](#page-58-1), [NormalizedBvalue](#page-76-1), [calcNearbyHydrationFraction](#page-21-1), [calcNumHydrogenBonds](#page-22-1)

## <span id="page-21-0"></span>Examples

```
calcBvalue(rmsfValue=0.25)
# [1] 4.935
calcBvalue(rmsfValue=0.50)
# [1] 19.74
calcBvalue(rmsfValue=0.75)
# [1] 44.41
calcBvalue(rmsfValue=1.0)
# [1] 78.96
calcBvalue(rmsfValue=1.25)
# [1] 123.4
```

```
calcNearbyHydrationFraction
```
*Calculate Nearby Atom Hydration Fraction*

#### Description

Calculate the mobility values of waters for a structure.

# Usage

calcNearbyHydrationFraction(names.res.nearby.atoms)

#### Arguments

```
names.res.nearby.atoms
                 string of residue-atom name for nearby atoms
```
# Details

The summation, mean, and standard deviation of the hydrophilicity fraction for the protein atoms within the user specified distance for the [BoundWaterEnvironment\(\)](#page-5-1) function are calculated and returned.

#### Value

Hydrophilicity fraction sum, mean, and standard deviation.

#### Author(s)

Emilio Xavier Esposito <emilio@exeResearch.com>

# References

Paul C Sanschagrin and Leslie A Kuhn. Cluster analysis of consensus water sites in thrombin and trypsin shows conservation between serine proteases and contributions to ligand specificity. *Protein Science*, 1998, 7 (*10*), pp 2054-2064. [DOI: 10.1002/pro.5560071002](http://doi.org/10.1002/pro.5560071002) [PMID: 9792092](http://www.ncbi.nlm.nih.gov/pubmed/9792092) [WatCH](http://www.kuhnlab.bmb.msu.edu/software/watch/index.html) [webpage](http://www.kuhnlab.bmb.msu.edu/software/watch/index.html)

# <span id="page-22-0"></span>See Also

Other "Bound Water Environment": [BoundWaterEnvironment.interact](#page-7-1), [BoundWaterEnvironment.quality](#page-9-1), [BoundWaterEnvironment](#page-5-1), [Mobility](#page-58-1), [NormalizedBvalue](#page-76-1), [calcBvalue](#page-20-1), [calcNumHydrogenBonds](#page-22-1)

<span id="page-22-1"></span>calcNumHydrogenBonds *Calculate Number of Hydrogen Bonds*

#### Description

Calculate the number of hydrogen bonds.

### Usage

```
calcNumHydrogenBonds(distances, nearby.atoms.idc, names.atoms, set.oi.idc)
```
# Arguments

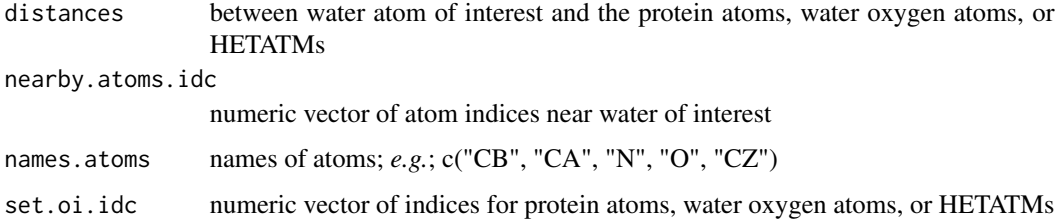

#### Details

The summation, mean, and standard deviation of the hydrophilicity fraction for the protein atoms within the user specified distance for the [BoundWaterEnvironment\(\)](#page-5-1) function are calculated and returned.

# Value

Number of possible hydrogen bonds between the water of interest and the protein atoms within 3.5 Angstroms of the water.

# Author(s)

Emilio Xavier Esposito <emilio@exeResearch.com>

#### See Also

Other "Bound Water Environment": [BoundWaterEnvironment.interact](#page-7-1), [BoundWaterEnvironment.quality](#page-9-1), [BoundWaterEnvironment](#page-5-1), [Mobility](#page-58-1), [NormalizedBvalue](#page-76-1), [calcBvalue](#page-20-1), [calcNearbyHydrationFraction](#page-21-1)

# Examples

```
## Not run:
distances <- PDB.1hai.h2o.prot.dists[3, ]
nearby.atoms.idc <- Nearby(distances, set.idc = prot.idc, radius = 3.6)
names.atoms <- PDB.1hai.aoi.clean$elety[prot.idc]
calcNumHydrogenBonds(distances, nearby.atoms.idc, names.atoms,
  set.oi.idc = prot.idc)
# [1] 4
```
## End(Not run)

check.cluster.method *Check Clustering Method*

# Description

Ensures the user provided clustering method is a valid choice.

# Usage

```
check.cluster.method(cluster.method)
```
# Arguments

cluster.method The user defined clustering method for the [ConservedWaters\(\)](#page-33-1) and [ConservedWaters.MDS\(\)](#page-35-1).

#### Details

A simple check and reformatting of the clustering method indicated by the user in the [ConservedWaters\(\)](#page-33-1) and [ConservedWaters.MDS\(\)](#page-35-1) parameters.

#### Value

Correctly formatted clustering method or a stop error

# Author(s)

Emilio Xavier Esposito <emilio@exeResearch.com>

<span id="page-23-0"></span>

<span id="page-24-1"></span><span id="page-24-0"></span>CleanProteinStructures

*Clean Protein Structures*

# Description

Removes hydrogen and modeled atoms from a RCSB/PDB structure along with waters beyond a user defined distance from protein atoms.

#### Usage

```
CleanProteinStructures(prefix = "./alignTesting",
 CleanHydrogenAtoms = TRUE, CleanModeledAtoms = TRUE,
  cutoff.prot.h2o.dist = 6, min.num.h2o = 20,cleanDir = "ProteinSystem", filename = "ProteinSystem")
```
# Arguments

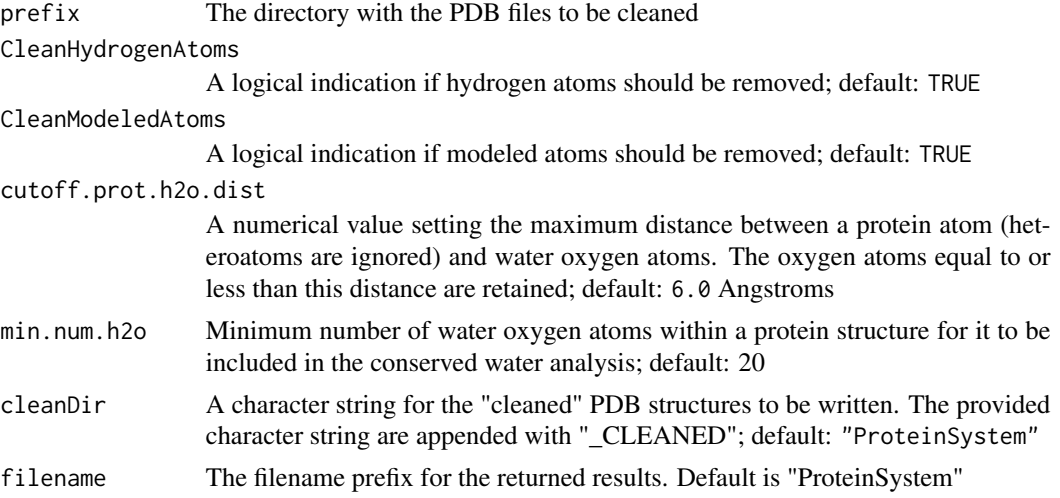

# Details

PDB files obtained from the PDB conform to a specific set of formatting standards but this does not mean the data within the PDB files is always correct. This function *cleans* the PDB file and summaries the atom evaluations.

This function does the following (in this order):

- Reads in the PDB file
- Adds/updates the element symbol (elesy) using the atom type (elety) via the [bio3d::atom2ele\(\)](#page-0-0) function
- Removes hydrogen atoms via [RemoveHydrogenAtoms\(\)](#page-91-1) (user option)
- Removes atoms with occupancy values determined to be out of range (OoR) via [RemoveOoR.o\(\)](#page-94-1)
- Removes atoms with B-values determined to be out of range (OoR) via [RemoveOoR.b\(\)](#page-93-1)
- Bins (counts) the occupancy values
- Bins (counts) the B-values
- Bins (counts) the normalized B-values
- Bins (counts) the mobility values
- Removes modeled atoms via [RemoveModeledAtoms\(\)](#page-92-1) (user option)
- Removes water oxygen atoms greater than user defined value cutoff.prot.h2o.dist from the protein via [RetainWatersWithinX\(\)](#page-99-1) (user option)
- Writes cleaned protein structure to a PDB file

# Value

The following data is returned:

- cleaning.summary: summary indicating
	- if hydrogen atoms were removed TRUE/FALSE
	- number of out of range atoms for B-values and occupancy values
	- number of modeled (and thus removed)
	- number of atoms NOT modeled (and thus retained)
	- number of water oxygen atoms beyond the user defined cutoff
	- the number of water oxygen atoms within the user defined cutoff.
- Byalue.counts: binned B-value values with binwidths  $= 5 (0 to 100)$
- normBvalue.counts: binned normalized B-value values with binwidths  $= 0.1$  ( $-4$  to 6)
- occupancy.counts: binned occupancy values with binwidths  $= 0.1$  (0 to 1)
- mobility.counts: binned mobility values with binwidths =  $0.1$  (0 to 6)
- Excel workbook: containing the cleaning.summary, Bvalue.counts, normBvalue.counts, occupancy.counts, and mobility.counts data as individual tabs
- PDBids.retained: a vector of PDBids
- call: parameters provided by the user

#### Author(s)

Emilio Xavier Esposito <emilio@exeResearch.com>

# See Also

Other "Clean Protein Structure": [RemoveHydrogenAtoms](#page-91-1), [RemoveModeledAtoms](#page-92-1), [RemoveOoR.b](#page-93-1), [RemoveOoR.o](#page-94-1), [RetainWatersWithinX](#page-99-1)

#### <span id="page-26-1"></span><span id="page-26-0"></span>Description

Collection of cluster summary plots.

#### Usage

ClusterSummaryPlots(data, passed.waters = TRUE, plot.labels = NULL)

#### Arguments

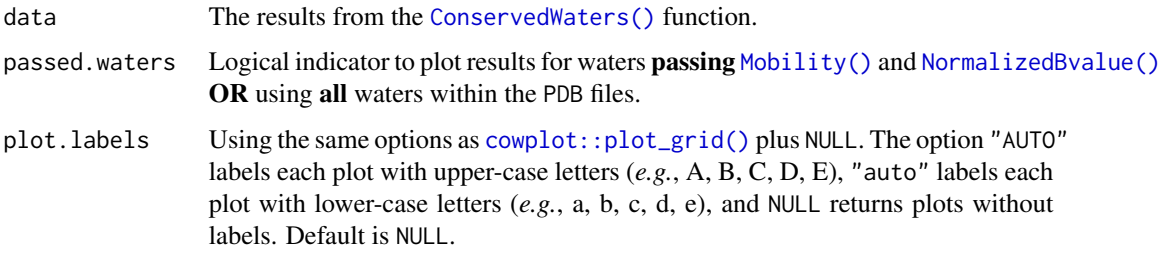

# Details

The Number of Water Cluster (see [ConservationPlot\(\)](#page-31-1)), Occupancy (see [OccupancyBarplot\(\)](#page-78-1)), Mobility (see [MobilityBarplot\(\)](#page-60-1)), B-value (see [BvalueBarplot\(\)](#page-14-1)), and Normalized B-value (see [nBvalueBarplot\(\)](#page-73-1)) plots are combined into a single plot image. The ability to label each plot with capital letters (upper-case) or lower-case letters is available.

#### Author(s)

Emilio Xavier Esposito <emilio@exeResearch.com>

#### References

Paul C Sanschagrin and Leslie A Kuhn. Cluster analysis of consensus water sites in thrombin and trypsin shows conservation between serine proteases and contributions to ligand specificity. *Protein Science*, 1998, 7 (*10*), pp 2054-2064. [DOI: 10.1002/pro.5560071002](http://doi.org/10.1002/pro.5560071002) [PMID: 9792092](http://www.ncbi.nlm.nih.gov/pubmed/9792092) [WatCH](http://www.kuhnlab.bmb.msu.edu/software/watch/index.html) [webpage](http://www.kuhnlab.bmb.msu.edu/software/watch/index.html)

#### See Also

Other plots: [BoundWaterEnvPlots](#page-11-1), [BoundWaterEnvSummaryPlot](#page-12-1), [BvalueBarplot.summ](#page-15-1), [BvalueBarplot](#page-14-1), [MobNormBvalEvalPlots](#page-62-1), [MobilityBarplot.summ](#page-61-1), [MobilityBarplot](#page-60-1), [OccupancyBarplot.summ](#page-79-1), [OccupancyBarplot](#page-78-1), [nBvalueBarplot](#page-73-1), [normBvalueBarplot.summ](#page-77-1)

# Examples

```
## Not run:
cluster.summary.plot <- ClusterSummaryPlots(data=thrombin10.conservedWaters,
                                           passed.waters=TRUE,
                                           labels=NULL)
```
## End(Not run)

<span id="page-27-1"></span>ClusterWaters *Cluster Conserved Waters*

# Description

Cluster the conserved waters.

# Usage

ClusterWaters(data, cutoff.cluster, cluster.method = "complete")

# Arguments

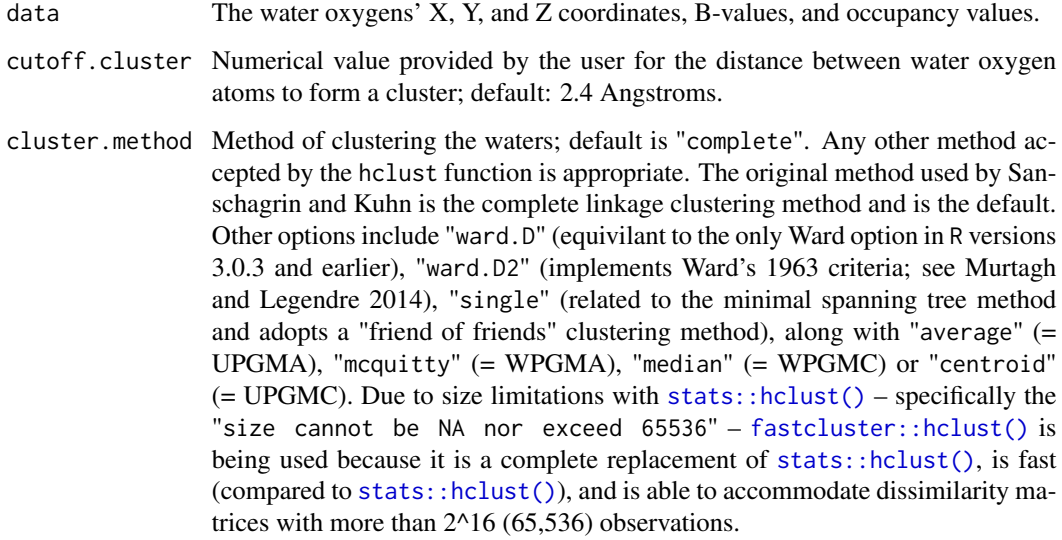

# Details

Calculate the conserved waters using a collection of crystallographic protein structures.

<span id="page-27-0"></span>

# ClusterWaters 29

# Value

This function returns:

- h2o.clusters.raw: Initial waters with assigned cluster ID
- h2o.clusters.summary: Each cluster's:
	- cluster ID
	- number of waters
	- percent conservation
	- X, Y, and Z cooridinates
	- bound water environment measurements
	- mean distance between waters comprising the cluster
	- mean distance between waters comprising the cluster and the cluster's centroid
- h2o.occurrence: A table indicating the structures (PDBs) contributing to each cluster. This summary table includes the PDB structure's:
	- resolution
	- R-free value
	- occupancy (mean and standard deviation)
	- mobility (mean and standard deviation)
	- B-value (mean and standard deviation)
	- number of waters in each cluster
	- number of waters passing the mobility cutoff
	- number of waters passing the normalized B-value
	- number of waters passing both cutoff values
	- percentage of waters passing both cutoffs
	- number of clusters the structure contributes to
	- True/False table indicating if the protein structure contributed to the water cluster
- clustering.info: size and timing information

#### Author(s)

Emilio Xavier Esposito <emilio@exeResearch.com>

#### References

Paul C Sanschagrin and Leslie A Kuhn. Cluster analysis of consensus water sites in thrombin and trypsin shows conservation between serine proteases and contributions to ligand specificity. *Protein Science*, 1998, 7 (*10*), pp 2054-2064. [DOI: 10.1002/pro.5560071002](http://doi.org/10.1002/pro.5560071002)

[PMID: 9792092](http://www.ncbi.nlm.nih.gov/pubmed/9792092) [WatCH webpage](http://www.kuhnlab.bmb.msu.edu/software/watch/index.html)

Fionn Murtagh and Pierre Legendre. Ward's Hierarchical Agglomerative Clustering Method: Which Algorithms Implement Ward's Criterion? *Journal of Classification*, 2014, 31, (*3*), pp 274-295. [DOI: 10.1007/s00357-014-9161-z](http://doi.org/10.1007/s00357-014-9161-z)

Daniel Müllner. fastcluster: Fast Hierarchical, Agglomerative Clustering Routines for R and Python. *Journal of Statistical Software*, 2013, 53 (*9*) [DOI: 10.18637/jss.v053.i09](http://dx.doi.org/10.18637/jss.v053.i09) [fastcluster webpage](http://danifold.net/fastcluster.html)

ClusterWaters.MDS *Cluster Conserved Waters (MDS)*

# Description

Cluster the conserved waters from a molecular dynamics simulation trajectory.

#### Usage

```
ClusterWaters.MDS(data, cutoff.cluster, cluster.method = "complete")
```
#### Arguments

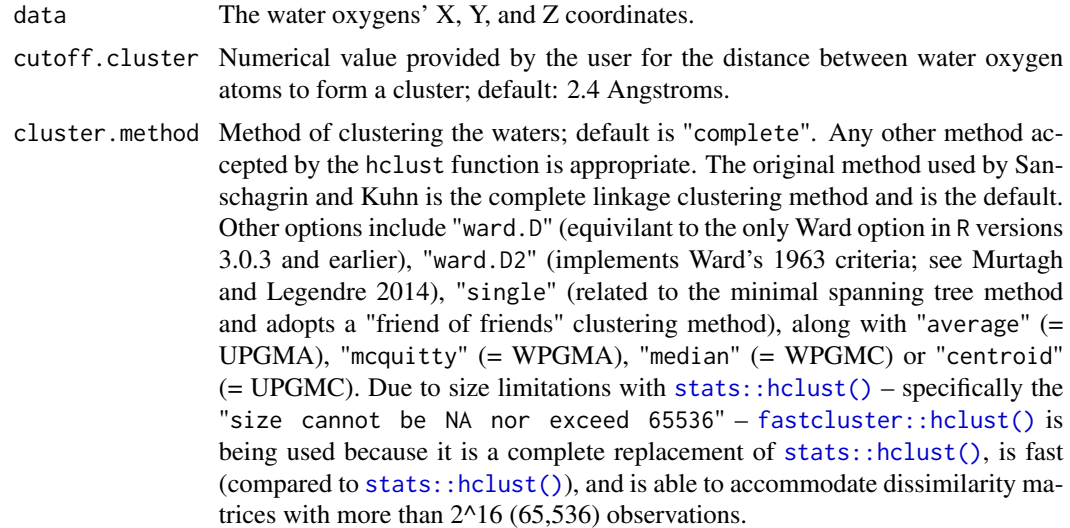

# Details

Calculate the conserved waters using a molecular dynamics simulation trajectory.

#### Value

This function returns:

- h2o.clusters.raw: Initial waters with assigned cluster ID
- h2o.clusters.summary: Each cluster's:
	- cluster ID
	- number of waters

<span id="page-29-0"></span>

#### <span id="page-30-0"></span>colorPalettes 31

- percent conservation
- X, Y, and Z cooridinates
- bound water environment measurements
- mean distance between waters comprising the cluster
- mean distance between waters comprising the cluster and the cluster's centroid
- h2o.occurrence: A table indicating the structures (PDBs) contributing to each cluster. This summary table includes the PDB structure's:
	- number of waters in each cluster
	- number of clusters the structure contributes to
	- True/False table indicating if the protein structure contributed to the water cluster
- clustering.info: size and timing information

#### Author(s)

Emilio Xavier Esposito <emilio@exeResearch.com>

#### References

Paul C Sanschagrin and Leslie A Kuhn. Cluster analysis of consensus water sites in thrombin and trypsin shows conservation between serine proteases and contributions to ligand specificity. *Protein Science*, 1998, 7 (*10*), pp 2054-2064. [DOI: 10.1002/pro.5560071002](http://doi.org/10.1002/pro.5560071002) [PMID: 9792092](http://www.ncbi.nlm.nih.gov/pubmed/9792092) [WatCH webpage](http://www.kuhnlab.bmb.msu.edu/software/watch/index.html)

Fionn Murtagh and Pierre Legendre. Ward's Hierarchical Agglomerative Clustering Method: Which Algorithms Implement Ward's Criterion? *Journal of Classification*, 2014, 31, (*3*), pp 274-295. [DOI: 10.1007/s00357-014-9161-z](http://doi.org/10.1007/s00357-014-9161-z)

Daniel Müllner. fastcluster: Fast Hierarchical, Agglomerative Clustering Routines for R and Python. *Journal of Statistical Software*, 2013, 53 (*9*) [DOI: 10.18637/jss.v053.i09](http://dx.doi.org/10.18637/jss.v053.i09) [fastcluster webpage](http://danifold.net/fastcluster.html)

colorPalettes *Color Values for Plots*

#### **Description**

Color values for plots with percent waters conserved plots.

#### <span id="page-31-0"></span>Details

The five (5) and six (6) color palettes are to used to color-code the plots illustrating percent water conserved (water conservation). The five color palette is for conservation values between 50% to 100% and the six color palette includes a color for less than 50% conservation.

The colors are based on "percent conservation" with light grey dots indicating clusters with less than 50% conservation, dark red dots representing clusters with 50% to 69% conservations, red dots are clusters with 70% to 79% conservation, light blue dots have 80% to 89% conservation, blue dots are clusters with 90% to 99% conservation, and dark blue dots are 100% conserved water clusters (all structures contribute to the water cluster).

The defined colors are:

- cons.color5: red, medium red, light blue, medium blue, and dark blue
- cons.color6: light grey, red, medium red, light blue, medium blue, and dark blue

The defined legend titles are:

- cons.color5.legend: Water Conservation
- cons.color6.legend: Water Conservation

The defined break titles are:

- cons.color5.breaks: set1, set2, set3, set4, and set5
- cons.color6.breaks: set0, set1, set2, set3, set4, and set5

The defined labels are:

- cons.color5.labels: 50-69%, 70-79%, 80-89%, 90-99%, 100%
- cons.color6.labels:  $<$  50%, 50-69%, 70-79%, 80-89%, 90-99%, 100%

#### Author(s)

Emilio Xavier Esposito <emilio@exeResearch.com>

#### References

Cynthia A Brewer. 200x. <http://www.ColorBrewer.org>, accessed March 27, 2017.

<span id="page-31-1"></span>ConservationPlot *Conservation Plot (Number of Waters Per Cluster Histogram)*

#### Description

Histogram and density plots for number of cluster with number of atoms

#### Usage

ConservationPlot(data, passed.waters = TRUE)

# <span id="page-32-0"></span>**ConservationSet** 33

#### **Arguments**

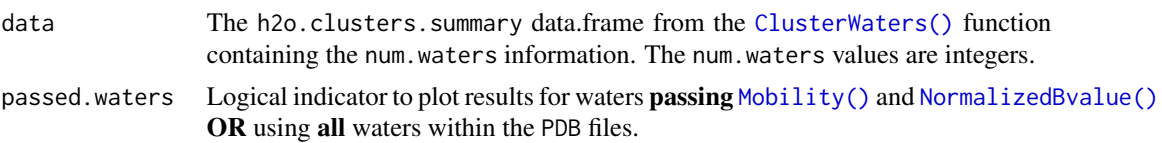

#### Details

Constructs a histogram for the number of waters per cluster. Clusters with less than 50% conservation are light grey, clusters with 50 to 69% water conseration are dark red, clusters with 70 to 79% conservation are red, 80 to 89% conservation are light blue, 90 to 99% conservation are blue, and 100% conservation (waters from all structures) are dark blue.

#### Author(s)

Emilio Xavier Esposito <emilio@exeResearch.com>

#### References

Paul C Sanschagrin and Leslie A Kuhn. Cluster analysis of consensus water sites in thrombin and trypsin shows conservation between serine proteases and contributions to ligand specificity. *Protein Science*, 1998, 7 (*10*), pp 2054-2064. [DOI: 10.1002/pro.5560071002](http://doi.org/10.1002/pro.5560071002) [PMID: 9792092](http://www.ncbi.nlm.nih.gov/pubmed/9792092) [WatCH](http://www.kuhnlab.bmb.msu.edu/software/watch/index.html) [webpage](http://www.kuhnlab.bmb.msu.edu/software/watch/index.html)

# Examples

```
## Not run:
Conservation.plot <- ConservationPlot(data=thrombin10.conservedWaters,
                                      passed.waters=TRUE)
```
## End(Not run)

<span id="page-32-1"></span>ConservationSet *Conservation Set*

#### Description

Assign the percent conservation to a "set#" for plotting.

# Usage

```
ConservationSet(pct.conserved)
```
# Arguments

pct.conserved A vector from containing the [ConservedWaters\(\)](#page-33-1) function containing the percent conservation (pct.conserved)

#### Details

Several of the plots color-code conserved water clusters based on percent conservation (see [ClusterSummaryPlots\(\)](#page-26-1) for color-coding) and is controlled by a conserve. set column. This function assigns less than  $50\%$ conservation to set0, 50 to 69% set1, 70 to 79% set2, 80 to 89% set3, 90 to 99% set4, and eqaul to 100% set5,

NOTE: This is a non-public function.

#### Value

vector indicating the conservation set

#### Author(s)

Emilio Xavier Esposito <emilio@exeResearch.com>

# See Also

```
Other utilities: DetermineChainsOfInterest, ExtractFileTimeStamp, ExtractPDBids, FileTimeStamp,
HasXWaters, Nearby, ProtHetWatIndices, RescaleValues, RetainChainsOfInterest, ReturnPDBfullPath,
StandardizeAsparticAcidNames, StandardizeCysteineNames, StandardizeGlutamicAcidNames,
StandardizeHistidineNames, StandardizeLysineNames, TimeSpan, UniqueAtomHashes, aaStandardizeNames,
getAtomTypeCounts, getResTypeCounts, res2xyz, resAtomType2AtomClass, write.basic.pdb,
write.conservedWaters.pdb
```
# Examples

```
## Not run:
pct.conserved <- c(100, 95, 90, 85, 80, 75, 70, 65, 60, 55, 50,
                    45, 40, 35, 30, 25, 20, 15, 10, 10)
ConservationSet(pct.conserved)
# [1] "set5" "set4" "set4" "set3" "set3" "set2" "set2" "set1" "set1" "set1"
# "set1" "set0" "set0" "set0" "set0" "set0" "set0" "set0" "set0" "set0"
```
## End(Not run)

<span id="page-33-1"></span>ConservedWaters *Conserved Crystallographic Waters*

#### Description

Identifies conserved crystallographic waters from a collection of PDBs.

#### Usage

```
ConservedWaters(prefix = "", cluster = 2.4, mobility = 2,
  nBvalue = 1, chain = "first", prot.h2o.dist.min = 5.1,
  cluster.method = "complete", PDBinfo, filename = "ProteinSystem")
```
<span id="page-33-0"></span>

# ConservedWaters 35

# Arguments

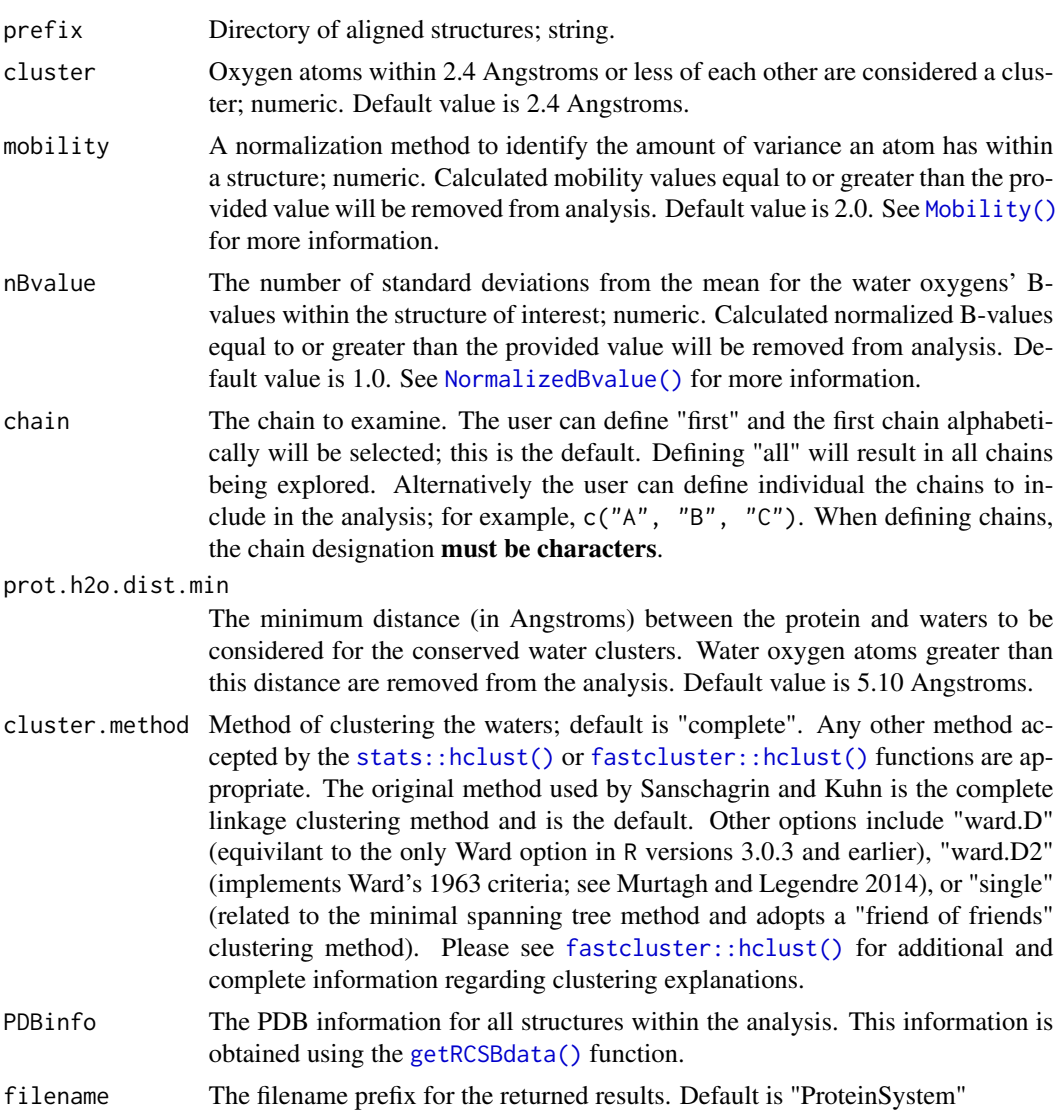

# Details

Only atoms within (less than or equal to) 5.10 Angstroms of the protein structures are included.

# Value

This function returns:

- h2o.cluster.all: Clusters constructed from all waters present in the aligned PDB structures.
- h2o.cluster.passed: Clusters constructed from waters that passed the [Mobility\(\)](#page-58-1) and [NormalizedBvalue\(\)](#page-76-1) evaluations.
- h2o.cluster.summary: Summary of water clusters
- <span id="page-35-0"></span>• Excel workbook: containing the Cluster Statistics, Cluster Summaries for all and passed waters, Occurrence Summaries for all and passed waters, and the Initial Water Data data as individual tabs
- call: The user provided parameters for the function

#### Author(s)

Emilio Xavier Esposito <emilio@exeResearch.com>

#### References

Paul C Sanschagrin and Leslie A Kuhn. Cluster analysis of consensus water sites in thrombin and trypsin shows conservation between serine proteases and contributions to ligand specificity. *Protein Science*, 1998, 7 (*10*), pp 2054-2064. [DOI: 10.1002/pro.5560071002](http://doi.org/10.1002/pro.5560071002) [PMID: 9792092](http://www.ncbi.nlm.nih.gov/pubmed/9792092) [WatCH](http://www.kuhnlab.bmb.msu.edu/software/watch/index.html) [webpage](http://www.kuhnlab.bmb.msu.edu/software/watch/index.html)

Hitesh Patel, Bjorn A. Gruning, Stefan Gunther, and Irmgard Merfort. PyWATER: a PyMOL plugin to find conserved water molecules in proteins by clustering. *Bioinformatics*, 2014, 30 (*20*), pp 2978-2980. [DOI: 10.1093/bioinformatics/btu424](http://doi.org/10.1093/bioinformatics/btu424) [PMID: 24990608](http://www.ncbi.nlm.nih.gov/pubmed/24990608) [PyWATER on GitHub](https://github.com/hiteshpatel379/PyWATER/blob/master/README.rst)

<span id="page-35-1"></span>ConservedWaters.MDS *Conserved Molecular Dynamics Simulation Waters*

#### Description

Identifies conserved molecular dynamics simulation (MDS) waters from a collection of PDBs.

#### Usage

```
ConservedWaters.MDS(prefix = "", cluster = 2.4, chain = "all",
 prot.h2o.dist.min = 5.1, cluster.method = "complete",
 filename = "ProteinSystem")
```
#### **Arguments**

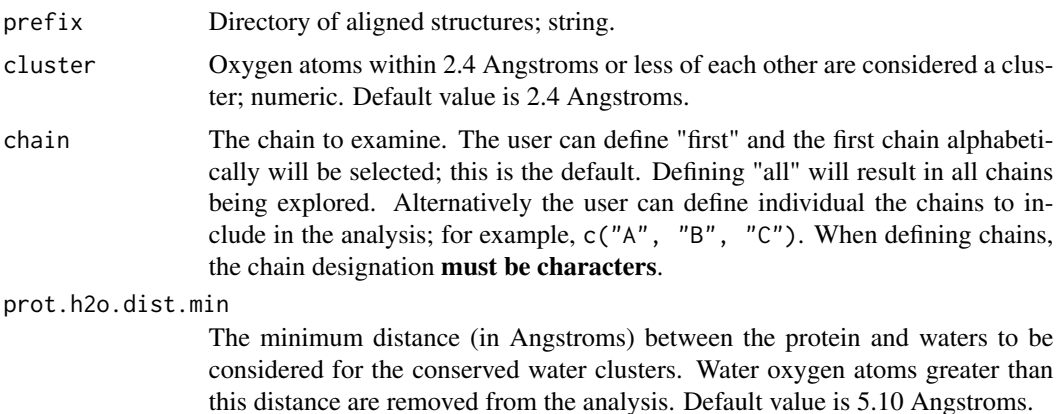
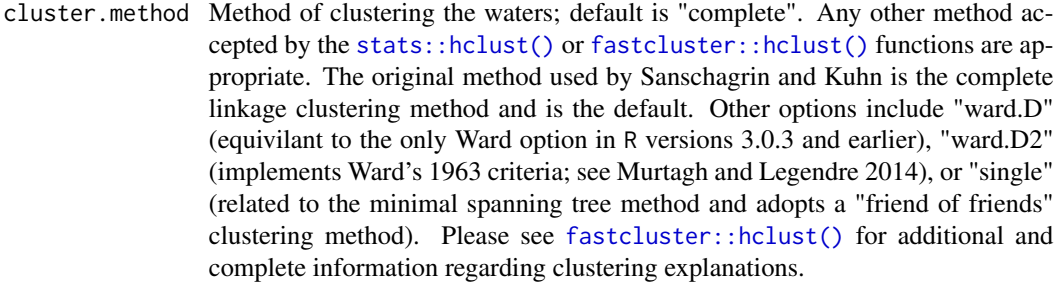

filename The filename prefix for the returned results. Default is "ProteinSystem"

#### Details

Only atoms within (less than or equal to) 5.10 Angstroms of the protein structures are included.

#### Value

This function returns:

- h2o.cluster.all: Clusters constructed from all waters present in the aligned PDB structures.
- h2o.cluster.passed: Clusters constructed from waters that passed the [Mobility\(\)](#page-58-0) and [NormalizedBvalue\(\)](#page-76-0) evaluations.
- h2o.cluster.summary: Summary of water clusters
- Excel workbook: containing the Cluster Statistics, Cluster Summaries for all and passed waters, Occurrence Summaries for all and passed waters, and the Initial Water Data data as individual tabs
- call: The user provided parameters for the function

#### Author(s)

Emilio Xavier Esposito <emilio@exeResearch.com>

#### References

Paul C Sanschagrin and Leslie A Kuhn. Cluster analysis of consensus water sites in thrombin and trypsin shows conservation between serine proteases and contributions to ligand specificity. *Protein Science*, 1998, 7 (*10*), pp 2054-2064. [DOI: 10.1002/pro.5560071002](http://doi.org/10.1002/pro.5560071002) [PMID: 9792092](http://www.ncbi.nlm.nih.gov/pubmed/9792092) [WatCH](http://www.kuhnlab.bmb.msu.edu/software/watch/index.html) [webpage](http://www.kuhnlab.bmb.msu.edu/software/watch/index.html)

Hitesh Patel, Bjorn A. Gruning, Stefan Gunther, and Irmgard Merfort. PyWATER: a PyMOL plugin to find conserved water molecules in proteins by clustering. *Bioinformatics*, 2014, 30 (*20*), pp 2978-2980. [DOI: 10.1093/bioinformatics/btu424](http://doi.org/10.1093/bioinformatics/btu424) [PMID: 24990608](http://www.ncbi.nlm.nih.gov/pubmed/24990608) [PyWATER on GitHub](https://github.com/hiteshpatel379/PyWATER/blob/master/README.rst)

<span id="page-37-0"></span>ConservedWaterStats *Conserved Water Statistics*

# Description

Calculates the Conserved Water Statistics for [ConservedWaters\(\)](#page-33-0)

## Usage

```
ConservedWaterStats(h2o.cluster, num.h2o.inital, num.pdbs.got.h2o)
```
# Arguments

h2o.cluster Conserved water cluster num.h2o.inital Number of initial waters num.pdbs.got.h2o Number of PDB structures with waters

## Details

Calculates the statistics for each conserved water analysis performed by [ConservedWaters\(\)](#page-33-0). This summary information is useful for timings information and is written to the Excel workbook.

#### Value

A table with the following information is returned:

- Number of structures
- Number of initial waters
- Number of waters used in the calculations
- Number of water clusters
- Average water conservation
- Number of conserved waters with
	- < 50% conservation
	- 50 69% conservation
	- 70 79% conservation
	- 80 89% conservation
	- 90 99% conservation
	- 100% conservation
- Number of pairwise distances evaluated
- Amount of memory used by the pairwise diatance matrix
- Pairwise distance calculation time
- Cluster centroid distance calculation time

# CreatePyMOLscript 39

# Author(s)

Emilio Xavier Esposito <emilio@exeResearch.com>

# See Also

Other "vanddraabe utilities": [FreeSASAcheck](#page-46-0)

CreatePyMOLscript *Create PyMOL Script File*

# Description

Create PyMOL script file to visualize conserved waters

# Usage

```
CreatePyMOLscript(conservedWaters.data, passed.waters = TRUE,
 PDBid.ref = "1hai", LigResname.ref = NULL, hbond = 3.75,
 lig.carbon.color = "cyan", filename = "thrombin10")
```
# Arguments

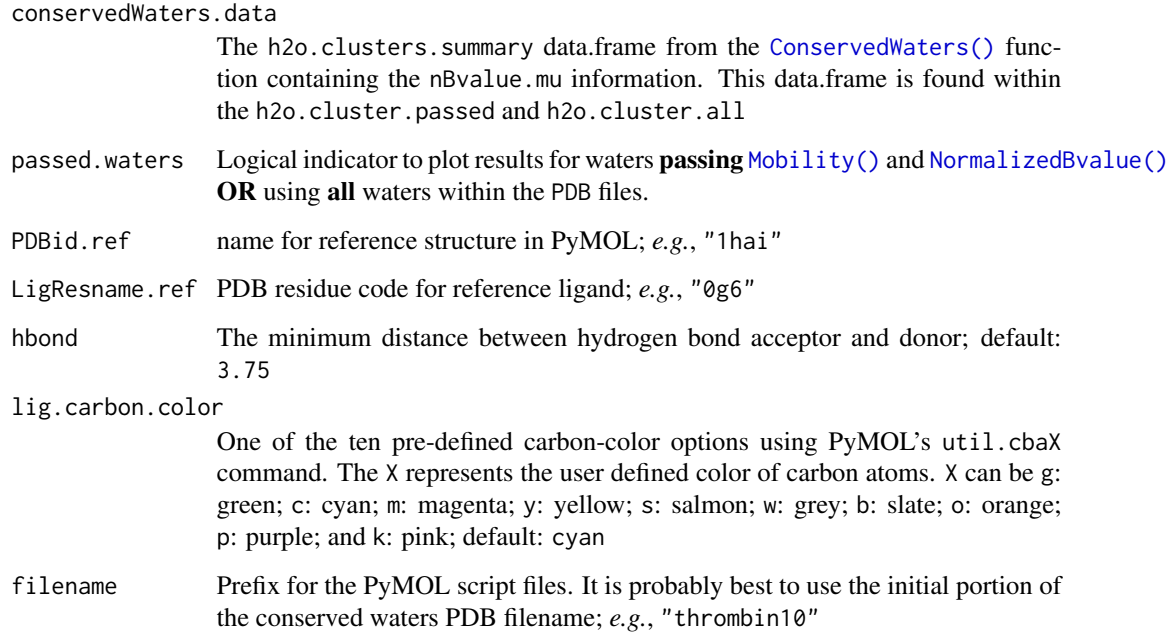

#### Details

The ability to visualize the conserved waters is important and their surroundings is when exploring conserved water results.

Conserved waters within 6 Angstroms of the PyMOL identified ligands are displayed. The conserved waters are colored based on their percent conservation range using the same color scheme as the Percent Conservation plot. Waters conserved less than 50% are colored light grey, 50-69% are red, 70-79% are dark red, 80-89% are light blue, 90-99% are medium blue, and 100% are dark blue. The conserved waters are labeled using their ranking based on percent conseration.

This function creates two PyMOL script files; one with a black background and another with a white background. The color of the pocket residues is changed based on the background. The pocket residues are colored light-grey for the black background and dark-grey for the white background. The ligand is assigned the user-defined color for both representations. Pocket residues – and associated molecular surface – are defined as those within 5 Angstroms of the conserved waters. The depicted cartoon representation is for residues within 15 Angstroms of the ligand(s).

The potential hydrogen bonds are depicted between:

- conserved waters and ligand: orange dashed line
- conserved waters and protein: green dashed line
- conserved waters: blue dashed line

#### Author(s)

Emilio Xavier Esposito <emilio@exeResearch.com>

## Examples

```
## Not run:
current.time <- Sys.time()
CreatePyMOLfile(PDBid.ref = "Thrombin_initial10_alignedGood/1hai_aligned_pruned.pdb",
                PDBid.ref = "1hai",
                LigResname.ref = "0g6",
            conserved.waters = "Thrombin_initial10_ConservedWaters_PASSED_mar292017_1535.pdb",
                hbond = 3.75,
                lig.carbon.color = "cyan",
                filename = "thrombin10_ConservedWaters_PASSED")
```
## End(Not run)

<span id="page-39-0"></span>DetermineChainsOfInterest

*Determine Chains Of Interest*

## **Description**

Determine the chains identification

#### Usage

DetermineChainsOfInterest(chains.to.explore)

## Arguments

```
chains.to.explore
```
NOTE: "first" is alphabetically first. Thus if the order within the original PDB file is L and then H, this function will return H because it is alphebetically first.

# Details

Standardizes user provided chain(s) of interest. This function simply standardizes the user provided chains of interest. Acceptable values are: - first: alphabetically the first chain - all: all chains within a structure file - **user defined**: a single letter or a set of letters; *e.g.*; "A" or  $c("H", "L")$ 

NOTE: This is a non-public function and is NOT available for general use. Please contact the author if you believe this function should be available for general use.

# Value

string indicating which chain designation (*e.g.*, "first" chain, "all" chains, or "user" defined) to include in the conserved water analysis

## Author(s)

Emilio Xavier Esposito <emilio@exeResearch.com>

## See Also

Other utilities: [ConservationSet](#page-32-0), [ExtractFileTimeStamp](#page-41-0), [ExtractPDBids](#page-42-0), [FileTimeStamp](#page-43-0), [HasXWaters](#page-54-0), [Nearby](#page-74-0), [ProtHetWatIndices](#page-90-0), [RescaleValues](#page-97-0), [RetainChainsOfInterest](#page-98-0), [ReturnPDBfullPath](#page-100-0), [StandardizeAsparticAcidNames](#page-101-0), [StandardizeCysteineNames](#page-102-0), [StandardizeGlutamicAcidNames](#page-103-0), [StandardizeHistidineNames](#page-104-0), [StandardizeLysineNames](#page-105-0), [TimeSpan](#page-108-0), [UniqueAtomHashes](#page-109-0), [aaStandardizeNames](#page-3-0), [getAtomTypeCounts](#page-47-0), [getResTypeCounts](#page-53-0), [res2xyz](#page-95-0), [resAtomType2AtomClass](#page-96-0), [write.basic.pdb](#page-110-0), [write.conservedWaters.pdb](#page-111-0)

# Examples

```
## Not run:
DetermineChainsOfInterest("first")
# [1] "first"
DetermineChainsOfInterest("ALL")
# [1] "all"
DetermineChainsOfInterest("D")
# [1] "user"
DetermineChainsOfInterest(c("H", "L"))
# [1] "user"
DetermineChainsOfInterest("vanddraabe")
# The provided chain ID VANDDRAABE is not valid and the first chain will
# be used; likely chain A.
```
# [1] "first"

```
## End(Not run)
```
<span id="page-41-0"></span>ExtractFileTimeStamp *Extract Filename Time Stamp*

## Description

Extract date & time stamp from a file

#### Usage

```
ExtractFileTimeStamp(filename)
```
## **Arguments**

filename String of the file name to extract the FileTimeStamp information

## Details

Create a date-time string to append to filenames to try and make them unique. The date-time string has the format month-day-year\_hour-minute; for example, May 4, 2016 at 12:34pm is represented as may042016\_1234.

NOTE: This is a non-public function.

#### Value

A string with the date and time.

## Author(s)

Emilio Xavier Esposito <emilio@exeResearch.com>

## See Also

Other utilities: [ConservationSet](#page-32-0), [DetermineChainsOfInterest](#page-39-0), [ExtractPDBids](#page-42-0), [FileTimeStamp](#page-43-0), [HasXWaters](#page-54-0), [Nearby](#page-74-0), [ProtHetWatIndices](#page-90-0), [RescaleValues](#page-97-0), [RetainChainsOfInterest](#page-98-0), [ReturnPDBfullPath](#page-100-0), [StandardizeAsparticAcidNames](#page-101-0), [StandardizeCysteineNames](#page-102-0), [StandardizeGlutamicAcidNames](#page-103-0), [StandardizeHistidineNames](#page-104-0), [StandardizeLysineNames](#page-105-0), [TimeSpan](#page-108-0), [UniqueAtomHashes](#page-109-0), [aaStandardizeNames](#page-3-0), [getAtomTypeCounts](#page-47-0), [getResTypeCounts](#page-53-0), [res2xyz](#page-95-0), [resAtomType2AtomClass](#page-96-0), [write.basic.pdb](#page-110-0), [write.conservedWaters.pdb](#page-111-0)

# ExtractPDBids 43

# Examples

```
## Not run:
 filename <- "ConservedWaters_PASSED_may042016_1234.pdb"
 ExtractFileTimeStamp(filename)
 # [1] may042016_1234
## End(Not run)
```
<span id="page-42-0"></span>ExtractPDBids *Extract PDB IDs*

## Description

Extract the four (4) character PDB identifier from the file name

# Usage

ExtractPDBids(pdb.location)

# Arguments

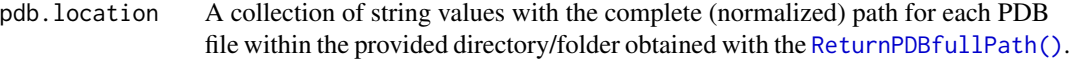

# Details

The first four (4) characters of the file name – typically the PDB ID is placed at the beginning of the file name – are extracted and assumed to be the unique PDB ID.

NOTE: This is a non-public function.

#### Value

a vector of strings containing the PDB identifiers for the protein structures

## Author(s)

Emilio Xavier Esposito <emilio@exeResearch.com>

#### See Also

Other utilities: [ConservationSet](#page-32-0), [DetermineChainsOfInterest](#page-39-0), [ExtractFileTimeStamp](#page-41-0), [FileTimeStamp](#page-43-0), [HasXWaters](#page-54-0), [Nearby](#page-74-0), [ProtHetWatIndices](#page-90-0), [RescaleValues](#page-97-0), [RetainChainsOfInterest](#page-98-0), [ReturnPDBfullPath](#page-100-0), [StandardizeAsparticAcidNames](#page-101-0), [StandardizeCysteineNames](#page-102-0), [StandardizeGlutamicAcidNames](#page-103-0), [StandardizeHistidineNames](#page-104-0), [StandardizeLysineNames](#page-105-0), [TimeSpan](#page-108-0), [UniqueAtomHashes](#page-109-0), [aaStandardizeNames](#page-3-0), [getAtomTypeCounts](#page-47-0), [getResTypeCounts](#page-53-0), [res2xyz](#page-95-0), [resAtomType2AtomClass](#page-96-0), [write.basic.pdb](#page-110-0), [write.conservedWaters.pdb](#page-111-0)

## Examples

```
## Not run:
ExtractPDBids("1hai.pdb")
# [1] "1hai"
ExtractPDBids("/home/someuser/pdbs/1hai.pdb")
# [1] "1hai"
```
## End(Not run)

<span id="page-43-0"></span>FileTimeStamp *Filename Time Stamp*

# Description

Date-time string to make file names unique

# Usage

FileTimeStamp(current.time)

#### Arguments

current.time The current time determined with [base::as.POSIXct\(\)](#page-0-0)

## Details

Create a date-time string to append to filenames to try and make them unique. The date-time string has the format month-day-year\_hour-minute; for example, May 4, 2016 at 12:34pm is represented as may042016\_1234.

NOTE: This is a non-public function.

## Value

A string with the date and time.

#### Author(s)

Emilio Xavier Esposito <emilio@exeResearch.com>

#### See Also

Other utilities: [ConservationSet](#page-32-0), [DetermineChainsOfInterest](#page-39-0), [ExtractFileTimeStamp](#page-41-0), [ExtractPDBids](#page-42-0), [HasXWaters](#page-54-0), [Nearby](#page-74-0), [ProtHetWatIndices](#page-90-0), [RescaleValues](#page-97-0), [RetainChainsOfInterest](#page-98-0), [ReturnPDBfullPath](#page-100-0), [StandardizeAsparticAcidNames](#page-101-0), [StandardizeCysteineNames](#page-102-0), [StandardizeGlutamicAcidNames](#page-103-0), [StandardizeHistidineNames](#page-104-0), [StandardizeLysineNames](#page-105-0), [TimeSpan](#page-108-0), [UniqueAtomHashes](#page-109-0), [aaStandardizeNames](#page-3-0), [getAtomTypeCounts](#page-47-0), [getResTypeCounts](#page-53-0), [res2xyz](#page-95-0), [resAtomType2AtomClass](#page-96-0), [write.basic.pdb](#page-110-0), [write.conservedWaters.pdb](#page-111-0)

# FreeSASA.diff 45

#### Examples

```
## Not run:
current.time <- as.POSIXct("2016-05-04 12:34:56.78", tz = "UTC")
FileTimeStamp(current.time)
# [1] may042016_1234
```
## End(Not run)

FreeSASA.diff *Atomic SASA difference of hydrated PDB via FreeSASA*

## Description

Calculates the atomic solvent accessible surface area (SASA) of the provided PDB (protein structure) using the FreeSASA application [\(website\)](http://freesasa.github.io).

## Usage

```
FreeSASA.diff(atoms.oi, probeRadius = 1.4)
```
## Arguments

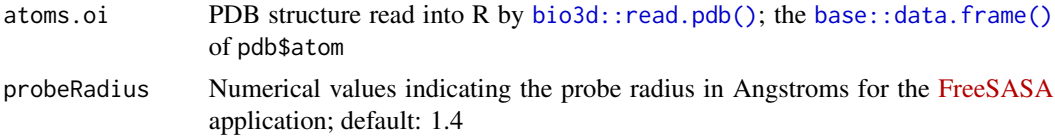

## Details

The purpose of this function is to calculate and return the calculated atomic SASA for the provided PDB (protein structure) and the SASA of the protein when including the hydrating waters.

Several of the [FreeSASA](http://freesasa.github.io) options are set and NOT user changeable. Specifically, no log information is returned; the  $-L$ ; the number of slices per atom is set to the [FreeSASA](http://freesasa.github.io) default of 20 (Lee  $\&$ Richards algorithm); each [FreeSASA](http://freesasa.github.io) calculation uses four (4) threads; and the ProtOr atomic radii are used.

It might be too late if you are reading this, but it is strongly encouraged to run [FreeSASAcheck\(\)](#page-46-0) to check if the [FreeSASA](http://freesasa.github.io) application is correctly installed.

## Value

A PDB list with [FreeSASA](http://freesasa.github.io) (ProtOr) atomic radii placed in the *occupancy (o)* column and SASA values calculated using the Lee & Richards method in the *b-value (b)* column.

## Author(s)

Emilio Xavier Esposito <emilio@exeResearch.com>

#### References

## ProtOr (Protein-Organic) atomic radii:

Jerry Tsai, Robin Taylor, Cyrus Chothia, and Mark Gerstein. The packing density in proteins: standard radii and volumes. *J Mol Biol*, 1999, 290 (*1*), pp 253-266. [DOI: 10.1006/jmbi.1999.2829](http://doi.org/10.1006/jmbi.1999.2829) [PMID: 10388571](https://www.ncbi.nlm.nih.gov/pubmed/10388571)

# SASA calculation method:

B Lee, FM Richards. The interpretation of protein structures: estimation of static accessibility. *J Mol Biol*, 1971, 55 (*3*), pp 379-400. [DOI: 10.1016/0022-2836\(71\)90324-X](http://doi.org/10.1016/0022-2836(71)90324-X)

## FreeSASA application:

Simon Mitternacht. FreeSASA: An open source C library for solvent accessible surface area calculations [version 1; referees: 2 approved]. *F1000Research*, 2016, 5:189 [DOI: 10.12688/f1000research.7931.1](http://doi.org/10.12688/f1000research.7931.1) [PMCID: PMC4776673](https://www.ncbi.nlm.nih.gov/pmc/articles/PMC4776673/) [FreeSASA](http://freesasa.github.io)

#### Examples

```
## Not run:
 SASA.diff <- FreeSASA.diff(atoms.oi = thrombin.1hai$atom,
                         probeRadius = 1.4)
 head(SASA.diff)
 # uniq.atom.ids SASA.prot SASA.hetatm SASA.lost
 # 1 THR_1_L_N_1 0.00 0.00 0
 # 2 THR_1_L_CA_2 0.00 0.00 0
 # 3 THR_1_L_C_3 0.00 0.00 0
  # 4 THR_1_L_O_4 0.00 0.00 0
  # 5 THR_1_L_CB_5 1.92 1.92 0
  # 6 THR_1_L_OG1_6 11.25 11.25 0
 #
 stem(SASA.diff$SASA.lost)
 #
 # The decimal point is at the |
 #
 # 0 | 00000000000000000000000000000000000000000000000000000000000000000000+1721
 # 2 | 00000000000001111111111122222222223333333333444444445555555555566666+88
 # 4 | 00001111111122222333333333334444444455555566677777777788899999000000+23
 # 6 | 00000111111222222222223333444455556666677778889900001112222333334455
 # 8 | 001122222333344566777888999001111222223444556667899
 # 10 | 000000001233445567888990001333344567899999
 # 12 | 00001233334446678800111233344788889
 # 14 | 00134448881223589
 # 16 | 014466389
 # 18 | 0945578888
 # 20 | 22347702
 # 22 | 246999
 # 24 | 09457
 # 26 | 44
 # 28 | 6
 # 30 |
 # 32 |
 # 34 | 9
 # 36 |
 # 38 |
```
# FreeSASAcheck 47

# 40 | # 42 | # 44 | # 46 | 9 # ## End(Not run)

<span id="page-46-0"></span>FreeSASAcheck *FreeSASA Check*

# Description

Determines if FreeSASA is (correctly) installed.

## Usage

FreeSASAcheck()

## Details

Because [FreeSASA](http://freesasa.github.io) is NOT included with [vanddraabe](#page-110-1) it is important to ensure the application has been installed and was correctly compiled.

# Value

When [FreeSASA](http://freesasa.github.io) is correctly installed the current version and citation are returned to the user:

```
FreeSASA 2.0
License: MIT <http://opensource.org/licenses/MIT>
If you use this program for research, please cite:
  Simon Mitternacht (2016) FreeSASA: An open source C
  library for solvent accessible surface area calculations.
F1000Research 5:189.
```
When [FreeSASA](http://freesasa.github.io) is NOT correctly installed the following are returned to the user:

```
Error in FreeSASAcheck() :
Uh-oh!!
Please make sure FreeSASA is correctly installed! Please visit
(http://freesasa.github.io) for
instructions specific to your operating system.
```
## Author(s)

Emilio Xavier Esposito <emilio@exeResearch.com>

## References

Simon Mitternacht. FreeSASA: An open source C library for solvent accessible surface area calculations [version 1; referees: 2 approved]. *F1000Research*, 2016, 5:189 [DOI: 10.12688/f1000research.7931.1](http://doi.org/10.12688/f1000research.7931.1) [PMCID: PMC4776673](https://www.ncbi.nlm.nih.gov/pmc/articles/PMC4776673/) [FreeSASA](http://freesasa.github.io)

# See Also

Other "vanddraabe utilities": [ConservedWaterStats](#page-37-0)

#### Examples

```
## Not run:
 # Result for correct installation
 FreeSASAcheck()
 # FreeSASA 2.0
 # License: MIT <http://opensource.org/licenses/MIT>
 # If you use this program for research, please cite:
 # Simon Mitternacht (2016) FreeSASA: An open source C
 # library for solvent accessible surface area calculations.
 # F1000Research 5:189.
  #
 # Report bugs to <https://github.com/mittinatten/freesasa/issues>
 # Home page: <http://freesasa.github.io>
 #
 # Congratulations! FreeSASA is correctly installed!
 #
 # Result for incorrect installation
 FreeSASAcheck()
 # Error:
 # Uh-oh!!
 # Please make sure FreeSASA is correctly installed. Please visit
 # http://freesasa.github.io for instructions specific to your operating
 # system.
```
## End(Not run)

<span id="page-47-0"></span>getAtomTypeCounts *Get AtomType Counts*

#### Description

Counts the number of AtomTypes within the provided string.

## Usage

getAtomTypeCounts(atom.types)

#### Arguments

atom.types A vector of strings containing a combination of the 167 AtomTypes.

#### Details

This is a wrapper using the [base::table\(\)](#page-0-0) function. The vector of AtomTypes (strings) are passed to the function, non-standard AtomTypes are removed, the AtomTypes are counted, and the counts are ordered based on the names.AtomTypes constant.

NOTE: This is a non-public function.

#### Value

a vector of numbers indicating the counts of each AtomType. The vector is ordered based on the names.AtomTypes with AtomTypes not included assigned a value of zero (0).

#### Author(s)

Emilio Xavier Esposito <emilio@exeResearch.com>

# See Also

Other utilities: [ConservationSet](#page-32-0), [DetermineChainsOfInterest](#page-39-0), [ExtractFileTimeStamp](#page-41-0), [ExtractPDBids](#page-42-0), [FileTimeStamp](#page-43-0), [HasXWaters](#page-54-0), [Nearby](#page-74-0), [ProtHetWatIndices](#page-90-0), [RescaleValues](#page-97-0), [RetainChainsOfInterest](#page-98-0), [ReturnPDBfullPath](#page-100-0), [StandardizeAsparticAcidNames](#page-101-0), [StandardizeCysteineNames](#page-102-0), [StandardizeGlutamicAcidNames](#page-103-0), [StandardizeHistidineNames](#page-104-0), [StandardizeLysineNames](#page-105-0), [TimeSpan](#page-108-0), [UniqueAtomHashes](#page-109-0), [aaStandardizeNames](#page-3-0), [getResTypeCounts](#page-53-0), [res2xyz](#page-95-0), [resAtomType2AtomClass](#page-96-0), [write.basic.pdb](#page-110-0), [write.conservedWaters.pdb](#page-111-0)

## Examples

```
## Not run:
set.seed(13)
num.AtomTypes <- sample(1:10, 30, replace = TRUE)
atom.types <- rep(sample(names.res.AtomTypes, 30), num.AtomTypes)
getAtomTypeCounts(atom.types)
# [1] 0 0 0 0 0 0 0 0 0 0 0 0 0 7 1 0 0 0 0
# 0 0 0 0 0 0 0 0 0 0 0 1 0 0 0 0 0 0 0
# 0 0 0 4 0 0 0 0 4 3 6 0 0 0 0 0 0 0 0
# 0 0 10 0 8 0 0 0 0 0 0 0 0 0 0 0 0 0 6
# 4 1 0 0 0 0 0 0 0 0 0 0 0 0 0 0 0 0 0
# 0 5 0 0 0 0 0 0 0 7 0 0 0 0 0 0 0 7 0
# 3 0 0 5 3 0 5 0 0 5 8 0 8 0 8 0 0 0 0
# 0 0 2 0 0 1 0 0 0 3 0 0 6 0 0 0 0 0 3
# 0 0 0 0 10 0 0 0 0 0 0 1 0 0 0
```
## End(Not run)

<span id="page-49-0"></span>getProtAtomsNearWater *Number of Solvent Accessible/Exposed Protein Atoms Near a Water*

#### Description

Calculate the number of solvent exposed protein atoms near a water.

#### Usage

```
getProtAtomsNearWater(h2o.oi, h2o.idc, atoms.oi, h2o.prot.dists,
 h2o.prot.dists.tf)
```
#### Arguments

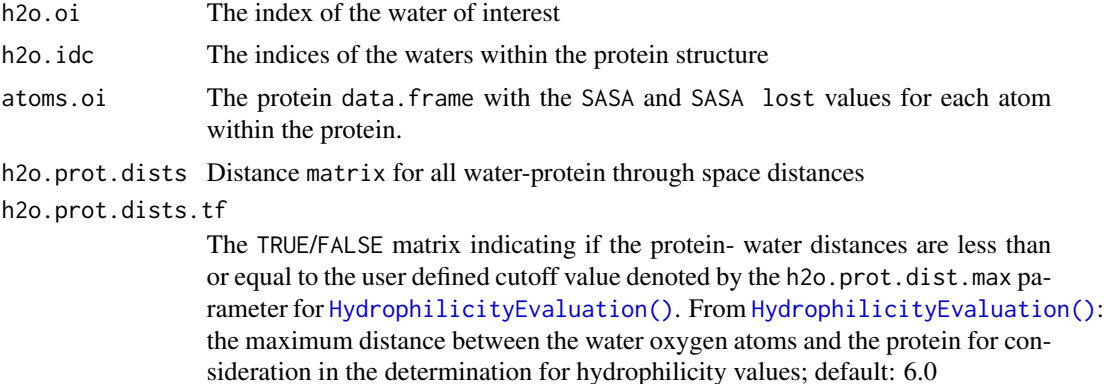

#### Details

This function is called within [HydrophilicityEvaluation\(\)](#page-55-0) to determine protein atoms near each water oxygen.

This function is designed to work with the [base::lapply\(\)](#page-0-0) function and thus each h2o.oi is independently evaluated

#### Value

This function returns a data. frame with:

- nearby.prot.atoms: protein atoms within the user specified distance of a water's oxygen atom
- distances: The distance in Angstroms from the water to the closest solvent accessible protein atom so long as the distance is equal to or less than the user provided value; see h2o.prot.dists.tf above
- dist.is.min: ; see h2o.prot.dists.tf above
- SASA.and.minDist: TRUE/FALSE indicating if the protein atom is BOTH solvent accessible and at least the user defined number of Angstroms from a water's oxygen atom; see h2o.prot.dists.tf above
- h2o.atom.ids: Unique water atom ID
- h2o.x: Atom coordinate X for the water's oxygen atom
- h2o.y: Atom coordinate Y for the water's oxygen atom
- h2o.z: Atom coordinate Z for the water's oxygen atom

These values are returned in df.nearby.prot.atoms of the results of [HydrophilicityEvaluation\(\)](#page-55-0)

#### Author(s)

Emilio Xavier Esposito <emilio@exeResearch.com>

#### See Also

```
Other "Hydrophilicity Evaluation" "Bound Water Environment": HydrophilicityEvaluation,
calcAtomClassHydrophilicity, calcAtomHydrationEstimate, getResidueData
```
# Examples

```
## Not run:
getProtAtomsNearWater(h2o.oi = PDB.1hai.h2o.oi,
                      h2o.idc = PDB.1hai.clean.h2o.idc,
                      atoms.oi = PDB.1hai.aoi.clean.SASA,
                      h2o.prot.dists = PDB.1hai.h2o.prot.dists,
                      h2o.prot.dists.tf = PDB.1hai.h2o.prot.dists.tf)
```
## End(Not run)

getRCSBdata *Clean RCSB Dataset*

#### Description

Clean the protein dataset based on quality values.

## Usage

```
getRCSBdata(prefix = "./alignTesting", resolution = 3, rFree = 0.26,
  rObserved = 0.2, filename = "ProteinSystem")
```
#### **Arguments**

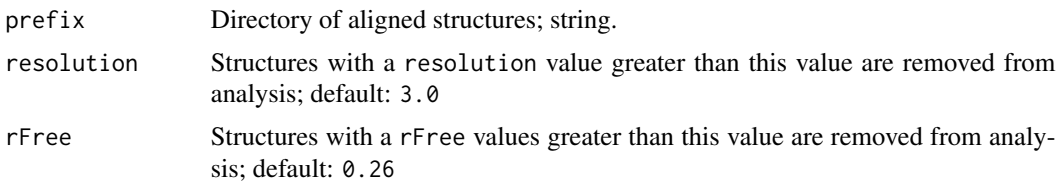

52 getResidueData

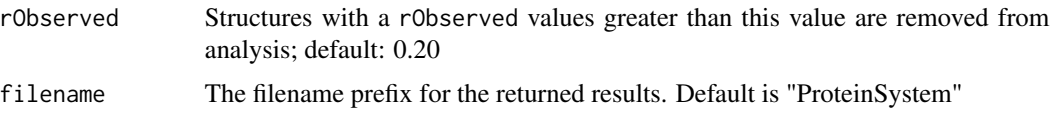

## Details

The provided protein models determined by X-ray crystallography and downloaded from the RCSB include structure quality measures. The resolution, rObservation, and rFree are the three commonly used and referenced evaluation measures.

The B-value normalization exclusion value is user defined within the main [ConservedWaters\(\)](#page-33-0) function but has a default value of 1.0.

#### Value

This function returns:

- PDB.info: RCSB provided information for all protein structures
- PDB.info.passed: RCSB provided information for all protein structures passing the user defined parameters
- PDB.info.rejected: RCSB provided information for all protein structures failing the user defined parameters
- call: parameters provided by the user
- Excel workbook: containing the PDB.info, PDB.info.passed, and PDB.info.rejected data as individual tabs

#### Author(s)

Emilio Xavier Esposito <emilio@exeResearch.com>

#### Examples

```
## Not run:
proteins.info <- getRCSBdata(prefix="./thrombin_fitlsq_1.0ang/",
                             resolution=3.0, rFree=NULL, rObserved= 0.20,
                             filename="ProteinSystem")
```
## End(Not run)

<span id="page-51-0"></span>getResidueData *Number of Residues and Solvent Accessible/Exposed Residues*

# Description

Calculate the number of residues and solvent exposed residues.

# getResidueData 53

## Usage

```
getResidueData(atoms.oi.prot, SurExp.res.atoms.tf)
```
#### Arguments

atoms.oi.prot The protein data.frame with the SASA and SASA lost values for each protein atom.

SurExp.res.atoms.tf

TRUE/FALSE vector indicating if an atom is solvent exposed/accessible

# **Details**

This function is called within [HydrophilicityEvaluation\(\)](#page-55-0) to provide general solvent accessibility data for the protein structure of interest.

## Value

This function returns:

- num.res: number of residues within the structure
- num.res.buried: number of residues with NO solvent accessible surface area
- num.res.SurExp: number of residues with solvent accessible surface area
- pct.res.SurExp: percentage of residues with solvent accessible surface area
- SASA.total: total protein solvent accessible surface area; Angstroms^2^
- SASA.lost: total protein solvent accessible surface area lost due to bound waters; Angstroms^2^
- pct.SASA.exposed: percentage protein solvent accessible surface area (SASA.total−SASA.lost)/SASA.total

These values are returned in df.residue.hydro of the results of [HydrophilicityEvaluation\(\)](#page-55-0)

## Author(s)

Emilio Xavier Esposito <emilio@exeResearch.com>

# See Also

Other "Hydrophilicity Evaluation" "Bound Water Environment": [HydrophilicityEvaluation](#page-55-0), [calcAtomClassHydrophilicity](#page-17-0), [calcAtomHydrationEstimate](#page-18-0), [getProtAtomsNearWater](#page-49-0)

#### Examples

```
## Not run:
getResidueData(atoms.oi.prot = PDB.1hai.aoi.clean.SASA.prot,
      SurExp.res.atoms.tf = PDB.1hai.SurExp.res.atoms.tf)
```
## End(Not run)

<span id="page-53-0"></span>getResTypeCounts *Get ResType Counts*

#### Description

Counts the number of ResType within the provided string.

## Usage

```
getResTypeCounts(res.types)
```
#### Arguments

res.types A vector of strings containing a combination of the 20 ResTypes.

#### Details

This is a wrapper for the [base::table\(\)](#page-0-0) function. The vector of ResType are passed to the function, non-standard ResType are removed, the ResType are counted, and the counts are ordered based on the names.ResTypes constant.

NOTE: This is a non-public function.

## Value

a vector of numbers indicating the counts of each ResType. The vector is ordered based on the names.ResTypes with ResTypes not included assigned a value of zero (0).

## Author(s)

Emilio Xavier Esposito <emilio@exeResearch.com>

## See Also

Other utilities: [ConservationSet](#page-32-0), [DetermineChainsOfInterest](#page-39-0), [ExtractFileTimeStamp](#page-41-0), [ExtractPDBids](#page-42-0), [FileTimeStamp](#page-43-0), [HasXWaters](#page-54-0), [Nearby](#page-74-0), [ProtHetWatIndices](#page-90-0), [RescaleValues](#page-97-0), [RetainChainsOfInterest](#page-98-0), [ReturnPDBfullPath](#page-100-0), [StandardizeAsparticAcidNames](#page-101-0), [StandardizeCysteineNames](#page-102-0), [StandardizeGlutamicAcidNames](#page-103-0), [StandardizeHistidineNames](#page-104-0), [StandardizeLysineNames](#page-105-0), [TimeSpan](#page-108-0), [UniqueAtomHashes](#page-109-0), [aaStandardizeNames](#page-3-0), [getAtomTypeCounts](#page-47-0), [res2xyz](#page-95-0), [resAtomType2AtomClass](#page-96-0), [write.basic.pdb](#page-110-0), [write.conservedWaters.pdb](#page-111-0)

## Examples

```
## Not run:
set.seed(13)
num.ResTypes <- sample(1:10, 20, replace = TRUE)
res.types <- rep(names.residues, num.ResTypes)
getResTypeCounts(res.types)
# [1] 8 3 5 10 6 6 4 8 3 1 10 7 7 5 1 6 8 1 1 4
```
#### HasXWaters 55

## End(Not run)

<span id="page-54-0"></span>HasXWaters *Has "X" Waters*

#### Description

Determines if PDB structure has water molecules.

#### Usage

```
HasXWaters(atoms.oi.resid, min.num.h2o = 20)
```
# Arguments

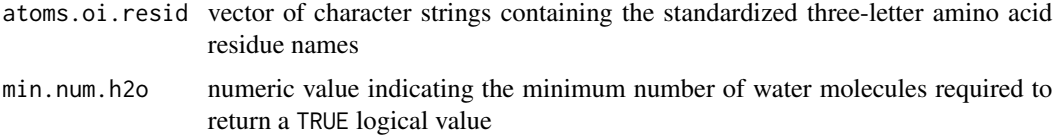

#### Details

Determine if the PDB structure has at least the user defined number of water oxygen atoms. The number of water oxygen atoms is returned along with a logical value indicating if the structure satisfies the user defined minimum.

Waters are identified using the three water three-letter residue names: HOH, WAT, and DOD.

## Value

logical indicating if the PDB structure has the minimum user defined number of waters numeric value indicating the number of water oxygen atoms within the PDB structure

#### Author(s)

Emilio Xavier Esposito <emilio@exeResearch.com>

## See Also

Other utilities: [ConservationSet](#page-32-0), [DetermineChainsOfInterest](#page-39-0), [ExtractFileTimeStamp](#page-41-0), [ExtractPDBids](#page-42-0), [FileTimeStamp](#page-43-0), [Nearby](#page-74-0), [ProtHetWatIndices](#page-90-0), [RescaleValues](#page-97-0), [RetainChainsOfInterest](#page-98-0), [ReturnPDBfullPath](#page-100-0), [StandardizeAsparticAcidNames](#page-101-0), [StandardizeCysteineNames](#page-102-0), [StandardizeGlutamicAcidNames](#page-103-0), [StandardizeHistidineNames](#page-104-0), [StandardizeLysineNames](#page-105-0), [TimeSpan](#page-108-0), [UniqueAtomHashes](#page-109-0), [aaStandardizeNames](#page-3-0), [getAtomTypeCounts](#page-47-0), [getResTypeCounts](#page-53-0), [res2xyz](#page-95-0), [resAtomType2AtomClass](#page-96-0), [write.basic.pdb](#page-110-0), [write.conservedWaters.pdb](#page-111-0)

## Examples

```
resids <- c("ALA", "HOH", "WAT", "ALA", "HOH", "DOD", "ALA", "HOH")
HasXWaters(resids, min.num.h2o = 4)
# $has.h2o.tf
# [1] TRUE
#
# $num.water
# [1] 5
```
<span id="page-55-0"></span>HydrophilicityEvaluation

*Hydrophilicity Evaluation*

## Description

Calculate the hydrophilicity values for a set of protein structures.

## Usage

```
HydrophilicityEvaluation(prefix = "alignTesting/",
 h2o.prot.dist.max = 6, bound.h2o.dist.max = 4, min.num.h2o = 20,
 probeRadius = 1.4, dataset = "top56")
```
## Arguments

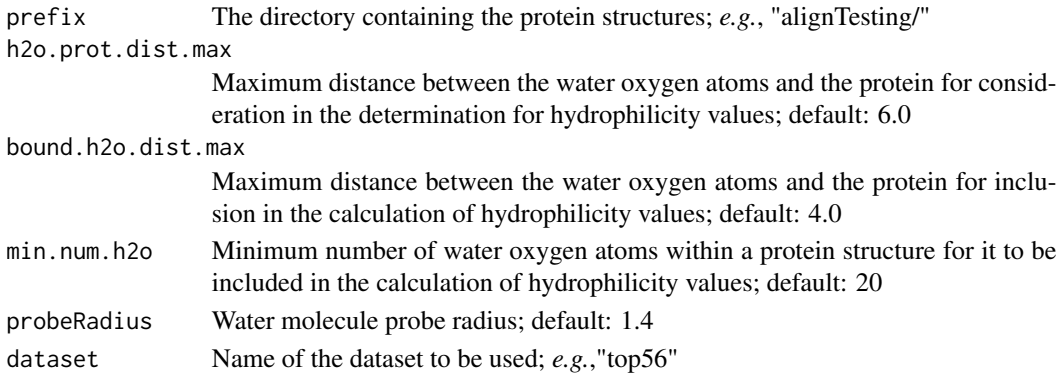

#### Details

The hydrophilicity values of individual atomtypes is determined using a collection of protein structures. For each water oxygen atom within at the most 4 Angstroms of a solvent accessible (exposed) protein atom, these occurrences are recorded. The number of solvent accessible atom types interacting with a water molecule are divided by the number of solvent accessible atom types. In general the more diverse data available, the better the informatics based hydrophilicity values should correlate with various experimental values.

NOTE: Hydrogen atoms are removed for instances when the protein structures have not be cleaned with [CleanProteinStructures\(\)](#page-24-0).

# Value

This function returns:

- PDB.info: a summary of the data for each protein structure analyzed
	- *PDBid*: PDB id
	- *time*: duration for hydrophilicity evaluation
	- *num.res*: number of protein residues
	- *num.res.buried*: number of protein residues with NO solvent exposure
	- *num.res.SurExp*: number of protein residues with solvent accessible surface area
	- *pct.res.SurExp*: percentage of protein residues with solvent
	- *SASA.total*: total protein solvent accessible surface area; Angstroms^2^
	- *SASA.lost*: total protein solvent accessible surface area lost due to bound waters; Angstroms^2^
	- *pct.SASA.exposed*: percentage protein solvent accessible surface area (SASA.total − SASA.lost)/SASA.total
	- *num.prot.atom*: number of protein atoms
	- *num.atom.buried*: number of protein atoms with NO solvent exposure
	- *num.atom.SurExp*: number of protein atoms with solvent accessible surface area
	- *pct.atom.SurExp*: percentage protein atoms with solvent accessible surface area (SASA.total− SASA.lost)/SASA.total
	- *num.h2o*: number of waters in the system
	- *num.h2o.lte.prot.max*: number of waters within h2o.prot.dist.max cutoff
	- *num.SurBound.h2o*: number of surface bound waters; water within bound.h2o.dist.max cutoff
	- *num.bb.h2o.inter*: number of backbone water interactions
	- *num.sc.h2o.inter*: number of sidechain water interactions
	- *num.res.h2o.inter*: number of interactions between residues and water
	- *num.h2o.res.inter*: number of interactions between water and residue (residues are a unit)
	- *num.h2o.resAtom.inter*: number of water-atom interactions
- SASA.results: data.frame of protein atoms within the h2o.prot.dist.max of each water oxygen atom
- df.AtomTypes.all: total number of AtomTypes for each structure
- df.AtomTypes.buried: number of buried AtomTypes for each structure
- df.AtomTypes.SurExp: number of surface exposed AtomTypes for each structure
- df.AtomTypes.h2o.nearby: number of surface exposed AtomTypes within h2o.prot.dist.max (default 6 Ang) of an individual water
- df.AtomTypes.h2o.bound: number of surface exposed AtomTypes within bound.h2o.dist.max (default 4 Ang) of an indvidual water
- df.AtomTypes.h2o.inter: number of surface exposed AtomTypes with the shortest distance to an individual water
- df.residue.hydro:
- HydrophilicityTable: hydrophilicity table based on provided protein structures
- AtomTypeClasses.hydratFract:
- no.h2o: proteins (PDB IDs) without the *minimum* number of user defined waters min.num.h2o
- call: parameters provided by the user
- duration: duration of complete [HydrophilicityEvaluation\(\)](#page-55-0) calculation

## Author(s)

Emilio Xavier Esposito <emilio@exeResearch.com>

#### References

Leslie A Kuhn, Craig A Swanson, Michael E Pique, John A Tainer, and Elizabeth D Getzof. Atomic and Residue Hydrophilicity in the Context of Folded Protein Structures. *PROTEINS: Structure, Function, and Genetics*, 1995, 23 (*4*), pp 536-547. [DOI: 10.1002/prot.340230408](http://doi.org/10.1002/prot.340230408) [PMID: 8749849](http://www.ncbi.nlm.nih.gov/pubmed/8749849)

#### See Also

Other "Hydrophilicity Evaluation" "Bound Water Environment": [calcAtomClassHydrophilicity](#page-17-0), [calcAtomHydrationEstimate](#page-18-0), [getProtAtomsNearWater](#page-49-0), [getResidueData](#page-51-0)

## Examples

```
## Not run:
HydrophilicityEvaluation <- function(prefix = "alignTesting/",
                                      h2o.prot.dist.max = 6.0,bound.h2o.dist.max = 4.0,
                                      min.num.h2o = 20,
                                      probeRadius = 1.4,
                                      dataset = "top56")
```
## End(Not run)

HydrophilicityTable *Residue Atom Type Hydrophilicity Values*

#### **Description**

Atomic hydrophilicity values for the 20 naturally occurring amino acids and water.

## Details

The Hydrophilicity Table is based on the work of Esposito (see reference below) in [vanddraabe](#page-110-1) package. The hydrophilicity values are based on information from a 1995 analysis of published PDB structures and indicate how likely the individual atoms of the amino acid residues are to have a water molecule within 4.0 angstroms.

The data contained within the Hydrophilicity Table is based on  $\sim$ 7900 experimentally determined crystallographic protein structures with resolution values less than or equal to x.x Angstroms, a Rfactor less than or equal to 0.26, and 20 or more bound waters each. The protein structures are from

#### Mobility 59

the Top8000 ("a database of about 8000 high-resolution, quality-filtered protein chains"; reference below) high quality protein dataset from the [Kinemage laboratory](http://kinemage.biochem.duke.edu) at Duke University. The included structures had a range of B-values and occupancy values.

These values are based on the methods and protocols of Kuhn *et al*.

The Hydrophilicity Table contains:

- residueAtomName: Contracted residue type and atom name to aid looking up hydrophilicity values.
- residue: Three-letter residue name.
- atomName: Atom name indicating the atom type and its position in the amino acid residue.
- surfaceOccurrences: Number of times each atom has a defined solvent exposed surface area.
- hydratOccurrences: Proportion of the solvent exposed residue-specific atom type with a water molecule closely bound (within 4.0 Angstroms).

## Author(s)

Emilio Xavier Esposito <emilio@exeResearch.com>

## References

Leslie A Kuhn, Craig A Swanson, Michael E Pique, John A Tainer, and Elizabeth D Getzof. Atomic and Residue Hydrophilicity in the Context of Folded Protein Structures. *PROTEINS: Structure, Function, and Genetics*, 1995, 23 (*4*), pp 536-547. [DOI: 10.1002/prot.340230408](http://doi.org/10.1002/prot.340230408) [PMID: 8749849](http://www.ncbi.nlm.nih.gov/pubmed/8749849)

Bradley J Hintze, Steven M Lewis, Jane S Richardson, and David C Richardson. Molprobity's ultimate rotamer-library distributions for model validation. *Proteins: Structure, Function, and Bioinformatics*, 2016, 84 (*9*), pp 1177-1189. [DOI: 10.1002/prot.25039](https://dx.doi.org/10.1002/prot.25039) [Top8000 webpage](http://kinemage.biochem.duke.edu/databases/top8000.php)

<span id="page-58-0"></span>Mobility *Water Molecule Mobility*

#### **Description**

Calculate the mobility values of waters for a structure.

#### Usage

```
Mobility(Bvalues, occupancy)
```
#### Arguments

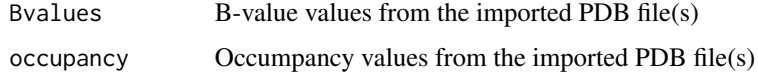

# Details

The mobility of waters within a structure is normalization method to identify the amount of variance an atom has within a structure. In the case of waters, identified by an oxygen atom without hydrogen atoms, a water-oxygen atom with a mobility value of 0 is considered rigid and does not possess variance. The average mobility within a structure has value of 1 while an atom's mobility value of x is considered x-times as mobile as an average atom.

$$
Mobility = \frac{\frac{B-value}{\mu_{B-value}}}{\frac{Occupancy}{\mu_{Occupancy}}}
$$

Mobility is calculated using the B-value and occupancy values; these values are a byproduct of solving the 3D molecular structure from electron density maps. The mobility values allows us to compare atomic mobility between molecular structures solved using different structural refinement methods. Atoms, in this instance water-oxygens, with a mobility value greater than 2.0 are removed from analysis.

The mobility exclusion value is user defined within the main [ConservedWaters\(\)](#page-33-0) function but has a default value of 2.0.

#### Value

Vector of mobility values; unitless.

#### Author(s)

Emilio Xavier Esposito <emilio@exeResearch.com>

## References

Paul C Sanschagrin and Leslie A Kuhn. Cluster analysis of consensus water sites in thrombin and trypsin shows conservation between serine proteases and contributions to ligand specificity. *Protein Science*, 1998, 7 (*10*), pp 2054-2064. [DOI: 10.1002/pro.5560071002](http://doi.org/10.1002/pro.5560071002) [PMID: 9792092](http://www.ncbi.nlm.nih.gov/pubmed/9792092) [WatCH](http://www.kuhnlab.bmb.msu.edu/software/watch/index.html) [webpage](http://www.kuhnlab.bmb.msu.edu/software/watch/index.html)

#### See Also

Other "Bound Water Environment": [BoundWaterEnvironment.interact](#page-7-0), [BoundWaterEnvironment.quality](#page-9-0), [BoundWaterEnvironment](#page-5-0), [NormalizedBvalue](#page-76-0), [calcBvalue](#page-20-0), [calcNearbyHydrationFraction](#page-21-0), [calcNumHydrogenBonds](#page-22-0)

#### Examples

```
set.seed(13)
sample.idc <- sample(1:nrow(thrombin.1hai$atom), 10)
Bvalues <- thrombin.1hai$atom[sample.idc, "b"]
Bvalues
# [1] 45.73 45.40 20.24 39.30 35.53
     # 22.16 35.81 15.35 22.73 21.34
occupancy <- thrombin.1hai$atom[sample.idc, "o"]
occupancy
# [1] 0.01 1.00 1.00 1.00 1.00
```
# MobilityBarplot 61

```
# 1.00 1.00 1.00 1.00 1.00
Mobility(Bvalues, occupancy)
# [1] 135.7183 1.3474 0.6007 1.1664 1.0545
# 0.6577 1.0628 0.4556 0.6746 0.6333
```
<span id="page-60-0"></span>MobilityBarplot *Mobility Barplots*

#### Description

Mobility Barplots for Cluster with at least 50% Conservation

#### Usage

MobilityBarplot(data, passed.waters = TRUE)

## Arguments

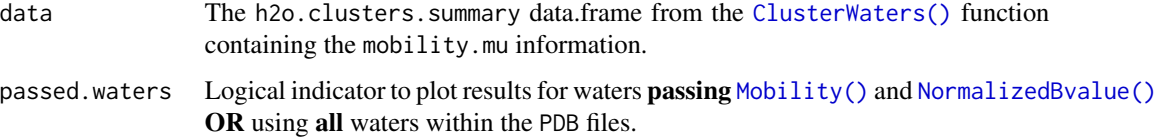

## Details

Constructs a barplot with corresponding density plot for the mean mobility value for all water within each cluster with at least 50% water conservation. Clusters with 50 to 69% water conseration are dark red, clusters with 70 to 79% conservation are red, 80 to 89% conservation are light blue, 90 to 99% conservation are blue, and 100% conservation (waters from all structures) are dark blue.

The mobility values are calculated by the [Mobility\(\)](#page-58-0) function.

This plot was inspired by Figure 1 of Sanschagrin and Kuhn (1998).

#### Author(s)

Emilio Xavier Esposito <emilio@exeResearch.com>

# References

Paul C Sanschagrin and Leslie A Kuhn. Cluster analysis of consensus water sites in thrombin and trypsin shows conservation between serine proteases and contributions to ligand specificity. *Protein Science*, 1998, 7 (*10*), pp 2054-2064. [DOI: 10.1002/pro.5560071002](http://doi.org/10.1002/pro.5560071002) [PMID: 9792092](http://www.ncbi.nlm.nih.gov/pubmed/9792092) [WatCH](http://www.kuhnlab.bmb.msu.edu/software/watch/index.html) [webpage](http://www.kuhnlab.bmb.msu.edu/software/watch/index.html)

# See Also

Other plots: [BoundWaterEnvPlots](#page-11-0), [BoundWaterEnvSummaryPlot](#page-12-0), [BvalueBarplot.summ](#page-15-0), [BvalueBarplot](#page-14-0), [ClusterSummaryPlots](#page-26-0), [MobNormBvalEvalPlots](#page-62-0), [MobilityBarplot.summ](#page-61-0), [OccupancyBarplot.summ](#page-79-0), [OccupancyBarplot](#page-78-0), [nBvalueBarplot](#page-73-0), [normBvalueBarplot.summ](#page-77-0)

#### Examples

```
## Not run:
mobility.plot <- MobilityBarplot(data=thrombin10.conservedWaters,
                                 passed.waters=TRUE)
```
## End(Not run)

<span id="page-61-0"></span>MobilityBarplot.summ *Mobility Summary Barplots*

# Description

Mobility summary barplots for PDB structures. The plots are faceted and displays the binned Bvalue values for all the structures. The counts are presented on a log10 scale. The function will automatically plot ten plots per page.

#### Usage

```
MobilityBarplot.summ(data)
```
## Arguments

```
data The results from the CleanProteinStructures() function. Will use the binned
                mobility data.
```
# Author(s)

Emilio Xavier Esposito <emilio@exeResearch.com>

#### See Also

Other plots: [BoundWaterEnvPlots](#page-11-0), [BoundWaterEnvSummaryPlot](#page-12-0), [BvalueBarplot.summ](#page-15-0), [BvalueBarplot](#page-14-0), [ClusterSummaryPlots](#page-26-0), [MobNormBvalEvalPlots](#page-62-0), [MobilityBarplot](#page-60-0), [OccupancyBarplot.summ](#page-79-0), [OccupancyBarplot](#page-78-0), [nBvalueBarplot](#page-73-0), [normBvalueBarplot.summ](#page-77-0)

## MobNormBvalEvalPlots 63

# Examples

```
## Not run:
 MobilityBarplot.summ(data)
 ##----- multiple pages
 library(ggforce)
 mob.barplots.summary <- MobilityBarplot.summ(data)
 num.pages <- ceiling(nrow(data$mobility.counts) / 10)
 pdf(file="multiple_pages.pdf", height=11, width=8.5)
 for (page in seq_len(num.pages)) {
   print(mob.barplots.summary +
         ggforce::facet_wrap_paginate(~PDBid,
                                       ncol = 2, nrow = 5, page = page)}
 dev.off()
## End(Not run)
```
<span id="page-62-0"></span>MobNormBvalEvalPlots *Mobility and Normalized B-values Evaluation Plots*

# Description

Mean bound water environment summary per percent conservation

## Usage

```
MobNormBvalEvalPlots(data, passed.waters = TRUE,
  title = "Mobility and Normalized B-value Evaluation")
```
## Arguments

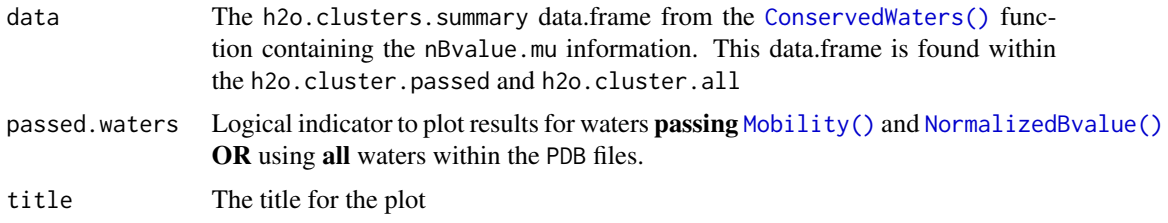

## Details

Constructs a series of scatterplots illustrating the relationship between mobility and normalized Bvalues and (i) percent water conservation, (ii) mean distance between waters in a cluster, and (iii) mean distance between waters in a cluster and the cluster's centroid. The dots are colored based on water cluster "percent conservation":

- light grey dots: less than 50% conservation
- dark red dots: 50% to 69% conservations
- red dots: 70% to 79% conservation
- light blue dots: 80% to 89% conservation
- blue dots: 90% to 99% conservation
- dark blue dots: 100% conservation (all structures contribute to the water cluster).

The mean distance plots will have a column of dots at a distance of 0.0 if there are clusters composed of a single water molecule. Thus, these clusters have a zero distance between and to other waters in their cluster because there are no other waters in their cluster.

This plot was inspired by Figure 2 of Ogata and Wodak (2002).

## Author(s)

Emilio Xavier Esposito <emilio@exeResearch.com>

#### References

Koji Ogata and Shoshana J Wodak. Conserved water molecules in MHC class-I molecules and their putative structural and functional roles. *Protein Engineering*, 2002, 15 (*8*), pp 697-705. [DOI:](http://doi.org/10.1093/protein/15.8.697) [10.1093/protein/15.8.697](http://doi.org/10.1093/protein/15.8.697) [PMID: 12364585](http://www.ncbi.nlm.nih.gov/pubmed/12364585)

#### See Also

Other plots: [BoundWaterEnvPlots](#page-11-0), [BoundWaterEnvSummaryPlot](#page-12-0), [BvalueBarplot.summ](#page-15-0), [BvalueBarplot](#page-14-0), [ClusterSummaryPlots](#page-26-0), [MobilityBarplot.summ](#page-61-0), [MobilityBarplot](#page-60-0), [OccupancyBarplot.summ](#page-79-0), [OccupancyBarplot](#page-78-0), [nBvalueBarplot](#page-73-0), [normBvalueBarplot.summ](#page-77-0)

## Examples

```
## Not run:
bwe.summary.plot <- MobNormBvalEvalPlots(data=thrombin10.conservedWaters,
                                         passed.waters=TRUE,
                                    title="Mobility and Normalized B-value Evaluation")
```
## End(Not run)

<span id="page-63-0"></span>names.backbone.atoms *Backbone Atom Names*

## Description

Backbone atom names based on PDB atom naming conventions.

## Usage

names.backbone.atoms

# Format

An object of class character of length 4.

# Details

Protein backbone atom names based on the PDB atom naming conventions.

- N: Nitrogen backbone atom; amide, "leading" functional group
- CA: alpha-Carbon backbone atom; bonds/connects the side chain to the backbone
- C: Carbon backbone atom; carboxyl, "tail" functional group
- O: Oxygen backbone atom double bonded to the carbon backbone (C) atom; part of the carboxyl, "tail" functional groups

## Author(s)

Emilio Xavier Esposito <emilio@exeResearch.com>

## See Also

Other constants: [names.polar.atoms](#page-64-0), [names.res.AtomTypes](#page-65-0), [names.resATs.carb.sulf](#page-66-0), [names.resATs.nitro.neut](#page-67-0), [names.resATs.nitro.pos](#page-68-0), [names.resATs.oxy.neg](#page-69-0), [names.resATs.oxy.neut](#page-70-0), [names.residues](#page-71-0), [names.sidechain.atoms](#page-71-1), [names.waters](#page-72-0)

## Examples

```
names.backbone.atoms
# [1] "N" "CA" "C" "O"
```
<span id="page-64-0"></span>names.polar.atoms *Polar Atom Names*

## Description

Polar atom names based on PDB atom naming conventions.

#### Usage

```
names.polar.atoms
```
## Format

An object of class character of length 20.

# Details

Polar atoms are those possessing a lone pair(s) of elections able to participate in hydrogen bonds with hydrogen atoms within 3.5 Angstroms and XX degrees of the lone pair containing atom. Traditionally, nitrogen, oxygen, and sulfur atoms possess lone pair(s) of electrons and participate in hydrogen bonds in biological sytems. Water molecules are able to hydrogen bond with and participate in hydrogen bonds.

## Author(s)

Emilio Xavier Esposito <emilio@exeResearch.com>

#### See Also

```
Other constants: names.backbone.atoms, names.res.AtomTypes, names.resATs.carb.sulf,
names.resATs.nitro.neut, names.resATs.nitro.pos, names.resATs.oxy.neg, names.resATs.oxy.neut,
names.residues, names.sidechain.atoms, names.waters
```
## Examples

```
names.polar.atoms
# [1] "N" "NE" "NH1" "NH2" "ND2" "NE2" "ND1" "NZ" "NE1" "O" "OD1"
# "OD2" "OE1" "OE2" "OG" "OG1" "OH" "S" "SD" "SG"
```
<span id="page-65-0"></span>names.res.AtomTypes *Residue and AtomType Names*

#### Description

Residue and AtomType names based on PDB atom naming conventions.

#### Usage

```
names.res.AtomTypes
```
## Format

An object of class character of length 167.

## **Details**

The 167 residue-atomtype names based on the 20 naturally occurring amino acids.

## Author(s)

Emilio Xavier Esposito <emilio@exeResearch.com>

# See Also

Other constants: [names.backbone.atoms](#page-63-0), [names.polar.atoms](#page-64-0), [names.resATs.carb.sulf](#page-66-0), [names.resATs.nitro.neut](#page-67-0), [names.resATs.nitro.pos](#page-68-0), [names.resATs.oxy.neg](#page-69-0), [names.resATs.oxy.neut](#page-70-0), [names.residues](#page-71-0), [names.sidechain.atoms](#page-71-1), [names.waters](#page-72-0)

## Examples

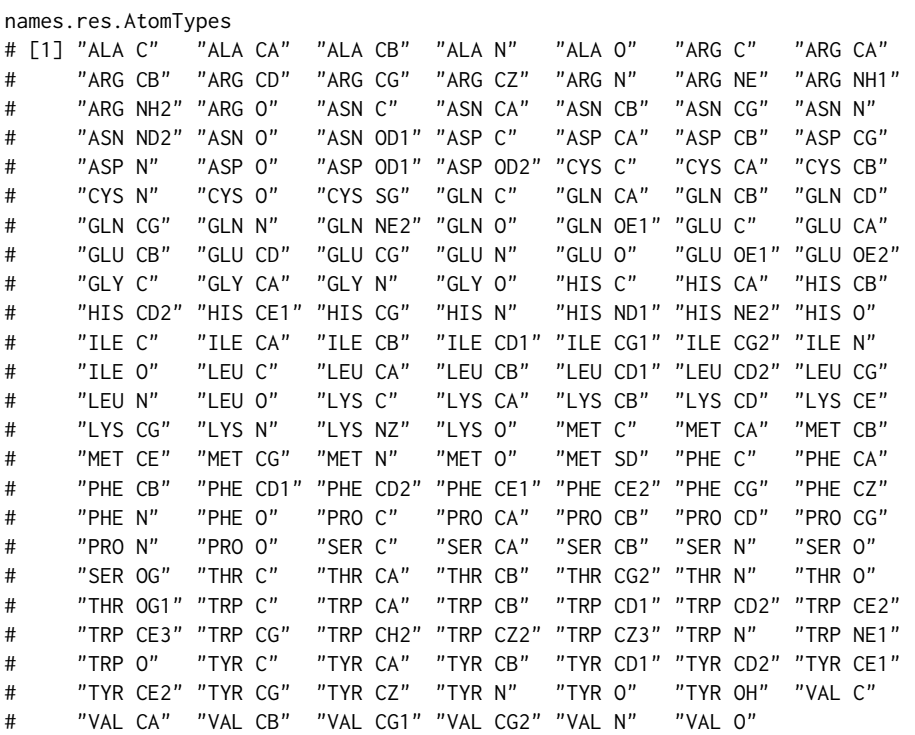

<span id="page-66-0"></span>names.resATs.carb.sulf

*Carbon and Sulfur Residue-AtomType Names*

# Description

Carbon and sulfur residue-atomtype names based on PDB atom naming conventions.

# Usage

names.resATs.carb.sulf

# Format

An object of class character of length 109.

#### Details

These residue-atomtype names indicate carbon and sulfur atoms with a neutral charge.

#### Author(s)

Emilio Xavier Esposito <emilio@exeResearch.com>

## See Also

Other constants: [names.backbone.atoms](#page-63-0), [names.polar.atoms](#page-64-0), [names.res.AtomTypes](#page-65-0), [names.resATs.nitro.neut](#page-67-0), [names.resATs.nitro.pos](#page-68-0), [names.resATs.oxy.neg](#page-69-0), [names.resATs.oxy.neut](#page-70-0), [names.residues](#page-71-0), [names.sidechain.atoms](#page-71-1), [names.waters](#page-72-0)

#### Examples

names.resATs.carb.sulf # [1] "ALA CA" "ALA C" "ALA CB" "ARG CA" "ARG C" "ARG CB" "ARG CG" # "ARG CD" "ARG CZ" "ASN CA" "ASN C" "ASN CB" "ASN CG" "ASP CA" "ASP C" # [16] "ASP CB" "ASP CG" "CYS CA" "CYS C" "CYS CB" "CYS SG" "GLN CA" # "GLN C" "GLN CB" "GLN CG" "GLN CD" "GLU CA" "GLU C" "GLU CB" "GLU CG" # [31] "GLU CD" "GLY CA" "GLY C" "HIS CA" "HIS C" "HIS CB" "HIS CG" # "HIS CD2" "HIS CE1" "ILE CA" "ILE C" "ILE CB" "ILE CG1" "ILE CG2" "ILE CD1" # [46] "LEU CA" "LEU C" "LEU CB" "LEU CG" "LEU CD1" "LEU CD2" "LYS CA" # "LYS C" "LYS CB" "LYS CG" "LYS CD" "LYS CE" "MET CA" "MET C" "MET CB" # [61] "MET CG" "MET SD" "MET CE" "PHE CA" "PHE C" "PHE CB" "PHE CG" # "PHE CD1" "PHE CD2" "PHE CE1" "PHE CE2" "PHE CZ" "PRO CA" "PRO C" "PRO CB" # [76] "PRO CG" "PRO CD" "SER CA" "SER C" "SER CB" "THR CA" "THR C" # "THR CB" "THR CG2" "TRP CA" "TRP C" "TRP CB" "TRP CG" "TRP CD1" "TRP CD2" # [91] "TRP CE2" "TRP CE3" "TRP CZ2" "TRP CZ3" "TRP CH2" "TYR CA" "TYR C" # "TYR CB" "TYR CG" "TYR CD1" "TYR CD2" "TYR CE1" "TYR CE2" "TYR CZ" "VAL CA" # [106] "VAL C" "VAL CB" "VAL CG1" "VAL CG2"

<span id="page-67-0"></span>names.resATs.nitro.neut

*Neutral Nitrogen Residue-AtomType Names*

#### **Description**

Neutral nitrogen residue-atomtype names based on PDB atom naming conventions.

## Usage

names.resATs.nitro.neut

# Format

An object of class character of length 24.

# Details

These residue-atomtype names indicate nitrogen atoms with a neutral charge.

# Author(s)

Emilio Xavier Esposito <emilio@exeResearch.com>

#### See Also

Other constants: [names.backbone.atoms](#page-63-0), [names.polar.atoms](#page-64-0), [names.res.AtomTypes](#page-65-0), [names.resATs.carb.sulf](#page-66-0), [names.resATs.nitro.pos](#page-68-0), [names.resATs.oxy.neg](#page-69-0), [names.resATs.oxy.neut](#page-70-0), [names.residues](#page-71-0), [names.sidechain.atoms](#page-71-1), [names.waters](#page-72-0)

# Examples

```
names.resATs.nitro.neut
# [1] "ALA N" "ARG N" "ARG NE" "ASN N" "ASN ND2" "ASP N" "CYS N"
# "GLN N" "GLN NE2" "GLU N" "GLY N" "HIS N" "ILE N" "LEU N" "LYS N"
# [16] "MET N" "PHE N" "PRO N" "SER N" "THR N" "TRP N" "TRP NE1"
# "TYR N" "VAL N"
```
<span id="page-68-0"></span>names.resATs.nitro.pos

*Positive Nitrogen Residue-AtomType Names*

# Description

Positive nitrogen residue-atomtype names based on PDB atom naming conventions.

## Usage

names.resATs.nitro.pos

# Format

An object of class character of length 5.

#### Details

These residue-atomtype names indicate nitrogen atoms with a positive charge.

# Author(s)

Emilio Xavier Esposito <emilio@exeResearch.com>

# See Also

```
Other constants: names.backbone.atoms, names.polar.atoms, names.res.AtomTypes, names.resATs.carb.sulf,
names.resATs.nitro.neut, names.resATs.oxy.neg, names.resATs.oxy.neut, names.residues,
names.sidechain.atoms, names.waters
```
# Examples

```
names.resATs.nitro.pos
# [1] "ARG NH1" "ARG NH2" "HIS ND1" "HIS NE2" "LYS NZ"
```
<span id="page-69-0"></span>names.resATs.oxy.neg *Negative Oxygen Residue-AtomType Names*

## Description

Negatvie oxygen residue-atomtype names based on PDB atom naming conventions.

## Usage

```
names.resATs.oxy.neg
```
# Format

An object of class character of length 4.

# Details

These residue-atomtype names indicate oxygen atoms with a negative charge.

#### Author(s)

Emilio Xavier Esposito <emilio@exeResearch.com>

## See Also

Other constants: [names.backbone.atoms](#page-63-0), [names.polar.atoms](#page-64-0), [names.res.AtomTypes](#page-65-0), [names.resATs.carb.sulf](#page-66-0), [names.resATs.nitro.neut](#page-67-0), [names.resATs.nitro.pos](#page-68-0), [names.resATs.oxy.neut](#page-70-0), [names.residues](#page-71-0), [names.sidechain.atoms](#page-71-1), [names.waters](#page-72-0)

# Examples

```
names.resATs.oxy.neg
# [1] "ASP OD1" "ASP OD2" "GLU OE1" "GLU OE2"
```
<span id="page-70-0"></span>names.resATs.oxy.neut *Neutral Oxygen Residue-AtomType Names*

# Description

Neutral oxygen residue-atomtype names based on PDB atom naming conventions.

#### Usage

```
names.resATs.oxy.neut
```
# Format

An object of class character of length 25.

# Details

These residue-atomtype names indicate oxygen atoms with a neutral charge.

## Author(s)

Emilio Xavier Esposito <emilio@exeResearch.com>

## See Also

Other constants: [names.backbone.atoms](#page-63-0), [names.polar.atoms](#page-64-0), [names.res.AtomTypes](#page-65-0), [names.resATs.carb.sulf](#page-66-0), [names.resATs.nitro.neut](#page-67-0), [names.resATs.nitro.pos](#page-68-0), [names.resATs.oxy.neg](#page-69-0), [names.residues](#page-71-0), [names.sidechain.atoms](#page-71-1), [names.waters](#page-72-0)

## Examples

```
names.resATs.oxy.neut
# [1] "ALA O" "ARG O" "ASN O" "ASN OD1" "ASP O" "CYS O" "GLN O"
# "GLN OE1" "GLU O" "GLY O" "HIS O" "ILE O" "LEU O" "LYS O" "MET O"
# [16] "PHE O" "PRO O" "SER O" "SER OG" "THR O" "THR OG1" "TRP O"
# "TYR O" "TYR OH" "VAL O"
```
<span id="page-71-0"></span>names.residues *Residue Names*

## Description

Residue names based on PDB atom naming conventions.

#### Usage

names.residues

## Format

An object of class character of length 20.

## Details

The three (3) letter abbreviation for the twenty (20) naturally occurring amino acid residues.

#### Author(s)

Emilio Xavier Esposito <emilio@exeResearch.com>

## See Also

Other constants: [names.backbone.atoms](#page-63-0), [names.polar.atoms](#page-64-0), [names.res.AtomTypes](#page-65-0), [names.resATs.carb.sulf](#page-66-0), [names.resATs.nitro.neut](#page-67-0), [names.resATs.nitro.pos](#page-68-0), [names.resATs.oxy.neg](#page-69-0), [names.resATs.oxy.neut](#page-70-0), [names.sidechain.atoms](#page-71-1), [names.waters](#page-72-0)

## Examples

names.residues # [1] "ALA" "ARG" "ASN" "ASP" "CYS" "GLN" "GLU" "GLY" "HIS" "ILE" # "LEU" "LYS" "MET" "PHE" "PRO" "SER" "THR" "TRP" "TYR" "VAL"

<span id="page-71-1"></span>names.sidechain.atoms *Sidechain Atom Names*

## Description

Sidechain atom names based on PDB atom naming conventions.

## Usage

names.sidechain.atoms
#### names.waters 73

#### Format

An object of class character of length 32.

#### **Details**

The 32 unique sidechain atom names. The first character is the element and the second character is the Greek letter (B=beta, D=delta, E=epsilon, G=gamma, Z=zeta) defining the specific position within the sidechain. The exception to the use of Greek letters is OH indicating a hydroxyl group at the *para* position of the six-member ring of tyrosine. Some sidechain atom names have a number in the third character position when there are mirrored/symetrical atoms; *e.g.*, CG1 and CG2 of valine.

#### Author(s)

Emilio Xavier Esposito <emilio@exeResearch.com>

## See Also

Other constants: [names.backbone.atoms](#page-63-0), [names.polar.atoms](#page-64-0), [names.res.AtomTypes](#page-65-0), [names.resATs.carb.sulf](#page-66-0), [names.resATs.nitro.neut](#page-67-0), [names.resATs.nitro.pos](#page-68-0), [names.resATs.oxy.neg](#page-69-0), [names.resATs.oxy.neut](#page-70-0), [names.residues](#page-71-0), [names.waters](#page-72-0)

## Examples

```
names.sidechain.atoms
# [1] "CB" "CG" "CD" "NE" "CZ" "NH1" "NH2" "OD1" "ND2" "OD2" "SG"
# "OE1" "NE2" "OE2" "CD2" "ND1" "CE1" "CG1" "CG2" "CD1" "CE" "NZ"
# "SD" "CE2" "OG" "OG1" "NE1" "CE3" "CZ2" "CZ3" "CH2" "OH"
```
<span id="page-72-0"></span>names.waters *Water Residue Names*

#### Description

Water residue names based on PDB naming conventions.

#### Usage

names.waters

#### Format

An object of class character of length 3.

# Details

The three (3) letter abbreviation for the three (3) commonly used abbreviations for water residues.

## Author(s)

Emilio Xavier Esposito <emilio@exeResearch.com>

## See Also

Other constants: [names.backbone.atoms](#page-63-0), [names.polar.atoms](#page-64-0), [names.res.AtomTypes](#page-65-0), [names.resATs.carb.sulf](#page-66-0), [names.resATs.nitro.neut](#page-67-0), [names.resATs.nitro.pos](#page-68-0), [names.resATs.oxy.neg](#page-69-0), [names.resATs.oxy.neut](#page-70-0), [names.residues](#page-71-0), [names.sidechain.atoms](#page-71-1)

# **Examples**

```
names.waters
# [1] "HOH", "DOD", "WAT"
```
<span id="page-73-0"></span>nBvalueBarplot *Normalized B-value Barplots*

# Description

Normalized B-value Barplots for Cluster with at least 50% Conservation

#### Usage

```
nBvalueBarplot(data, passed.waters = TRUE)
```
#### **Arguments**

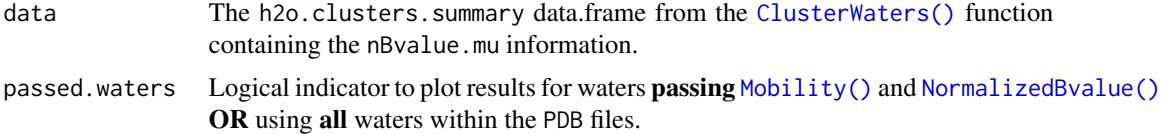

#### Details

Constructs a barplot with corresponding density plot for the mean normalized B-value value for all water within each cluster with at least 50% water conservation. Clusters with 50 to 69% water conseration are dark red, clusters with 70 to 79% conservation are red, 80 to 89% conservation are light blue, 90 to 99% conservation are blue, and 100% conservation (waters from all structures) are dark blue.

The normalized B-value values are calculated by the [NormalizedBvalue\(\)](#page-76-0) function.

This plot was inspired by Figure 1 of Sanschagrin and Kuhn (1998).

### Author(s)

Emilio Xavier Esposito <emilio@exeResearch.com>

## Nearby 75

# References

Paul C Sanschagrin and Leslie A Kuhn. Cluster analysis of consensus water sites in thrombin and trypsin shows conservation between serine proteases and contributions to ligand specificity. *Protein Science*, 1998, 7 (*10*), pp 2054-2064. [DOI: 10.1002/pro.5560071002](http://doi.org/10.1002/pro.5560071002) [PMID: 9792092](http://www.ncbi.nlm.nih.gov/pubmed/9792092) [WatCH](http://www.kuhnlab.bmb.msu.edu/software/watch/index.html) [webpage](http://www.kuhnlab.bmb.msu.edu/software/watch/index.html)

# See Also

Other plots: [BoundWaterEnvPlots](#page-11-0), [BoundWaterEnvSummaryPlot](#page-12-0), [BvalueBarplot.summ](#page-15-0), [BvalueBarplot](#page-14-0), [ClusterSummaryPlots](#page-26-0), [MobNormBvalEvalPlots](#page-62-0), [MobilityBarplot.summ](#page-61-0), [MobilityBarplot](#page-60-0), [OccupancyBarplot.summ](#page-79-0), [OccupancyBarplot](#page-78-0), [normBvalueBarplot.summ](#page-77-0)

# Examples

```
## Not run:
nBvalue.plot <- nBvalueBarplot(data=thrombin10.conservedWaters,
                               passed.waters=TRUE)
```
## End(Not run)

<span id="page-74-0"></span>Nearby *Nearby*

# Description

Determine the entities near the entity of interest using a distance matrix.

## Usage

```
Nearby(distances, set.idc, radius = 3.6)
```
# Arguments

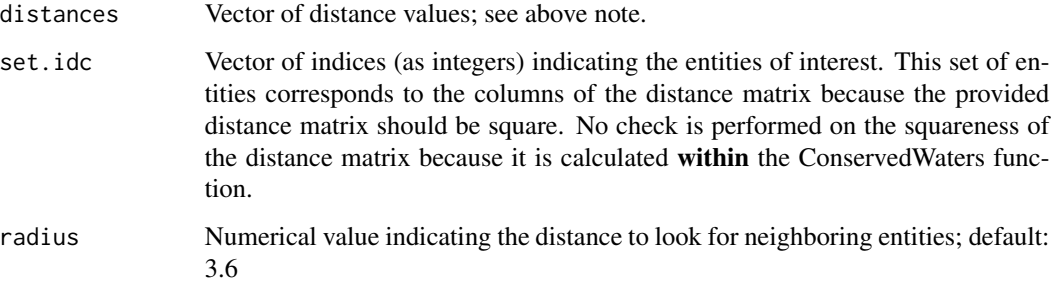

## Details

Identify the entity, or entities, near an entity or collection of entites of interest. The previously calculated distance matrix, set of indicies, and a user defined radius are required.

**NOTE:** This function is designed to work with [BoundWaterEnvironment\(\)](#page-5-0) and the [base::apply\(\)](#page-0-0) function processing rows (the MARGIN = 1 option). For this reason it is **NOT** a public function.

#### Value

Vector of indicies.

## Author(s)

Emilio Xavier Esposito <emilio@exeResearch.com>

# See Also

Other utilities: [ConservationSet](#page-32-0), [DetermineChainsOfInterest](#page-39-0), [ExtractFileTimeStamp](#page-41-0), [ExtractPDBids](#page-42-0), [FileTimeStamp](#page-43-0), [HasXWaters](#page-54-0), [ProtHetWatIndices](#page-90-0), [RescaleValues](#page-97-0), [RetainChainsOfInterest](#page-98-0), [ReturnPDBfullPath](#page-100-0), [StandardizeAsparticAcidNames](#page-101-0), [StandardizeCysteineNames](#page-102-0), [StandardizeGlutamicAcidNames](#page-103-0), [StandardizeHistidineNames](#page-104-0), [StandardizeLysineNames](#page-105-0), [TimeSpan](#page-108-0), [UniqueAtomHashes](#page-109-0), [aaStandardizeNames](#page-3-0), [getAtomTypeCounts](#page-47-0), [getResTypeCounts](#page-53-0), [res2xyz](#page-95-0), [resAtomType2AtomClass](#page-96-0), [write.basic.pdb](#page-110-0), [write.conservedWaters.pdb](#page-111-0)

## Examples

```
## Not run:
##----- determine atom indices
ProtHetWat.idc <- ProtHetWatIndices(thrombin.1hai$atom)
prot.idc <- ProtHetWat.idc$prot.idc
het.idc <- ProtHetWat.idc$het.idc
h2o.idc <- ProtHetWat.idc$h2o.idc
##----- calculate the distances
atoms.dist <- as.matrix(dist(thrombin.1hai$atom[, c("x","y","z")],
                             method = "euclidean",
                             diag = TRUE, upper = TRUE))
diag(atoms.dist) <- NA
atom.idc <- sort(c(prot.idc, het.idc, h2o.idc))
atoms.dist <- atoms.dist[atom.idc, atom.idc]
##----- determine nearby atoms
nearby.prot.idc <- Nearby(distances = atoms.dist[h2o.idc[1], ],
                          set.idc = prot.idc,
                          radius = 3.6)
nearby.prot.idc
# [1] 571
atoms.dist[h2o.idc[1], nearby.prot]
# [1] 3.571
```
## End(Not run)

## <span id="page-76-0"></span>Description

Calculate the normalized B-value values of waters for a structure.

# Usage

NormalizedBvalue(Bvalues)

#### **Arguments**

Bvalues B-value values

## Details

The normalized B-value values are the number of standard deviations from the mean for the water oxygens' B-values within the structure of interest.

The B-value normalization exclusion value is user defined within the main [ConservedWaters\(\)](#page-33-0) function but has a default value of 1.0.

## Value

Vector of normalized and unitless B-value values.

### Author(s)

Emilio Xavier Esposito <emilio@exeResearch.com>

#### References

Oliviero Carugo. Correlation between occupancy and B value of water molecules in protein crystal structures. *Protein Engineering*, 1999, 12 (*12*), pp 1021-1024. [DOI: 10.1093/protein/12.12.1021](http://doi.org/10.1093/protein/12.12.1021) [PMID: 10611392](http://www.ncbi.nlm.nih.gov/pubmed/10611392)

## See Also

Other "Bound Water Environment": [BoundWaterEnvironment.interact](#page-7-0), [BoundWaterEnvironment.quality](#page-9-0), [BoundWaterEnvironment](#page-5-0), [Mobility](#page-58-0), [calcBvalue](#page-20-0), [calcNearbyHydrationFraction](#page-21-0), [calcNumHydrogenBonds](#page-22-0)

```
set.seed(13)
Bvalues <- sample(thrombin.1hai$atom$b, 10)
Bvalues
# [1] 45.73 45.40 20.24 39.30 35.53
# 22.16 35.81 15.35 22.73 21.34
NormalizedBvalue(Bvalues)
# [1] 1.3698 1.3404 -0.9017 0.7968 0.4608
# -0.7306 0.4858 -1.3375 -0.6798 -0.8037
```
<span id="page-77-0"></span>normBvalueBarplot.summ

*Normalized B-value Summary Barplots*

#### Description

B-value summary barplots for the PDB structures. The plots are faceted and displays the binned B-value values for all the structures. The counts are presented on a log10 scale.

# Usage

normBvalueBarplot.summ(data)

#### Arguments

data The results from the [CleanProteinStructures\(\)](#page-24-0) function. Will use the binned normalized B-value data.

# Author(s)

Emilio Xavier Esposito <emilio@exeResearch.com>

## See Also

Other plots: [BoundWaterEnvPlots](#page-11-0), [BoundWaterEnvSummaryPlot](#page-12-0), [BvalueBarplot.summ](#page-15-0), [BvalueBarplot](#page-14-0), [ClusterSummaryPlots](#page-26-0), [MobNormBvalEvalPlots](#page-62-0), [MobilityBarplot.summ](#page-61-0), [MobilityBarplot](#page-60-0), [OccupancyBarplot.summ](#page-79-0), [OccupancyBarplot](#page-78-0), [nBvalueBarplot](#page-73-0)

## Examples

```
## Not run:
normBvalueBarplot.summ(data)
##----- multiple pages
library(ggforce)
nBvalue.barplots.summary <- normBvalueBarplot.summ(data)
num.pages <- ceiling(nrow(data$normBvalue.counts) / 10)
```
# OccupancyBarplot 79

```
pdf(file="multiple_pages.pdf", height=11, width=8.5)
 for (page in seq_len(num.pages)) {
   print(nBvalue.barplots.summary +
         ggforce::facet_wrap_paginate(~PDBid,
                                      ncol = 2, nrow = 5, page = page)}
 dev.off()
## End(Not run)
```
<span id="page-78-0"></span>OccupancyBarplot *Occupancy Barplots*

## Description

Occupancy Barplots for Cluster with at least 50% Conservation

## Usage

OccupancyBarplot(data, passed.waters = TRUE)

#### Arguments

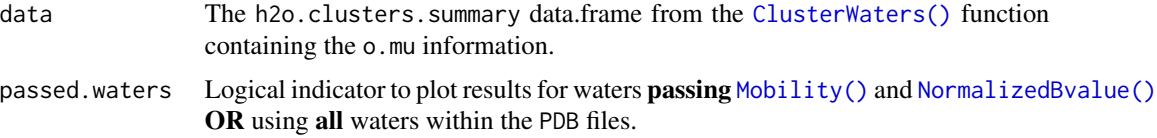

#### Details

Constructs a barplot with corresponding density plot for the mean occupancy value for all water within each cluster with at least 50% water conservation. Clusters with 50 to 69% water conseration are dark red, clusters with 70 to 79% conservation are red, 80 to 89% conservation are light blue, 90 to 99% conservation are blue, and 100% conservation (waters from all structures) are dark blue.

This plot was inspired by Figure 1 of Sanschagrin and Kuhn (1998).

## Author(s)

Emilio Xavier Esposito <emilio@exeResearch.com>

## References

Paul C Sanschagrin and Leslie A Kuhn. Cluster analysis of consensus water sites in thrombin and trypsin shows conservation between serine proteases and contributions to ligand specificity. *Protein Science*, 1998, 7 (*10*), pp 2054-2064. [DOI: 10.1002/pro.5560071002](http://doi.org/10.1002/pro.5560071002) [PMID: 9792092](http://www.ncbi.nlm.nih.gov/pubmed/9792092) [WatCH](http://www.kuhnlab.bmb.msu.edu/software/watch/index.html) [webpage](http://www.kuhnlab.bmb.msu.edu/software/watch/index.html)

# See Also

```
Other plots: BoundWaterEnvPlots, BoundWaterEnvSummaryPlot, BvalueBarplot.summ, BvalueBarplot,
ClusterSummaryPlots, MobNormBvalEvalPlots, MobilityBarplot.summ, MobilityBarplot, OccupancyBarplot.summ,
nBvalueBarplot, normBvalueBarplot.summ
```
#### Examples

## Not run: occupancy.plot <- OccupancyBarplot(data=thrombin10.conservedWaters, passed.waters=TRUE)

## End(Not run)

<span id="page-79-0"></span>OccupancyBarplot.summ *Occupancy Summary Barplots*

## Description

Occupancy summary barplots for the PDB structures. The plots are faceted and displays the binned occupancy values for all the structures. The counts are presented on a log10 scale.

#### Usage

```
OccupancyBarplot.summ(data)
```
#### Arguments

data The results from the [CleanProteinStructures\(\)](#page-24-0) function. Will use the binned occupancy data.

## Author(s)

Emilio Xavier Esposito <emilio@exeResearch.com>

### See Also

Other plots: [BoundWaterEnvPlots](#page-11-0), [BoundWaterEnvSummaryPlot](#page-12-0), [BvalueBarplot.summ](#page-15-0), [BvalueBarplot](#page-14-0), [ClusterSummaryPlots](#page-26-0), [MobNormBvalEvalPlots](#page-62-0), [MobilityBarplot.summ](#page-61-0), [MobilityBarplot](#page-60-0), [OccupancyBarplot](#page-78-0), [nBvalueBarplot](#page-73-0), [normBvalueBarplot.summ](#page-77-0)

# openxlsxCellStyles 81

## Examples

```
## Not run:
 OccupancyBarplot.summ(data)
 ##----- multiple pages
 library(ggforce)
 occ.barplots.summary <- OccupancyBarplot.summ(data)
 num.pages <- ceiling(nrow(data$occupancy.counts) / 10)
 pdf(file="multiple_pages.pdf", height=11, width=8.5)
 for (page in seq_len(num.pages)) {
   print(occ.barplots.summary +
         ggforce::facet_wrap_paginate(~PDBid,
                                      ncol = 2, nrow = 5, page = page)}
 dev.off()
## End(Not run)
```
<span id="page-80-0"></span>openxlsxCellStyles *openxlsx Cell Style*

#### Description

A collection of cell style formats for the [openxlsx](#page-0-0) package.

#### Details

A centralized location defining the cell styles removes the need to change the formatting in several functions and provides a way to standardize cell formatting throughout the results.

The cell styles for the [openxlsx](#page-0-0) package are defined within the openxlsxCellStyle.R file.

The defined cell styles are:

- cs.green: background: lime, font: green and bold
- cs.pink: background: pink, font: red and bold
- cs.amber: background: amber, font orange and bold
- cs.0digits: integer?
- cs.comma: comma delineated values; *e.g.*, 1,234
- cs.date: date formatted
- cs.1digits: one digit after the decimal point
- cs.2digits: two digits after the decimal point
- cs.3digits: three digits after the decimal point
- cs.4digits: four digits after the decimal point
- cs.header: top row of table; font: black, bold, centered, with a line along the bottom of the cell
- cs.titles.tables: top row of table; font: black, bold, and centered

## Author(s)

Emilio Xavier Esposito <emilio@exeResearch.com>

#### See Also

Other "openxlsx functions": [oxAlignOverlapSheet](#page-81-0), [oxClusterStatsSheet](#page-82-0), [oxClusterSummarySheet](#page-83-0), [oxInitWaterDataSheet](#page-84-0), [oxPDBcleanedSummarySheet](#page-85-0), [oxPlainDataSheet](#page-86-0), [oxRCSBinfoSheet](#page-87-0), [oxWaterOccurrenceSheet](#page-88-0)

<span id="page-81-0"></span>oxAlignOverlapSheet *Align Overlap Data Sheet*

# Description

Constructs the [openxlsx](#page-0-0) worksheet for the [AlignOverlap\(\)](#page-4-0) results.

## Usage

```
oxAlignOverlapSheet(wb.name, sheet.name = "AlignOverlap", df)
```
#### Arguments

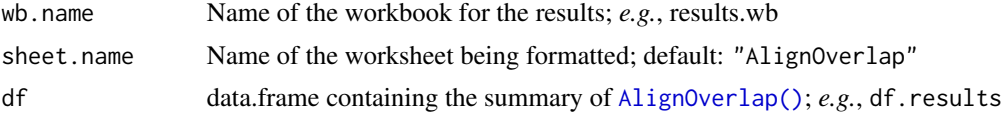

## Details

This function is to *ONLY* be used with the results of [AlignOverlap\(\)](#page-4-0). Specific aspects of how the returned data. frame will be formatted are **hard-coded** into this function.

Notable formatting:

- Top row frozen
- Column widths are set based on column content
- Structures passing the [AlignOverlap\(\)](#page-4-0) evaluation are hightlighted lime green
- Structures failing the [AlignOverlap\(\)](#page-4-0) evaluation are hightlighted pink

This [openxlsx](#page-0-0) function is NOT exported.

## Value

The workbook containing the indicated and newly formatted worksheet.

### Author(s)

Emilio Xavier Esposito <emilio@exeResearch.com>

## oxClusterStatsSheet 83

# See Also

Other "openxlsx functions": [openxlsxCellStyles](#page-80-0), [oxClusterStatsSheet](#page-82-0), [oxClusterSummarySheet](#page-83-0), [oxInitWaterDataSheet](#page-84-0), [oxPDBcleanedSummarySheet](#page-85-0), [oxPlainDataSheet](#page-86-0), [oxRCSBinfoSheet](#page-87-0), [oxWaterOccurrenceSheet](#page-88-0)

<span id="page-82-0"></span>oxClusterStatsSheet *openxlsx Water Cluster Statistics*

## Description

Constructs the [openxlsx](#page-0-0) worksheet for the Water Cluster statistics.

#### Usage

```
oxClusterStatsSheet(wb.name, sheet.name = "ClusterStatistics", df)
```
# Arguments

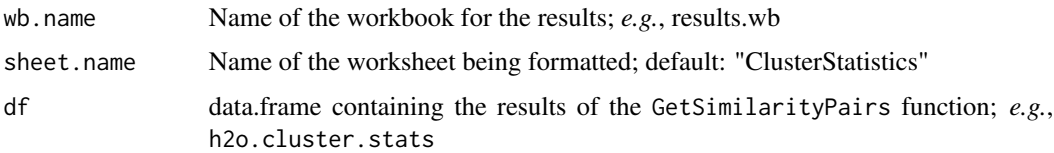

# Details

This function is to *ONLY* be used with the results of [ConservedWaterStats\(\)](#page-37-0). Specific aspects of how the returned data. frame will be formatted are **hard-coded** into this function.

This [openxlsx](#page-0-0) function is NOT exported.

## Value

The workbook containing the indicated and newly formatted worksheet.

## Author(s)

Emilio Xavier Esposito <emilio@exeResearch.com>

## See Also

Other "openxlsx functions": [openxlsxCellStyles](#page-80-0), [oxAlignOverlapSheet](#page-81-0), [oxClusterSummarySheet](#page-83-0), [oxInitWaterDataSheet](#page-84-0), [oxPDBcleanedSummarySheet](#page-85-0), [oxPlainDataSheet](#page-86-0), [oxRCSBinfoSheet](#page-87-0), [oxWaterOccurrenceSheet](#page-88-0)

<span id="page-83-0"></span>oxClusterSummarySheet *openxlsx Cluster Summary Sheet*

## Description

Constructs the [openxlsx](#page-0-0) worksheet for the Cluster Summary analysis.

## Usage

```
oxClusterSummarySheet(wb.name, sheet.name = "ClusterSummary", df)
```
#### Arguments

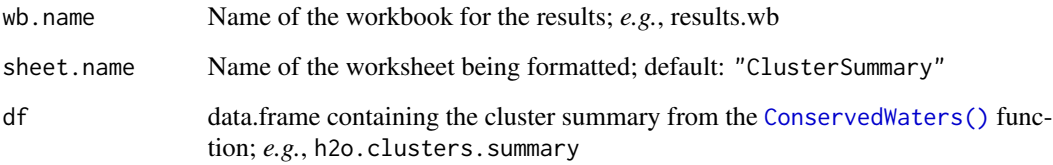

## Details

This function is to ONLY be used with the results of [ConservedWaters\(\)](#page-33-0). Specific aspects of how the returned data. frame will be formatted are **hard-coded** into this function.

This [openxlsx](#page-0-0) function is NOT exported.

## Value

The workbook containing the indicated and newly formatted worksheet.

# Author(s)

Emilio Xavier Esposito <emilio@exeResearch.com>

## See Also

Other "openxlsx functions": [openxlsxCellStyles](#page-80-0), [oxAlignOverlapSheet](#page-81-0), [oxClusterStatsSheet](#page-82-0), [oxInitWaterDataSheet](#page-84-0), [oxPDBcleanedSummarySheet](#page-85-0), [oxPlainDataSheet](#page-86-0), [oxRCSBinfoSheet](#page-87-0), [oxWaterOccurrenceSheet](#page-88-0)

<span id="page-84-0"></span>oxInitWaterDataSheet *Initial Water Data Sheet*

# Description

Constructs the [openxlsx](#page-0-0) worksheet for the initial water data.

## Usage

```
oxInitWaterDataSheet(wb.name, sheet.name = "InitialWaterData", df)
```
# Arguments

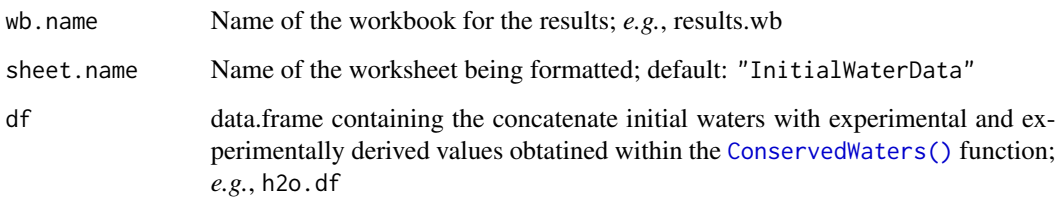

# Details

This function is to ONLY be used with the results of [ConservedWaters\(\)](#page-33-0). Specific aspects of how the returned data. frame will be formatted are **hard-coded** into this function.

This [openxlsx](#page-0-0) function is NOT exported.

# Value

The workbook containing the indicated and newly formatted worksheet.

# Author(s)

Emilio Xavier Esposito <emilio@exeResearch.com>

## See Also

Other "openxlsx functions": [openxlsxCellStyles](#page-80-0), [oxAlignOverlapSheet](#page-81-0), [oxClusterStatsSheet](#page-82-0), [oxClusterSummarySheet](#page-83-0), [oxPDBcleanedSummarySheet](#page-85-0), [oxPlainDataSheet](#page-86-0), [oxRCSBinfoSheet](#page-87-0), [oxWaterOccurrenceSheet](#page-88-0)

```
oxPDBcleanedSummarySheet
```
*Cleaned PDB Structures Data Sheet*

### Description

Constructs the [openxlsx](#page-0-0) worksheet for the [CleanProteinStructures\(\)](#page-24-0) results.

## Usage

oxPDBcleanedSummarySheet(wb.name, sheet.name = "PDBcleanedSummary", df)

## Arguments

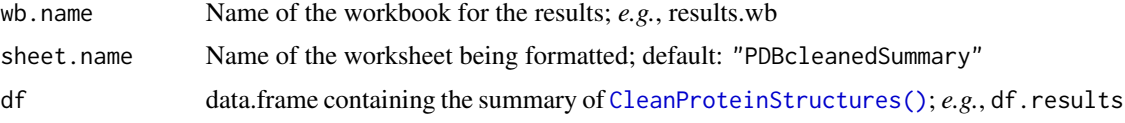

# Details

This function is to *ONLY* be used with the results of [CleanProteinStructures\(\)](#page-24-0). Specific aspects of how the returned data. frame will be formatted are **hard-coded** into this function.

Notable formatting:

- Top row frozen
- Column widths are set based on column content
- Structures with hydrogen atoms removed are highlighted with amber cell color
- Structures with OoR values, modeled atoms, and removed waters are highlighted with amber cell color

This [openxlsx](#page-0-0) function is NOT exported.

# Value

The workbook containing the indicated and newly formatted worksheet.

## Author(s)

Emilio Xavier Esposito <emilio@exeResearch.com>

#### See Also

Other "openxlsx functions": [openxlsxCellStyles](#page-80-0), [oxAlignOverlapSheet](#page-81-0), [oxClusterStatsSheet](#page-82-0), [oxClusterSummarySheet](#page-83-0), [oxInitWaterDataSheet](#page-84-0), [oxPlainDataSheet](#page-86-0), [oxRCSBinfoSheet](#page-87-0), [oxWaterOccurrenceSheet](#page-88-0)

## <span id="page-86-0"></span>Description

Constructs a plain Excel worksheet via the [openxlsx](#page-0-0) package.

#### Usage

oxPlainDataSheet(wb.name, sheet.name = "basic", df)

# Arguments

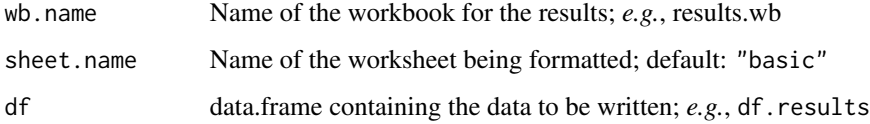

# Details

## This function creates a basic Excel worksheet with minimal formatting.

Notable formatting:

- Top row frozen
- Column widths are set based on column content

This [openxlsx](#page-0-0) function is NOT exported.

#### Value

The workbook containing the indicated and newly formatted worksheet.

# Author(s)

Emilio Xavier Esposito <emilio@exeResearch.com>

### See Also

Other "openxlsx functions": [openxlsxCellStyles](#page-80-0), [oxAlignOverlapSheet](#page-81-0), [oxClusterStatsSheet](#page-82-0), [oxClusterSummarySheet](#page-83-0), [oxInitWaterDataSheet](#page-84-0), [oxPDBcleanedSummarySheet](#page-85-0), [oxRCSBinfoSheet](#page-87-0), [oxWaterOccurrenceSheet](#page-88-0)

<span id="page-87-0"></span>

## Description

Constructs the [openxlsx](#page-0-0) worksheet for the Similarity Summary analysis.

## Usage

```
oxRCSBinfoSheet(wb.name, sheet.name = "RCSB_information", df)
```
## Arguments

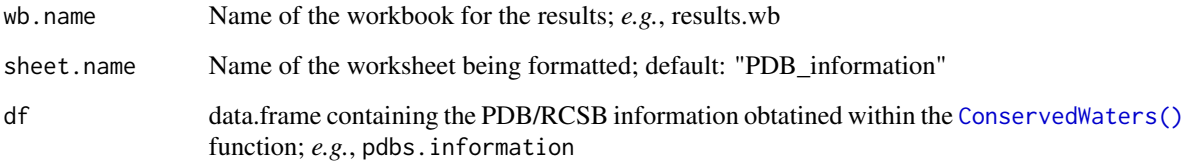

## Details

This function is to ONLY be used with the results of [ConservedWaters\(\)](#page-33-0). Specific aspects of how the returned data. frame will be formatted are **hard-coded** into this function.

This [openxlsx](#page-0-0) function is NOT exported.

## Value

The workbook containing the indicated and newly formatted worksheet.

# Author(s)

Emilio Xavier Esposito <emilio@exeResearch.com>

## See Also

Other "openxlsx functions": [openxlsxCellStyles](#page-80-0), [oxAlignOverlapSheet](#page-81-0), [oxClusterStatsSheet](#page-82-0), [oxClusterSummarySheet](#page-83-0), [oxInitWaterDataSheet](#page-84-0), [oxPDBcleanedSummarySheet](#page-85-0), [oxPlainDataSheet](#page-86-0), [oxWaterOccurrenceSheet](#page-88-0)

<span id="page-88-0"></span>oxWaterOccurrenceSheet

*openxlsx Water Occurrence Summary*

# Description

Constructs the [openxlsx](#page-0-0) worksheet for the Water Occurrence summary.

# Usage

```
oxWaterOccurrenceSheet(wb.name, sheet.name = "WaterOccurrenceSummary",
  df)
```
# Arguments

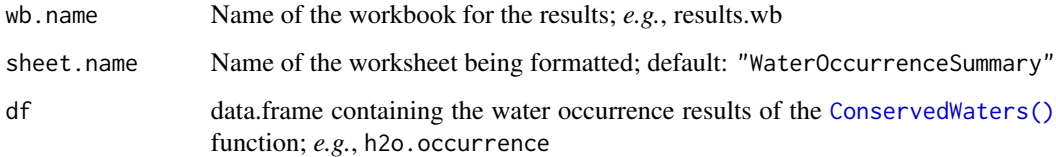

## Details

This function is to ONLY be used with the results of [ConservedWaters\(\)](#page-33-0). Specific aspects of how the returned data. frame will be formatted are **hard-coded** into this function.

This [openxlsx](#page-0-0) function is NOT exported.

## Value

The workbook containing the indicated and newly formatted worksheet.

#### Author(s)

Emilio Xavier Esposito <emilio@exeResearch.com>

## See Also

Other "openxlsx functions": [openxlsxCellStyles](#page-80-0), [oxAlignOverlapSheet](#page-81-0), [oxClusterStatsSheet](#page-82-0), [oxClusterSummarySheet](#page-83-0), [oxInitWaterDataSheet](#page-84-0), [oxPDBcleanedSummarySheet](#page-85-0), [oxPlainDataSheet](#page-86-0), [oxRCSBinfoSheet](#page-87-0)

# Description

Structure of erythrocruorin in different ligand states refined at 1.4 A resolution.

### Details

The 3D structure of erythrocruorin in different ligand states refined at 1.4 A resolution. This 3D structure was downloaded from the [RCSB](http://www.rcsb.org/pdb/explore/explore.do?structureId=1ecd) and read into R using [bio3d::read.pdb\(\)](#page-0-0). It is used in examples and testing.

#### Author(s)

Emilio Xavier Esposito <emilio@exeResearch.com>

#### References

PDB ID: [1ecd](http://www.rcsb.org/pdb/explore/explore.do?structureId=1ecd) Wolfgang Steigemann and Ernst Weber. Structure of erythrocruorin in different ligand states refined at 1.4 A resolution. *Journal of Molecular Biology*, 1979, 127 (*3*), pp 309-338. [DOI: 10.1016/0022-2836\(79\)90332-2](https://doi.org/10.1016/0022-2836(79)90332-2) [PMID: 430568](https://www.ncbi.nlm.nih.gov/pubmed/?term=430568)

HM Berman, J Westbrook, Z Feng, G Gilliland, TN Bhat, H Weissig, IN Shindyalov, PE Bourne. The Protein Data Bank. *Nucleic Acids Research*, 2000, 28 (*1*), pp 235-242. [DOI: 10.1093/nar/28.1.235](https://doi.org/10.1093/nar/28.1.235) [PMCID: PMC102472](https://www.ncbi.nlm.nih.gov/pmc/articles/PMC102472/)

PDB.5rxn *PDB Structure of Rubredoxin*

#### Description

Combined crystallographic refinement and energy minimization of rubredoxin at 1.2 Angstrom resolution.

## Details

The 3D structure of rubredoxin at 1.2 Angstrom resolution obtained via combined crystallographic refinement and energy minimization. This 3D structure was downloaded from the [RCSB](http://www.rcsb.org/pdb/explore/explore.do?structureId=5rxn) and read into R using bio3d:: read.pdb(). It is used in examples and testing.

# Author(s)

Emilio Xavier Esposito <emilio@exeResearch.com>

## ProtHetWatIndices 91

### References

PDB ID: [5rxn](http://www.rcsb.org/pdb/explore/explore.do?structureId=5rxn) Keith D Watenpaugh. Combined Crystallographic Refinement And Energy Minimization Of Rubredoxin At 1.2 Angstrom Resolution.

HM Berman, J Westbrook, Z Feng, G Gilliland, TN Bhat, H Weissig, IN Shindyalov, PE Bourne. The Protein Data Bank. *Nucleic Acids Research*, 2000, 28 (*1*), pp 235-242. [DOI: 10.1093/nar/28.1.235](https://doi.org/10.1093/nar/28.1.235) [PMCID: PMC102472](https://www.ncbi.nlm.nih.gov/pmc/articles/PMC102472/)

<span id="page-90-0"></span>ProtHetWatIndices *Protein, HET, and Water Atom Indices*

## **Description**

Indices for the protein, HET-atom, and water atoms

## Usage

```
ProtHetWatIndices(data)
```
## Arguments

data The atom data.frame of the PDB read into the R session using the function [bio3d::read.pdb\(\)](#page-0-0).

# Details

Returns individual numerical vectors for the protein, HET-atom, and water atoms from the atom [base::data.frame\(\)](#page-0-0) of a PDB.

NOTE: This is a non-public function.

#### Value

Individual vectors for the indices of the protein, HET-atom, and water atoms for a PDB file.

## Author(s)

Emilio Xavier Esposito <emilio@exeResearch.com>

#### See Also

Other utilities: [ConservationSet](#page-32-0), [DetermineChainsOfInterest](#page-39-0), [ExtractFileTimeStamp](#page-41-0), [ExtractPDBids](#page-42-0), [FileTimeStamp](#page-43-0), [HasXWaters](#page-54-0), [Nearby](#page-74-0), [RescaleValues](#page-97-0), [RetainChainsOfInterest](#page-98-0), [ReturnPDBfullPath](#page-100-0), [StandardizeAsparticAcidNames](#page-101-0), [StandardizeCysteineNames](#page-102-0), [StandardizeGlutamicAcidNames](#page-103-0), [StandardizeHistidineNames](#page-104-0), [StandardizeLysineNames](#page-105-0), [TimeSpan](#page-108-0), [UniqueAtomHashes](#page-109-0), [aaStandardizeNames](#page-3-0), [getAtomTypeCounts](#page-47-0), [getResTypeCounts](#page-53-0), [res2xyz](#page-95-0), [resAtomType2AtomClass](#page-96-0), [write.basic.pdb](#page-110-0), [write.conservedWaters.pdb](#page-111-0)

```
## Not run:
 ProtHetWatIndices(thrombin.1hai$atom[c(1:10, 2341:2350, 2385:2394), ])
 # $prot.idc
 # [1] 1 2 3 4 5 6 7 8 9 10
 #
 # $het.idc
 # [1] 11 12 13 14 15 16 17 18 19 20
 #
 # $h2o.idc
 # [1] 21 22 23 24 25 26 27 28 29 30
## End(Not run)
```
<span id="page-91-0"></span>RemoveHydrogenAtoms *Remove Hydrogen and Deuterium Atoms*

# Description

Removes hydrogen atoms from a RCSB/PDB structure.

## Usage

RemoveHydrogenAtoms(atoms.chains.oi)

#### Arguments

atoms.chains.oi

The data.frame containing the PDB file information; aka the PDB structure

# Details

Removes hydrogen and deuterium atoms from a PDB formatted [base::data.frame\(\)](#page-0-0) with PDB formatted information.

# Value

data.frame of the PDB structure *without* hydrogen or deuterium atoms

# Author(s)

Emilio Xavier Esposito <emilio@exeResearch.com>

# See Also

Other "Clean Protein Structure": [CleanProteinStructures](#page-24-0), [RemoveModeledAtoms](#page-92-0), [RemoveOoR.b](#page-93-0), [RemoveOoR.o](#page-94-0), [RetainWatersWithinX](#page-99-0)

PDB.5rxn.noHydrogens <- RemoveHydrogenAtoms(PDB.5rxn\$atom)

<span id="page-92-0"></span>RemoveModeledAtoms *Remove Modeled Atoms*

#### Description

Removes modeled atoms from a RCSB/PDB structure.

### Usage

RemoveModeledAtoms(atoms.chains.oi)

# Arguments

atoms.chains.oi

The data.frame containing the PDB file information; aka the PDB structure

### **Details**

Sometimes atoms are not well resolved within the electron density maps and the scientists resolving/determining the structures "model back into" the resulting structure the atoms based on historical data. This is most common for residues where a portion of the residue is missing and based on the structure the missing atoms are replaces. These modeled atoms have an occupancy value of 0.01 or less and are identified and removed.

The reported occupancy value of 0.01 is used as the cutoff because several PDB structures have comments in the REMARK 3 section stating, "...MISSING ABOVE 1SIGMA WERE GIVEN A 0.01 OCCUPANCY..."`` or "...WI NO DENSITIES ARE GIVEN OCCUPANCY VALUES OF 0.01..."'.

## Value

data.frame of the PDB structure *without* the modeled atoms

## Author(s)

Emilio Xavier Esposito <emilio@exeResearch.com>

### See Also

Other "Clean Protein Structure": [CleanProteinStructures](#page-24-0), [RemoveHydrogenAtoms](#page-91-0), [RemoveOoR.b](#page-93-0), [RemoveOoR.o](#page-94-0), [RetainWatersWithinX](#page-99-0)

PDB.1ecd.noModeledAtoms <- RemoveModeledAtoms(PDB.1ecd\$atom)

<span id="page-93-0"></span>RemoveOoR.b *Remove B-value Out of Range Atoms*

### **Description**

Removes atoms with B-values out of accepted range.

## Usage

RemoveOoR.b(atoms.chains.oi)

## **Arguments**

atoms.chains.oi

The data.frame containing the PDB file information; aka the PDB structure

## Details

Accepted B-value values range from 0 to 100 with values. Atoms are considered stationary – possessing low thermal energy – when possessing values between 20 and 40 while larger values between 60 and 100 indicate a large amount of position variability within the lattice. This function identifies occupancy values less than 0 and greater than 100 and removes them from the structure.

#### Value

data.frame of the PDB structure *without* the offending atoms

## Author(s)

Emilio Xavier Esposito <emilio@exeResearch.com>

## See Also

Other "Clean Protein Structure": [CleanProteinStructures](#page-24-0), [RemoveHydrogenAtoms](#page-91-0), [RemoveModeledAtoms](#page-92-0), [RemoveOoR.o](#page-94-0), [RetainWatersWithinX](#page-99-0)

# Examples

nrow(PDB.4ape\$atom) PDB.4ape.OoR.b <- RemoveOoR.b(PDB.4ape\$atom) nrow(PDB.4ape.OoR.b)

<span id="page-94-0"></span>

## Description

Removes atoms with occupancy values out of accepted range.

## Usage

RemoveOoR.o(atoms.chains.oi)

#### Arguments

atoms.chains.oi

The data.frame containing the PDB file information; aka the PDB structure

# Details

Accepted occupancy values range from 0 to 1 with values for modeled atoms being 0.0 or 0.01 and highly conserved or represented atoms throughout the lattice having values greater than 0.9 and commonly possessing values of 1.0. This function identifies occupancy values less than 0 and greater than 1 and removes them from the structure.

## Value

data.frame of the PDB structure *without* the offending atoms

## Author(s)

Emilio Xavier Esposito <emilio@exeResearch.com>

### See Also

Other "Clean Protein Structure": [CleanProteinStructures](#page-24-0), [RemoveHydrogenAtoms](#page-91-0), [RemoveModeledAtoms](#page-92-0), [RemoveOoR.b](#page-93-0), [RetainWatersWithinX](#page-99-0)

## Examples

```
nrow(PDB.4dfr$atom)
PDB.4dfr.OoR.o <- RemoveOoR.o(PDB.4dfr$atom)
nrow(PDB.4dfr.OoR.o)
```
<span id="page-95-0"></span>

# Description

Return the coordinate indices for the provided residue indices.

#### Usage

res2xyz(res.idc)

#### Arguments

res.idc Indicies of residues to convert to coordinate indices

# Details

Using the residue indices of the atoms [base::data.frame\(\)](#page-0-0) (*e.g.*, pdb\$atom) determine the coodinate indices of the residue atoms (*e.g.*, pdb\$xyz).

#### Value

Vector of coordinate indicies to be applied to pdb\$xyz

# Author(s)

Emilio Xavier Esposito <emilio@exeResearch.com>

## See Also

Other utilities: [ConservationSet](#page-32-0), [DetermineChainsOfInterest](#page-39-0), [ExtractFileTimeStamp](#page-41-0), [ExtractPDBids](#page-42-0), [FileTimeStamp](#page-43-0), [HasXWaters](#page-54-0), [Nearby](#page-74-0), [ProtHetWatIndices](#page-90-0), [RescaleValues](#page-97-0), [RetainChainsOfInterest](#page-98-0), [ReturnPDBfullPath](#page-100-0), [StandardizeAsparticAcidNames](#page-101-0), [StandardizeCysteineNames](#page-102-0), [StandardizeGlutamicAcidNames](#page-103-0), [StandardizeHistidineNames](#page-104-0), [StandardizeLysineNames](#page-105-0), [TimeSpan](#page-108-0), [UniqueAtomHashes](#page-109-0), [aaStandardizeNames](#page-3-0), [getAtomTypeCounts](#page-47-0), [getResTypeCounts](#page-53-0), [resAtomType2AtomClass](#page-96-0), [write.basic.pdb](#page-110-0), [write.conservedWaters.pdb](#page-111-0)

# Examples

```
res.idc \leftarrow c(5:10)
res2xyz(res.idc)
# [1] 13 15 15 16 18 18 19 21 21 22 24 24 25 27 27 28 30
```
<span id="page-96-0"></span>resAtomType2AtomClass *Convert Residue-AtomType to AtomType Class*

## Description

Converts the residue-AtomType to AtomType Class.

#### Usage

```
resAtomType2AtomClass(resAT)
```
## Arguments

resAT residue and AtomType; *e.g.*, "LYS NZ"

# Details

See examples...

## Value

A string with the AtomType's class:

- Nitrogen
- Nitrogen  $(+)$
- Oxygen
- Oxygen (-)
- Carbon
- Sulfur

# Author(s)

Emilio Xavier Esposito <emilio@exeResearch.com>

#### See Also

Other utilities: [ConservationSet](#page-32-0), [DetermineChainsOfInterest](#page-39-0), [ExtractFileTimeStamp](#page-41-0), [ExtractPDBids](#page-42-0), [FileTimeStamp](#page-43-0), [HasXWaters](#page-54-0), [Nearby](#page-74-0), [ProtHetWatIndices](#page-90-0), [RescaleValues](#page-97-0), [RetainChainsOfInterest](#page-98-0), [ReturnPDBfullPath](#page-100-0), [StandardizeAsparticAcidNames](#page-101-0), [StandardizeCysteineNames](#page-102-0), [StandardizeGlutamicAcidNames](#page-103-0), [StandardizeHistidineNames](#page-104-0), [StandardizeLysineNames](#page-105-0), [TimeSpan](#page-108-0), [UniqueAtomHashes](#page-109-0), [aaStandardizeNames](#page-3-0), [getAtomTypeCounts](#page-47-0), [getResTypeCounts](#page-53-0), [res2xyz](#page-95-0), [write.basic.pdb](#page-110-0), [write.conservedWaters.pdb](#page-111-0)

```
resAtomType2AtomClass(resAT="LYS NZ")
# [1] "Nitrogen (+)"
resAtomType2AtomClass(resAT="GLU N")
# [1] "Nitrogen"
resAtomType2AtomClass(resAT="VAL O")
# [1] "Oxygen"
resAtomType2AtomClass(resAT="ASP OD2")
# [1] "Oxygen (-)"
resAtomType2AtomClass(resAT="GLN CA")
# [1] "Carbon"
resAtomType2AtomClass(resAT="CYS SG")
# [1] "Sulfur"
```
<span id="page-97-0"></span>RescaleValues *Rescale Values*

# Description

Rescales provided vector of values to a user defined range.

#### Usage

```
RescaleValues(data, newMin = 0, newMax = 1)
```
#### Arguments

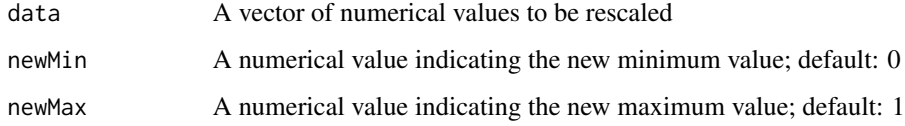

# Details

Rescale the values to a new user defined range.

# Value

vector of rescaled numerical values.

# Author(s)

Emilio Xavier Esposito <emilio@exeResearch.com>

# See Also

Other utilities: [ConservationSet](#page-32-0), [DetermineChainsOfInterest](#page-39-0), [ExtractFileTimeStamp](#page-41-0), [ExtractPDBids](#page-42-0), [FileTimeStamp](#page-43-0), [HasXWaters](#page-54-0), [Nearby](#page-74-0), [ProtHetWatIndices](#page-90-0), [RetainChainsOfInterest](#page-98-0), [ReturnPDBfullPath](#page-100-0), [StandardizeAsparticAcidNames](#page-101-0), [StandardizeCysteineNames](#page-102-0), [StandardizeGlutamicAcidNames](#page-103-0), [StandardizeHistidineNames](#page-104-0), [StandardizeLysineNames](#page-105-0), [TimeSpan](#page-108-0), [UniqueAtomHashes](#page-109-0), [aaStandardizeNames](#page-3-0), [getAtomTypeCounts](#page-47-0), [getResTypeCounts](#page-53-0), [res2xyz](#page-95-0), [resAtomType2AtomClass](#page-96-0), [write.basic.pdb](#page-110-0), [write.conservedWaters.pdb](#page-111-0)

#### Examples

 $RescaleValues(0:10, newMin = 0, newMax = 1)$ # [1] 0.0 0.1 0.2 0.3 0.4 0.5 0.6 0.7 0.8 0.9 1.0

<span id="page-98-0"></span>RetainChainsOfInterest

*Retain Chains Of Interest*

## Description

Retain chains of interest based on user input parameters

#### Usage

RetainChainsOfInterest(atoms.oi, chains.explore, chains.oi)

#### Arguments

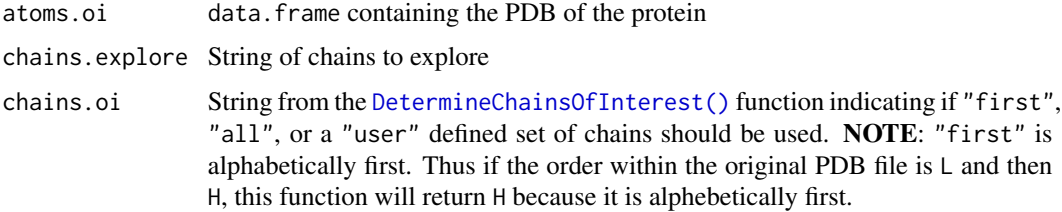

## Details

Using the user provided chains of interest, indicate the PDB chains to retain.

NOTE: This is a non-public function and is NOT available for general use. Please contact the author if you believe this function should be available for general use.

# Value

data.frame of the protein atoms retained based on the indicated chains of interest

## Author(s)

Emilio Xavier Esposito <emilio@exeResearch.com>

## See Also

Other utilities: [ConservationSet](#page-32-0), [DetermineChainsOfInterest](#page-39-0), [ExtractFileTimeStamp](#page-41-0), [ExtractPDBids](#page-42-0), [FileTimeStamp](#page-43-0), [HasXWaters](#page-54-0), [Nearby](#page-74-0), [ProtHetWatIndices](#page-90-0), [RescaleValues](#page-97-0), [ReturnPDBfullPath](#page-100-0), [StandardizeAsparticAcidNames](#page-101-0), [StandardizeCysteineNames](#page-102-0), [StandardizeGlutamicAcidNames](#page-103-0), [StandardizeHistidineNames](#page-104-0), [StandardizeLysineNames](#page-105-0), [TimeSpan](#page-108-0), [UniqueAtomHashes](#page-109-0), [aaStandardizeNames](#page-3-0), [getAtomTypeCounts](#page-47-0), [getResTypeCounts](#page-53-0), [res2xyz](#page-95-0), [resAtomType2AtomClass](#page-96-0), [write.basic.pdb](#page-110-0), [write.conservedWaters.pdb](#page-111-0)

## Examples

```
## Not run:
RetainChainsOfInterest(PDB.4dfr$atom, "B", "user")
RetainChainsOfInterest(PDB.1hai$atom, c("H", "L"), "user")
RetainChainsOfInterest(PDB.4dfr$atom, "A", "first")
```
## End(Not run)

<span id="page-99-0"></span>RetainWatersWithinX *Retain Waters Within X Angstroms of Protein*

#### Description

Retains water oxygen atoms within a user defined distance

## Usage

```
RetainWatersWithinX(atoms.dist, prot.het.h2o.idc, cutoff.prot.h2o.dist)
```
## Arguments

atoms.dist Atomic distances calculated with the [stats::dist\(\)](#page-0-0) function prot.het.h2o.idc List of protein, HET-atom, and water atom indices

cutoff.prot.h2o.dist

User defined maximum numerical distance, in Angstroms, between the protein and water oxygen atoms to be retained.

## **Details**

Retain water oxygen atoms within a user defined distance. This function is a coarse grain method of removing waters beyond a predefined distance to reduce the computational load associated with the [stats::dist\(\)](#page-0-0) function for a collection of protein structure.

## Value

numerical vector of water oxygen atom indicies to retain

# Author(s)

Emilio Xavier Esposito <emilio@exeResearch.com>

## See Also

Other "Clean Protein Structure": [CleanProteinStructures](#page-24-0), [RemoveHydrogenAtoms](#page-91-0), [RemoveModeledAtoms](#page-92-0), [RemoveOoR.b](#page-93-0), [RemoveOoR.o](#page-94-0)

# Examples

```
##--- determine the protein, hetatom, and water indices
prot.het.h2o.idc <- ProtHetWatIndices(data=PDB.1hah.aoi.clean)
##--- calculate the distances
atoms.dist <- as.matrix(dist(PDB.1hah.aoi.clean[, c("x","y","z")],
                             method="euclidean",
                             diag=TRUE, upper=TRUE))
diag(atoms.dist) <- NA
water.idc.within.6 <- RetainWatersWithinX(atoms.dist,
                                          prot.het.h2o.idc,
                                          cutoff.prot.h2o.dist=6.0)
# - 204 of the 204 water oxygen atoms are within 6 Angstroms of the protein
```
<span id="page-100-0"></span>ReturnPDBfullPath *Return PDB Full Path*

## Description

Determine the full path of the PDB files and return the complete path of each file within the provided directory.

### Usage

```
ReturnPDBfullPath(prefix)
```
## Arguments

prefix The directory with the PDB files of interest; *e.g.*, ProteinSystem\_Aligned

# Details

The complete path of the PDB file(s) in the user provided prefix is returned.

NOTE: This is a non-public function.

## Value

collection of string values with the complete (normalized) path for each PDB file within the provided directory/folder.

## Author(s)

Emilio Xavier Esposito <emilio@exeResearch.com>

## See Also

Other utilities: [ConservationSet](#page-32-0), [DetermineChainsOfInterest](#page-39-0), [ExtractFileTimeStamp](#page-41-0), [ExtractPDBids](#page-42-0), [FileTimeStamp](#page-43-0), [HasXWaters](#page-54-0), [Nearby](#page-74-0), [ProtHetWatIndices](#page-90-0), [RescaleValues](#page-97-0), [RetainChainsOfInterest](#page-98-0), [StandardizeAsparticAcidNames](#page-101-0), [StandardizeCysteineNames](#page-102-0), [StandardizeGlutamicAcidNames](#page-103-0), [StandardizeHistidineNames](#page-104-0), [StandardizeLysineNames](#page-105-0), [TimeSpan](#page-108-0), [UniqueAtomHashes](#page-109-0), [aaStandardizeNames](#page-3-0), [getAtomTypeCounts](#page-47-0), [getResTypeCounts](#page-53-0), [res2xyz](#page-95-0), [resAtomType2AtomClass](#page-96-0), [write.basic.pdb](#page-110-0), [write.conservedWaters.pdb](#page-111-0)

#### <span id="page-101-0"></span>StandardizeAsparticAcidNames

*Standardize Aspartic Acid Names*

## Description

Standardize the protonated aspartic acid three-letter residue name to ASP.

## Usage

StandardizeAsparticAcidNames(residue.names)

## Arguments

residue.names A vector of strings containing the three-letter residue names (strings)

## Details

The the protonated aspartic acid three-letter residue name (ASH) is converted to the standard "ASP" residue name. This function is part of the [aaStandardizeNames\(\)](#page-3-0).

NOTE: This is a non-public function.

# Value

vector of three-letter residue names with *standardized* aspartic acid residue names

## Author(s)

Emilio Xavier Esposito <emilio@exeResearch.com>

## See Also

Other utilities: [ConservationSet](#page-32-0), [DetermineChainsOfInterest](#page-39-0), [ExtractFileTimeStamp](#page-41-0), [ExtractPDBids](#page-42-0), [FileTimeStamp](#page-43-0), [HasXWaters](#page-54-0), [Nearby](#page-74-0), [ProtHetWatIndices](#page-90-0), [RescaleValues](#page-97-0), [RetainChainsOfInterest](#page-98-0), [ReturnPDBfullPath](#page-100-0), [StandardizeCysteineNames](#page-102-0), [StandardizeGlutamicAcidNames](#page-103-0), [StandardizeHistidineNames](#page-104-0), [StandardizeLysineNames](#page-105-0), [TimeSpan](#page-108-0), [UniqueAtomHashes](#page-109-0), [aaStandardizeNames](#page-3-0), [getAtomTypeCounts](#page-47-0), [getResTypeCounts](#page-53-0), [res2xyz](#page-95-0), [resAtomType2AtomClass](#page-96-0), [write.basic.pdb](#page-110-0), [write.conservedWaters.pdb](#page-111-0)

## Examples

```
## Not run:
residue.names <- c("HIS", "HID", "HIE", "HIP", "HSD", "HSE", "HSP",
                   "CYS", "CYM", "CYX", "ASP", "ASH", "GLU", "GLH",
                   "LYS", "LYN")
StandardizeAsparticAcidNames(residue.names)
# [1] "HIS" "HID" "HIE" "HIP" "HSD" "HSE" "HSP" "CYS" "CYM" "CYX"
# "ASP" "ASP" "GLU" "GLH" "LYS" "LYN"
```
## End(Not run)

<span id="page-102-0"></span>StandardizeCysteineNames

*Standardize Cysteine Names*

# Description

Standardize the two three-letter cysteine residue names to CYS.

#### Usage

StandardizeCysteineNames(residue.names)

#### Arguments

residue.names A vector of strings containing the three-letter residue names (strings)

## Details

The two three-letter cysteine residue names used to indicate the different cystine states (CYM: deprotonated cysteine and CYX: no proton, neutral charge, part of a disulfide bridge) are converted to the standard "CYS" (protonated) residue name. This function is part of the [aaStandardizeNames\(\)](#page-3-0).

NOTE: This is a non-public function.

#### Value

vector of three-letter residue names with *standardized* cysteine residue names

#### Author(s)

Emilio Xavier Esposito <emilio@exeResearch.com>

# See Also

```
Other utilities: ConservationSet, DetermineChainsOfInterest, ExtractFileTimeStamp, ExtractPDBids,
FileTimeStamp, HasXWaters, Nearby, ProtHetWatIndices, RescaleValues, RetainChainsOfInterest,
ReturnPDBfullPathStandardizeAsparticAcidNamesStandardizeGlutamicAcidNames, StandardizeHistidineNam
StandardizeLysineNames, TimeSpan, UniqueAtomHashes, aaStandardizeNames, getAtomTypeCounts,
getResTypeCounts, res2xyz, resAtomType2AtomClass, write.basic.pdb, write.conservedWaters.pdb
```
## Examples

```
## Not run:
 residue.names <- c("HIS", "HID", "HIE", "HIP", "HSD", "HSE", "HSP",
                     "CYS", "CYM", "CYX", "ASP", "ASH", "GLU", "GLH",
                    "LYS", "LYN")
 StandardizeCysteineNames(residue.names)
 # [1] "HIS" "HID" "HIE" "HIP" "HSD" "HSE" "HSP" "CYS" "CYS" "CYS"
 # "ASP" "ASH" "GLU" "GLH" "LYS" "LYN"
## End(Not run)
```
<span id="page-103-0"></span>StandardizeGlutamicAcidNames *Standardize Glutamic Acid Names*

## **Description**

Standardize the protonated glutamic acid three-letter residue name to GLU.

## Usage

```
StandardizeGlutamicAcidNames(residue.names)
```
#### Arguments

residue.names A vector of strings containing the three-letter residue names (strings)

#### Details

The the protonated glutamic acid three-letter residue name (GLH) is converted to the standard "GLU" residue name. This function is part of the [aaStandardizeNames\(\)](#page-3-0).

NOTE: This is a non-public function.

# Value

vector of three-letter residue names with *standardized* glutamic acid residue names

## Author(s)

Emilio Xavier Esposito <emilio@exeResearch.com>

# See Also

Other utilities: [ConservationSet](#page-32-0), [DetermineChainsOfInterest](#page-39-0), [ExtractFileTimeStamp](#page-41-0), [ExtractPDBids](#page-42-0), [FileTimeStamp](#page-43-0), [HasXWaters](#page-54-0), [Nearby](#page-74-0), [ProtHetWatIndices](#page-90-0), [RescaleValues](#page-97-0), [RetainChainsOfInterest](#page-98-0), [ReturnPDBfullPath](#page-100-0), [StandardizeAsparticAcidNames](#page-101-0), [StandardizeCysteineNames](#page-102-0), [StandardizeHistidineNames](#page-104-0), [StandardizeLysineNames](#page-105-0), [TimeSpan](#page-108-0), [UniqueAtomHashes](#page-109-0), [aaStandardizeNames](#page-3-0), [getAtomTypeCounts](#page-47-0), [getResTypeCounts](#page-53-0), [res2xyz](#page-95-0), [resAtomType2AtomClass](#page-96-0), [write.basic.pdb](#page-110-0), [write.conservedWaters.pdb](#page-111-0)

## Examples

```
## Not run:
residue.names <- c("HIS", "HID", "HIE", "HIP", "HSD", "HSE", "HSP",
                   "CYS", "CYM", "CYX", "ASP", "ASH", "GLU", "GLH",
                   "LYS", "LYN")
StandardizeGlutamicAcidNames(residue.names)
# [1] "HIS" "HID" "HIE" "HIP" "HSD" "HSE" "HSP" "CYS" "CYM" "CYX"
# "ASP" "ASH" "GLU" "GLU" "LYS" "LYN"
```
## End(Not run)

<span id="page-104-0"></span>StandardizeHistidineNames

*Standardize Histidine Names*

## Description

Standardize the various three-letter histine residue names to HIS.

#### Usage

StandardizeHistidineNames(residue.names)

#### Arguments

residue.names A vector of strings containing the three-letter residue names (strings)

# Details

The various three-letter histidine residue names ("HID", "HIE", "HIP", "HSD", "HSE", "HSP") used to indicate the different protonation states are converted to the standard "HIS" residue name. This function is part of the [aaStandardizeNames\(\)](#page-3-0).

NOTE: This is a non-public function.

# Value

vector of three-letter residue names with *standardized* histidine residue names

## Author(s)

Emilio Xavier Esposito <emilio@exeResearch.com>

## See Also

Other utilities: [ConservationSet](#page-32-0), [DetermineChainsOfInterest](#page-39-0), [ExtractFileTimeStamp](#page-41-0), [ExtractPDBids](#page-42-0), [FileTimeStamp](#page-43-0), [HasXWaters](#page-54-0), [Nearby](#page-74-0), [ProtHetWatIndices](#page-90-0), [RescaleValues](#page-97-0), [RetainChainsOfInterest](#page-98-0), [ReturnPDBfullPath](#page-100-0), [StandardizeAsparticAcidNames](#page-101-0), [StandardizeCysteineNames](#page-102-0), [StandardizeGlutamicAcidNames](#page-103-0), [StandardizeLysineNames](#page-105-0), [TimeSpan](#page-108-0), [UniqueAtomHashes](#page-109-0), [aaStandardizeNames](#page-3-0), [getAtomTypeCounts](#page-47-0), [getResTypeCounts](#page-53-0), [res2xyz](#page-95-0), [resAtomType2AtomClass](#page-96-0), [write.basic.pdb](#page-110-0), [write.conservedWaters.pdb](#page-111-0)

## Examples

```
## Not run:
residue.names <- c("HIS", "HID", "HIE", "HIP", "HSD", "HSE", "HSP",
                   "CYS", "CYM", "CYX", "ASP", "ASH", "GLU", "GLH",
                   "LYS", "LYN")
StandardizeHistidineNames(residue.names)
# [1] "HIS" "HIS" "HIS" "HIS" "HIS" "HIS" "HIS" "CYS" "CYM" "CYX"
# "ASP" "ASH" "GLU" "GLH" "LYS" "LYN"
```
## End(Not run)

<span id="page-105-0"></span>StandardizeLysineNames

*Standardize Lysine Names*

## Description

Standardize the de-protonated lysine three-letter residue name to LYS.

### Usage

StandardizeLysineNames(residue.names)

## thrombin.1hai 107

### Arguments

residue.names A vector of strings containing the three-letter residue names (strings)

## Details

The the de-protonated lysine three-letter residue name (LYN) is converted to the standard "LYS" residue name. This function is part of the [aaStandardizeNames\(\)](#page-3-0).

NOTE: This is a non-public function.

#### Value

vector of three-letter residue names with *standardized* lysine residue names

#### Author(s)

Emilio Xavier Esposito <emilio@exeResearch.com>

### See Also

Other utilities: [ConservationSet](#page-32-0), [DetermineChainsOfInterest](#page-39-0), [ExtractFileTimeStamp](#page-41-0), [ExtractPDBids](#page-42-0), [FileTimeStamp](#page-43-0), [HasXWaters](#page-54-0), [Nearby](#page-74-0), [ProtHetWatIndices](#page-90-0), [RescaleValues](#page-97-0), [RetainChainsOfInterest](#page-98-0), [ReturnPDBfullPath](#page-100-0), [StandardizeAsparticAcidNames](#page-101-0), [StandardizeCysteineNames](#page-102-0), [StandardizeGlutamicAcidNames](#page-103-0), [StandardizeHistidineNames](#page-104-0), [TimeSpan](#page-108-0), [UniqueAtomHashes](#page-109-0), [aaStandardizeNames](#page-3-0), [getAtomTypeCounts](#page-47-0), [getResTypeCounts](#page-53-0), [res2xyz](#page-95-0), [resAtomType2AtomClass](#page-96-0), [write.basic.pdb](#page-110-0), [write.conservedWaters.pdb](#page-111-0)

#### Examples

```
## Not run:
residue.names <- c("HIS", "HID", "HIE", "HIP", "HSD", "HSE", "HSP",
                   "CYS", "CYM", "CYX", "ASP", "ASH", "GLU", "GLH",
                   "LYS", "LYN")
StandardizeLysineNames(residue.names)
# [1] "HIS" "HID" "HIE" "HIP" "HSD" "HSE" "HSP" "CYS" "CYM" "CYX"
# "ASP" "ASH" "GLU" "GLH" "LYS" "LYS"
```
## End(Not run)

thrombin.1hai *PDB Structure of Thrombin*

# Description

Isomorphous structures of prethrombin2, hirugen-, and PPACK-thrombin.

#### Details

The 3D structure of isomorphous structures of prethrombin2, hirugen-, and PPACK-thrombin at 2.4 Angstroms. This 3D structure was downloaded from the [RCSB](http://www.rcsb.org/pdb/explore/explore.do?structureId=1hai) and read into R using  $bio3d::read.pdf()$ . It is used in examples and testing.

#### Author(s)

Emilio Xavier Esposito <emilio@exeResearch.com>

## References

PDB ID: [1hai](http://www.rcsb.org/pdb/explore/explore.do?structureId=1hai) J Vijayalakshmi, KP Padmanabhan, KG Mann, and A Tulinsky. The isomorphous structures of prethrombin2, hirugen-, and PPACK-thrombin: changes accompanying activation and exosite binding to thrombin.. *Protein Science*, 1994, 3 (*12*), pp 2254–2271.

HM Berman, J Westbrook, Z Feng, G Gilliland, TN Bhat, H Weissig, IN Shindyalov, PE Bourne. The Protein Data Bank. *Nucleic Acids Research*, 2000, 28 (*1*), pp 235-242. [DOI: 10.1002/pro.5560031211](https://dx.doi.org/10.1002/pro.5560031211) [PMCID: PMC2142772](https://www.ncbi.nlm.nih.gov/pmc/articles/PMC2142772)

thrombin10.PDBs.align *Thrombin10 Vignette's Primary Sequence Alignment*

#### **Description**

Thrombin10 vignette's primary sequence alignment.

#### Details

The primary sequence alignment is being provided because the CRAN servers where R packages are tested does not have the MUltiple Sequence Comparison by Log-Expectation ([MUSCLE](http://www.drive5.com/muscle/); MUSCLE [webpage](http://www.drive5.com/muscle/) and the [EBI webpage](http://www.ebi.ac.uk/Tools/msa/muscle/) application installed. This alignment of 10 thrombin structures for the Thrombin 10 Vignette allows the vignette to be completed without errors.

#### Author(s)

Emilio Xavier Esposito <emilio@exeResearch.com>

#### References

RC Edgar. MUSCLE: multiple sequence alignment with high accuracy and high throughput. *Nucleic Acids Research*, 2004, 32 (*5*), pp 1792-1797. [PMID: 15034147](http://www.ncbi.nlm.nih.gov/pubmed/15034147) [PMCID: PMC390337](https://www.ncbi.nlm.nih.gov/pmc/articles/PMC390337/) [DOI: 10.1093/nar/gkh340](https://doi.org/10.1093/nar/gkh340)

RC Edgar. MUSCLE: a multiple sequence alignment method with reduced time and space complexity *BMC Bioinformatics*, 2004, 5:113. [PMID: 15318951](https://www.ncbi.nlm.nih.gov/pubmed/15318951) [PMCID: PMC517706](https://www.ncbi.nlm.nih.gov/pmc/articles/PMC517706/) [DOI: 10.1186/1471-2105-5-113](https://doi.org/10.1186/1471-2105-5-113)
<span id="page-108-1"></span><span id="page-108-0"></span>TimeSpan *Time Span*

# Description

Calculate the duration of a set of calculations.

# Usage

```
TimeSpan(time.start)
```
# Arguments

time.start The start time determined using the [base::Sys.time\(\)](#page-0-0)

# Details

Using the time a set of calculations started, the duration of the calculations is returned.

NOTE: This is a non-public function.

### Value

character string of the calculation duration

#### Author(s)

Emilio Xavier Esposito <emilio@exeResearch.com>

#### See Also

Other utilities: [ConservationSet](#page-32-0), [DetermineChainsOfInterest](#page-39-0), [ExtractFileTimeStamp](#page-41-0), [ExtractPDBids](#page-42-0), [FileTimeStamp](#page-43-0), [HasXWaters](#page-54-0), [Nearby](#page-74-0), [ProtHetWatIndices](#page-90-0), [RescaleValues](#page-97-0), [RetainChainsOfInterest](#page-98-0), [ReturnPDBfullPath](#page-100-0), [StandardizeAsparticAcidNames](#page-101-0), [StandardizeCysteineNames](#page-102-0), [StandardizeGlutamicAcidNames](#page-103-0), [StandardizeHistidineNames](#page-104-0), [StandardizeLysineNames](#page-105-0), [UniqueAtomHashes](#page-109-0), [aaStandardizeNames](#page-3-0), [getAtomTypeCounts](#page-47-0), [getResTypeCounts](#page-53-0), [res2xyz](#page-95-0), [resAtomType2AtomClass](#page-96-0), [write.basic.pdb](#page-110-0), [write.conservedWaters.pdb](#page-111-0)

# Examples

```
## Not run:
time.start <- Sys.time() - 25 ## subtract 25 seconds from time.start
TimeSpan(time.start)
# [1] "00:00:25"
```
## End(Not run)

<span id="page-109-1"></span><span id="page-109-0"></span>UniqueAtomHashes *Create Unique Atom Hashes*

#### Description

Constructs unique atom hashes from the provided

### Usage

UniqueAtomHashes(atoms.oi, cols.oi, separator = "\_")

## Arguments

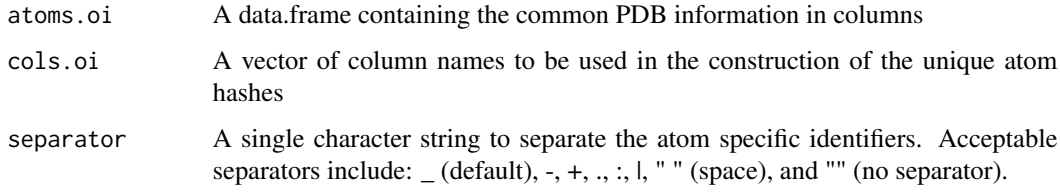

#### Details

Using atom specific identifiers from a PDB-like formatted data.frame, unique atom hashes are constructed. The identifiers are separated by a user-defined separator, the default separator is an underscores ("\_"), and the constructed hashes are returned as a vector.

Select a separator to allow easy splitting of the the unique atom hashes using the base:: $\text{strsplit}()$ function to access the individual components.

NOTE: This is a non-public function.

# Value

a vector of strings containing the unique atom hashes

# Author(s)

Emilio Xavier Esposito <emilio@exeResearch.com>

#### See Also

Other utilities: [ConservationSet](#page-32-0), [DetermineChainsOfInterest](#page-39-0), [ExtractFileTimeStamp](#page-41-0), [ExtractPDBids](#page-42-0), [FileTimeStamp](#page-43-0), [HasXWaters](#page-54-0), [Nearby](#page-74-0), [ProtHetWatIndices](#page-90-0), [RescaleValues](#page-97-0), [RetainChainsOfInterest](#page-98-0), [ReturnPDBfullPath](#page-100-0), [StandardizeAsparticAcidNames](#page-101-0), [StandardizeCysteineNames](#page-102-0), [StandardizeGlutamicAcidNames](#page-103-0), [StandardizeHistidineNames](#page-104-0), [StandardizeLysineNames](#page-105-0), [TimeSpan](#page-108-0), [aaStandardizeNames](#page-3-0), [getAtomTypeCounts](#page-47-0), [getResTypeCounts](#page-53-0), [res2xyz](#page-95-0), [resAtomType2AtomClass](#page-96-0), [write.basic.pdb](#page-110-0), [write.conservedWaters.pdb](#page-111-0)

#### <span id="page-110-1"></span>vanddraabe 111

#### Examples

```
## Not run:
atoms.oi <- thrombin.1hai$atom[1:10, ]
cols.oi <- c("elety", "resid", "chain", "resno")
UniqueAtomHashes(atoms.oi, cols.oi, separator = "_")
# [1] "N_THR_L_1" "CA_THR_L_1" "C_THR_L_1" "O_THR_L_1" "CB_THR_L_1"
# "OG1_THR_L_1" "CG2_THR_L_1" "N_PHE_L_1" "CA_PHE_L_1" "C_PHE_L_1"
UniqueAtomHashes(atoms.oi, cols.oi, separator = "!")
# The provided separator "!" is not acceptable. The default separator "_" is being used.
# [1] "N_THR_L_1" "CA_THR_L_1" "C_THR_L_1" "O_THR_L_1" "CB_THR_L_1"
# "OG1_THR_L_1" "CG2_THR_L_1" "N_PHE_L_1" "CA_PHE_L_1" "C_PHE_L_1"
```
## End(Not run)

vanddraabe *vanddraabe: Identification and Statistical Analysis of Conserved Waters in Proteins*

### Description

Identify and analyze conserved waters within crystallographic protein structures and molecular dynamics simulation trajectories. Statistical parameters for each water cluster, informative graphs, and a PyMOL session file to visually explore the conserved waters and protein are returned. Hydrophilicity is the propensity of waters to congregate near specific protein atoms and is related to conserved waters. An informatics derived set of hydrophilicity values are provided based on a large, high-quality X-ray protein structure dataset.

#### Author(s)

Emilio Xavier Esposito <emilio@exeResearch.com>

<span id="page-110-0"></span>write.basic.pdb *Write Basic PDB File*

#### Description

Writes standard PDB file.

#### Usage

write.basic.pdb(file, atoms.oi)

#### <span id="page-111-1"></span>**Arguments**

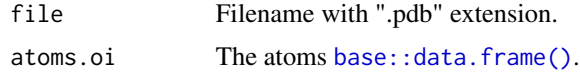

# Details

Using the [bio3d::write.pdb\(\)](#page-0-0) function this function writes a PDB file from a [base::data.frame\(\)](#page-0-0) containing the typical PDB file information. This function is called from the [FreeSASA.diff\(\)](#page-44-0) function within the [HydrophilicityEvaluation\(\)](#page-55-0) function.

NOTE: This is a non-public function.

# Value

Writes a PDB file for the [FreeSASA.diff\(\)](#page-44-0) function.

# Author(s)

Emilio Xavier Esposito <emilio@exeResearch.com>

#### See Also

Other utilities: [ConservationSet](#page-32-0), [DetermineChainsOfInterest](#page-39-0), [ExtractFileTimeStamp](#page-41-0), [ExtractPDBids](#page-42-0), [FileTimeStamp](#page-43-0), [HasXWaters](#page-54-0), [Nearby](#page-74-0), [ProtHetWatIndices](#page-90-0), [RescaleValues](#page-97-0), [RetainChainsOfInterest](#page-98-0), [ReturnPDBfullPath](#page-100-0), [StandardizeAsparticAcidNames](#page-101-0), [StandardizeCysteineNames](#page-102-0), [StandardizeGlutamicAcidNames](#page-103-0), [StandardizeHistidineNames](#page-104-0), [StandardizeLysineNames](#page-105-0), [TimeSpan](#page-108-0), [UniqueAtomHashes](#page-109-0), [aaStandardizeNames](#page-3-0), [getAtomTypeCounts](#page-47-0), [getResTypeCounts](#page-53-0), [res2xyz](#page-95-0), [resAtomType2AtomClass](#page-96-0), [write.conservedWaters.pdb](#page-111-0)

#### Examples

```
## Not run:
  write.basic.pdb(file = "just_some_PDB.pdb", atoms.oi)
```
## End(Not run)

<span id="page-111-0"></span>write.conservedWaters.pdb

*Write Conserved Waters to PDB File*

#### Description

Writes conserved water information to a PDB file.

#### Usage

write.conservedWaters.pdb(file, h2o.clusters.summary)

### <span id="page-112-0"></span>**Arguments**

file Filename with ".pdb" extension. h2o.clusters.summary

The conserved water clusters summary.

# Details

Using the [bio3d::write.pdb\(\)](#page-0-0) function this function writes a PDB file for the conserved water oxygen atoms with the percentage of structures with a water participting in the cluster (written to the occupancy column) and the calculated B-value – using the rmsf of the waters in the cluster – for the waters participating in the cluster (written to the B-value column). This function is called from the [ConservedWaters\(\)](#page-33-0) function.

All water molecules will include the water's oxygen atom (elety), be assigned the residue name (resid) HOH, and the chain (chain) A while the atom number (eleno) and residue number (resno) both start at 1.

NOTE: This is a non-public function.

# Value

Writes a PDB file with the X, Y, and Z coordinates, percent conserved within the analyzed structures, and the calculated B-value for the oxygen atoms of the clustered waters.

#### Author(s)

Emilio Xavier Esposito <emilio@exeResearch.com>

# See Also

Other utilities: [ConservationSet](#page-32-0), [DetermineChainsOfInterest](#page-39-0), [ExtractFileTimeStamp](#page-41-0), [ExtractPDBids](#page-42-0), [FileTimeStamp](#page-43-0), [HasXWaters](#page-54-0), [Nearby](#page-74-0), [ProtHetWatIndices](#page-90-0), [RescaleValues](#page-97-0), [RetainChainsOfInterest](#page-98-0), [ReturnPDBfullPath](#page-100-0), [StandardizeAsparticAcidNames](#page-101-0), [StandardizeCysteineNames](#page-102-0), [StandardizeGlutamicAcidNames](#page-103-0), [StandardizeHistidineNames](#page-104-0), [StandardizeLysineNames](#page-105-0), [TimeSpan](#page-108-0), [UniqueAtomHashes](#page-109-0), [aaStandardizeNames](#page-3-0), [getAtomTypeCounts](#page-47-0), [getResTypeCounts](#page-53-0), [res2xyz](#page-95-0), [resAtomType2AtomClass](#page-96-0), [write.basic.pdb](#page-110-0)

#### Examples

```
## Not run:
  write.conservedWaters.pdb(file = "system_conservedWaters.pdb",
                            h2o.clusters.summary)
```
## End(Not run)

# **Index**

∗Topic datasets names.backbone.atoms, [64](#page-63-0) names.polar.atoms, [65](#page-64-0) names.res.AtomTypes, [66](#page-65-0) names.resATs.carb.sulf, [67](#page-66-0) names.resATs.nitro.neut, [68](#page-67-0) names.resATs.nitro.pos, [69](#page-68-0) names.resATs.oxy.neg, [70](#page-69-0) names.resATs.oxy.neut, [71](#page-70-0) names.residues, [72](#page-71-0) names.sidechain.atoms, [72](#page-71-0) names.waters, [73](#page-72-0) aaStandardizeNames, [4,](#page-3-1) *[34](#page-33-1)*, *[41–](#page-40-0)[44](#page-43-1)*, *[49](#page-48-0)*, *[54,](#page-53-1) [55](#page-54-1)*, *[76](#page-75-0)*, *[91](#page-90-1)*, *[96,](#page-95-1) [97](#page-96-1)*, *[99,](#page-98-1) [100](#page-99-0)*, *[102–](#page-101-1)[107](#page-106-0)*, *[109,](#page-108-1) [110](#page-109-1)*, *[112,](#page-111-1) [113](#page-112-0)* aaStandardizeNames(), *[102–](#page-101-1)[104](#page-103-1)*, *[106,](#page-105-1) [107](#page-106-0)* AlignOverlap, [5,](#page-4-0) *[17,](#page-16-0) [18](#page-17-0)* AlignOverlap(), *[18](#page-17-0)*, *[82](#page-81-0)* base::apply(), *[7](#page-6-0)*, *[9](#page-8-0)*, *[11](#page-10-0)*, *[76](#page-75-0)* base::as.POSIXct(), *[44](#page-43-1)* base::data.frame(), *[45](#page-44-1)*, *[91,](#page-90-1) [92](#page-91-0)*, *[96](#page-95-1)*, *[112](#page-111-1)* base::lapply(), *[50](#page-49-0)* base::strsplit(), *[110](#page-109-1)* base::Sys.time(), *[109](#page-108-1)* base::table(), *[49](#page-48-0)*, *[54](#page-53-1)* bio3d, *[5](#page-4-0)* bio3d::atom2ele(), *[25](#page-24-0)* bio3d::read.pdb(), *[45](#page-44-1)*, *[90,](#page-89-0) [91](#page-90-1)*, *[108](#page-107-0)* bio3d::read.pdb2(), *[17](#page-16-0)* bio3d::rmsf(), *[21](#page-20-0)* bio3d::write.pdb(), *[5](#page-4-0)*, *[112,](#page-111-1) [113](#page-112-0)* BoundWaterEnvironment, [6,](#page-5-0) *[9](#page-8-0)*, *[11](#page-10-0)*, *[21](#page-20-0)*, *[23](#page-22-0)*, *[60](#page-59-0)*, *[77](#page-76-0)* BoundWaterEnvironment(), *[21–](#page-20-0)[23](#page-22-0)*, *[76](#page-75-0)* BoundWaterEnvironment.interact, *[8](#page-7-0)*, [8,](#page-7-0) *[11](#page-10-0)*, *[21](#page-20-0)*, *[23](#page-22-0)*, *[60](#page-59-0)*, *[77](#page-76-0)* BoundWaterEnvironment.quality, *[8,](#page-7-0) [9](#page-8-0)*, [10,](#page-9-0) *[21](#page-20-0)*, *[23](#page-22-0)*, *[60](#page-59-0)*, *[77](#page-76-0)*

BoundWaterEnvPlots, [12,](#page-11-0) *[15,](#page-14-0) [16](#page-15-0)*, *[27](#page-26-0)*, *[62](#page-61-0)*, *[64](#page-63-0)*, *[75](#page-74-1)*, *[78](#page-77-0)*, *[80](#page-79-0)* BoundWaterEnvSummaryPlot, *[13](#page-12-0)*, [13,](#page-12-0) *[16](#page-15-0)*, *[27](#page-26-0)*, *[62](#page-61-0)*, *[64](#page-63-0)*, *[75](#page-74-1)*, *[78](#page-77-0)*, *[80](#page-79-0)* BvalueBarplot, *[13](#page-12-0)*, *[15](#page-14-0)*, [15,](#page-14-0) *[16](#page-15-0)*, *[27](#page-26-0)*, *[62](#page-61-0)*, *[64](#page-63-0)*, *[75](#page-74-1)*, *[78](#page-77-0)*, *[80](#page-79-0)* BvalueBarplot(), *[27](#page-26-0)* BvalueBarplot.summ, *[13](#page-12-0)*, *[15,](#page-14-0) [16](#page-15-0)*, [16,](#page-15-0) *[27](#page-26-0)*, *[62](#page-61-0)*, *[64](#page-63-0)*, *[75](#page-74-1)*, *[78](#page-77-0)*, *[80](#page-79-0)* CalcAlignOverlap, *[6](#page-5-0)*, [17](#page-16-0) calcAtomClassHydrophilicity, [18,](#page-17-0) *[20](#page-19-0)*, *[51](#page-50-0)*, *[53](#page-52-0)*, *[58](#page-57-0)* calcAtomHydrationEstimate, *[19](#page-18-0)*, [19,](#page-18-0) *[51](#page-50-0)*, *[53](#page-52-0)*, *[58](#page-57-0)* calcBvalue, *[8,](#page-7-0) [9](#page-8-0)*, *[11](#page-10-0)*, [21,](#page-20-0) *[23](#page-22-0)*, *[60](#page-59-0)*, *[77](#page-76-0)* calcNearbyHydrationFraction, *[8,](#page-7-0) [9](#page-8-0)*, *[11](#page-10-0)*, *[21](#page-20-0)*, [22,](#page-21-0) *[23](#page-22-0)*, *[60](#page-59-0)*, *[77](#page-76-0)* calcNumHydrogenBonds, *[8,](#page-7-0) [9](#page-8-0)*, *[11](#page-10-0)*, *[21](#page-20-0)*, *[23](#page-22-0)*, [23,](#page-22-0) *[60](#page-59-0)*, *[77](#page-76-0)* check.cluster.method, [24](#page-23-0) CleanProteinStructures, [25,](#page-24-0) *[92](#page-91-0)[–95](#page-94-0)*, *[101](#page-100-1)* CleanProteinStructures(), *[16](#page-15-0)*, *[56](#page-55-1)*, *[62](#page-61-0)*, *[78](#page-77-0)*, *[80](#page-79-0)*, *[86](#page-85-0)* ClusterSummaryPlots, *[13](#page-12-0)*, *[15,](#page-14-0) [16](#page-15-0)*, [27,](#page-26-0) *[62](#page-61-0)*, *[64](#page-63-0)*, *[75](#page-74-1)*, *[78](#page-77-0)*, *[80](#page-79-0)* ClusterSummaryPlots(), *[34](#page-33-1)* ClusterWaters, [28](#page-27-0) ClusterWaters(), *[15](#page-14-0)*, *[33](#page-32-1)*, *[61](#page-60-0)*, *[74](#page-73-0)*, *[79](#page-78-0)* ClusterWaters.MDS, [30](#page-29-0) colorPalettes, [31](#page-30-0) ConservationPlot, [32](#page-31-0) ConservationPlot(), *[27](#page-26-0)* ConservationSet, *[4](#page-3-1)*, [33,](#page-32-1) *[41](#page-40-0)[–44](#page-43-1)*, *[49](#page-48-0)*, *[54,](#page-53-1) [55](#page-54-1)*, *[76](#page-75-0)*, *[91](#page-90-1)*, *[96,](#page-95-1) [97](#page-96-1)*, *[99,](#page-98-1) [100](#page-99-0)*, *[102](#page-101-1)[–107](#page-106-0)*, *[109,](#page-108-1) [110](#page-109-1)*, *[112,](#page-111-1) [113](#page-112-0)* ConservedWaters, [34](#page-33-1) ConservedWaters(), *[7](#page-6-0)*, *[9](#page-8-0)*, *[11](#page-10-0)*, *[24](#page-23-0)*, *[27](#page-26-0)*, *[33](#page-32-1)*, *[38,](#page-37-0) [39](#page-38-0)*, *[52](#page-51-0)*, *[60](#page-59-0)*, *[63](#page-62-0)*, *[77](#page-76-0)*, *[84,](#page-83-0) [85](#page-84-0)*, *[88,](#page-87-0) [89](#page-88-0)*, *[113](#page-112-0)* ConservedWaters.MDS, [36](#page-35-0)

#### INDEX 115

ConservedWaters.MDS(), *[24](#page-23-0)* ConservedWaterStats, [38,](#page-37-0) *[48](#page-47-1)* ConservedWaterStats(), *[83](#page-82-0)* cowplot::plot\_grid(), *[27](#page-26-0)* CreatePyMOLscript, [39](#page-38-0)

DetermineChainsOfInterest, *[4](#page-3-1)*, *[34](#page-33-1)*, [40,](#page-39-1) *[42](#page-41-1)[–44](#page-43-1)*, *[49](#page-48-0)*, *[54,](#page-53-1) [55](#page-54-1)*, *[76](#page-75-0)*, *[91](#page-90-1)*, *[96,](#page-95-1) [97](#page-96-1)*, *[99,](#page-98-1) [100](#page-99-0)*, *[102](#page-101-1)[–107](#page-106-0)*, *[109,](#page-108-1) [110](#page-109-1)*, *[112,](#page-111-1) [113](#page-112-0)* DetermineChainsOfInterest(), *[99](#page-98-1)*

ExtractFileTimeStamp, *[4](#page-3-1)*, *[34](#page-33-1)*, *[41](#page-40-0)*, [42,](#page-41-1) *[43,](#page-42-1) [44](#page-43-1)*, *[49](#page-48-0)*, *[54,](#page-53-1) [55](#page-54-1)*, *[76](#page-75-0)*, *[91](#page-90-1)*, *[96,](#page-95-1) [97](#page-96-1)*, *[99,](#page-98-1) [100](#page-99-0)*, *[102](#page-101-1)[–107](#page-106-0)*, *[109,](#page-108-1) [110](#page-109-1)*, *[112,](#page-111-1) [113](#page-112-0)* ExtractPDBids, *[4](#page-3-1)*, *[34](#page-33-1)*, *[41,](#page-40-0) [42](#page-41-1)*, [43,](#page-42-1) *[44](#page-43-1)*, *[49](#page-48-0)*, *[54,](#page-53-1) [55](#page-54-1)*, *[76](#page-75-0)*, *[91](#page-90-1)*, *[96,](#page-95-1) [97](#page-96-1)*, *[99,](#page-98-1) [100](#page-99-0)*, *[102–](#page-101-1)[107](#page-106-0)*, *[109,](#page-108-1) [110](#page-109-1)*, *[112,](#page-111-1) [113](#page-112-0)*

fastcluster::hclust(), *[28](#page-27-0)*, *[30](#page-29-0)*, *[35](#page-34-0)*, *[37](#page-36-0)* FileTimeStamp, *[4](#page-3-1)*, *[34](#page-33-1)*, *[41–](#page-40-0)[43](#page-42-1)*, [44,](#page-43-1) *[49](#page-48-0)*, *[54,](#page-53-1) [55](#page-54-1)*, *[76](#page-75-0)*, *[91](#page-90-1)*, *[96,](#page-95-1) [97](#page-96-1)*, *[99,](#page-98-1) [100](#page-99-0)*, *[102–](#page-101-1)[107](#page-106-0)*, *[109,](#page-108-1) [110](#page-109-1)*, *[112,](#page-111-1) [113](#page-112-0)* FreeSASA.diff, [45](#page-44-1) FreeSASA.diff(), *[112](#page-111-1)* FreeSASAcheck, *[39](#page-38-0)*, [47](#page-46-0) FreeSASAcheck(), *[45](#page-44-1)*

getAtomTypeCounts, *[4](#page-3-1)*, *[34](#page-33-1)*, *[41–](#page-40-0)[44](#page-43-1)*, [48,](#page-47-1) *[54,](#page-53-1) [55](#page-54-1)*, *[76](#page-75-0)*, *[91](#page-90-1)*, *[96,](#page-95-1) [97](#page-96-1)*, *[99,](#page-98-1) [100](#page-99-0)*, *[102–](#page-101-1)[107](#page-106-0)*, *[109,](#page-108-1) [110](#page-109-1)*, *[112,](#page-111-1) [113](#page-112-0)* getProtAtomsNearWater, *[19,](#page-18-0) [20](#page-19-0)*, [50,](#page-49-0) *[53](#page-52-0)*, *[58](#page-57-0)* getRCSBdata, [51](#page-50-0) getRCSBdata(), *[35](#page-34-0)* getResidueData, *[19,](#page-18-0) [20](#page-19-0)*, *[51](#page-50-0)*, [52,](#page-51-0) *[58](#page-57-0)* getResTypeCounts, *[4](#page-3-1)*, *[34](#page-33-1)*, *[41–](#page-40-0)[44](#page-43-1)*, *[49](#page-48-0)*, [54,](#page-53-1) *[55](#page-54-1)*, *[76](#page-75-0)*, *[91](#page-90-1)*, *[96,](#page-95-1) [97](#page-96-1)*, *[99,](#page-98-1) [100](#page-99-0)*, *[102–](#page-101-1)[107](#page-106-0)*, *[109,](#page-108-1) [110](#page-109-1)*, *[112,](#page-111-1) [113](#page-112-0)*

HasXWaters, *[4](#page-3-1)*, *[34](#page-33-1)*, *[41](#page-40-0)[–44](#page-43-1)*, *[49](#page-48-0)*, *[54](#page-53-1)*, [55,](#page-54-1) *[76](#page-75-0)*, *[91](#page-90-1)*, *[96,](#page-95-1) [97](#page-96-1)*, *[99,](#page-98-1) [100](#page-99-0)*, *[102–](#page-101-1)[107](#page-106-0)*, *[109,](#page-108-1) [110](#page-109-1)*, *[112,](#page-111-1) [113](#page-112-0)* HydrophilicityEvaluation, *[19,](#page-18-0) [20](#page-19-0)*, *[51](#page-50-0)*, *[53](#page-52-0)*, [56](#page-55-1) HydrophilicityEvaluation(), *[18–](#page-17-0)[20](#page-19-0)*, *[50,](#page-49-0) [51](#page-50-0)*, *[53](#page-52-0)*, *[58](#page-57-0)*, *[112](#page-111-1)* HydrophilicityTable, [58](#page-57-0) Mobility, *[8,](#page-7-0) [9](#page-8-0)*, *[11](#page-10-0)*, *[21](#page-20-0)*, *[23](#page-22-0)*, [59,](#page-58-0) *[77](#page-76-0)*

Mobility(), *[12](#page-11-0)*, *[14,](#page-13-0) [15](#page-14-0)*, *[27](#page-26-0)*, *[33](#page-32-1)*, *[35](#page-34-0)*, *[37](#page-36-0)*, *[39](#page-38-0)*, *[61](#page-60-0)*, *[63](#page-62-0)*, *[74](#page-73-0)*, *[79](#page-78-0)*

MobilityBarplot, *[13](#page-12-0)*, *[15,](#page-14-0) [16](#page-15-0)*, *[27](#page-26-0)*, [61,](#page-60-0) *[62](#page-61-0)*, *[64](#page-63-0)*, *[75](#page-74-1)*, *[78](#page-77-0)*, *[80](#page-79-0)* MobilityBarplot(), *[27](#page-26-0)* MobilityBarplot.summ, *[13](#page-12-0)*, *[15,](#page-14-0) [16](#page-15-0)*, *[27](#page-26-0)*, *[62](#page-61-0)*, [62,](#page-61-0) *[64](#page-63-0)*, *[75](#page-74-1)*, *[78](#page-77-0)*, *[80](#page-79-0)* MobNormBvalEvalPlots, *[13](#page-12-0)*, *[15,](#page-14-0) [16](#page-15-0)*, *[27](#page-26-0)*, *[62](#page-61-0)*, [63,](#page-62-0) *[75](#page-74-1)*, *[78](#page-77-0)*, *[80](#page-79-0)* names.backbone.atoms, [64,](#page-63-0) *[66](#page-65-0)[–74](#page-73-0)* names.backbone.atoms(), *[6](#page-5-0)* names.polar.atoms, *[65](#page-64-0)*, [65,](#page-64-0) *[67](#page-66-0)[–74](#page-73-0)* names.res.AtomTypes, *[65,](#page-64-0) [66](#page-65-0)*, [66,](#page-65-0) *[68](#page-67-0)[–74](#page-73-0)* names.res.AtomTypes(), *[6](#page-5-0)* names.resATs.carb.sulf, *[65](#page-64-0)[–67](#page-66-0)*, [67,](#page-66-0) *[69](#page-68-0)[–74](#page-73-0)* names.resATs.nitro.neut, *[65](#page-64-0)[–68](#page-67-0)*, [68,](#page-67-0) *[70](#page-69-0)[–74](#page-73-0)* names.resATs.nitro.pos, *[65](#page-64-0)[–69](#page-68-0)*, [69,](#page-68-0) *[70](#page-69-0)[–74](#page-73-0)* names.resATs.oxy.neg, *[65](#page-64-0)[–70](#page-69-0)*, [70,](#page-69-0) *[71](#page-70-0)[–74](#page-73-0)* names.resATs.oxy.neut, *[65](#page-64-0)[–70](#page-69-0)*, [71,](#page-70-0) *[72](#page-71-0)[–74](#page-73-0)* names.residues, *[65](#page-64-0)[–71](#page-70-0)*, [72,](#page-71-0) *[73,](#page-72-0) [74](#page-73-0)* names.sidechain.atoms, *[65](#page-64-0)[–72](#page-71-0)*, [72,](#page-71-0) *[74](#page-73-0)* names.sidechain.atoms(), *[6](#page-5-0)* names.waters, *[65](#page-64-0)[–73](#page-72-0)*, [73](#page-72-0) nBvalueBarplot, *[13](#page-12-0)*, *[15,](#page-14-0) [16](#page-15-0)*, *[27](#page-26-0)*, *[62](#page-61-0)*, *[64](#page-63-0)*, [74,](#page-73-0) *[78](#page-77-0)*, *[80](#page-79-0)* nBvalueBarplot(), *[27](#page-26-0)* Nearby, *[4](#page-3-1)*, *[34](#page-33-1)*, *[41](#page-40-0)[–44](#page-43-1)*, *[49](#page-48-0)*, *[54,](#page-53-1) [55](#page-54-1)*, [75,](#page-74-1) *[91](#page-90-1)*, *[96,](#page-95-1) [97](#page-96-1)*, *[99,](#page-98-1) [100](#page-99-0)*, *[102](#page-101-1)[–107](#page-106-0)*, *[109,](#page-108-1) [110](#page-109-1)*, *[112,](#page-111-1) [113](#page-112-0)* Nearby(), *[7](#page-6-0)*, *[9](#page-8-0)*, *[11](#page-10-0)* NormalizedBvalue, *[8,](#page-7-0) [9](#page-8-0)*, *[11](#page-10-0)*, *[21](#page-20-0)*, *[23](#page-22-0)*, *[60](#page-59-0)*, [77](#page-76-0) NormalizedBvalue(), *[12](#page-11-0)*, *[14,](#page-13-0) [15](#page-14-0)*, *[27](#page-26-0)*, *[33](#page-32-1)*, *[35](#page-34-0)*, *[37](#page-36-0)*, *[39](#page-38-0)*, *[61](#page-60-0)*, *[63](#page-62-0)*, *[74](#page-73-0)*, *[79](#page-78-0)* normBvalueBarplot.summ, *[13](#page-12-0)*, *[15,](#page-14-0) [16](#page-15-0)*, *[27](#page-26-0)*, *[62](#page-61-0)*, *[64](#page-63-0)*, *[75](#page-74-1)*, [78,](#page-77-0) *[80](#page-79-0)* OccupancyBarplot, *[13](#page-12-0)*, *[15,](#page-14-0) [16](#page-15-0)*, *[27](#page-26-0)*, *[62](#page-61-0)*, *[64](#page-63-0)*, *[75](#page-74-1)*, *[78](#page-77-0)*, [79,](#page-78-0) *[80](#page-79-0)* OccupancyBarplot(), *[27](#page-26-0)* OccupancyBarplot.summ, *[13](#page-12-0)*, *[15,](#page-14-0) [16](#page-15-0)*, *[27](#page-26-0)*, *[62](#page-61-0)*, *[64](#page-63-0)*, *[75](#page-74-1)*, *[78](#page-77-0)*, *[80](#page-79-0)*, [80](#page-79-0) openxlsx, *[81](#page-80-0)[–89](#page-88-0)* openxlsxCellStyles, [81,](#page-80-0) *[83](#page-82-0)[–89](#page-88-0)* oxAlignOverlapSheet, *[82](#page-81-0)*, [82,](#page-81-0) *[83](#page-82-0)[–89](#page-88-0)* oxClusterStatsSheet, *[82,](#page-81-0) [83](#page-82-0)*, [83,](#page-82-0) *[84](#page-83-0)[–89](#page-88-0)* oxClusterSummarySheet, *[82,](#page-81-0) [83](#page-82-0)*, [84,](#page-83-0) *[85](#page-84-0)[–89](#page-88-0)* oxInitWaterDataSheet, *[82](#page-81-0)[–84](#page-83-0)*, [85,](#page-84-0) *[86](#page-85-0)[–89](#page-88-0)* oxPDBcleanedSummarySheet, *[82](#page-81-0)[–85](#page-84-0)*, [86,](#page-85-0) *[87](#page-86-0)[–89](#page-88-0)*

# 116 INDEX

oxPlainDataSheet, *[82–](#page-81-0)[86](#page-85-0)*, [87,](#page-86-0) *[88,](#page-87-0) [89](#page-88-0)* oxRCSBinfoSheet, *[82](#page-81-0)[–87](#page-86-0)*, [88,](#page-87-0) *[89](#page-88-0)* oxWaterOccurrenceSheet, *[82–](#page-81-0)[88](#page-87-0)*, [89](#page-88-0)

PDB.1ecd, [90](#page-89-0) PDB.5rxn, [90](#page-89-0) ProtHetWatIndices, *[4](#page-3-1)*, *[34](#page-33-1)*, *[41–](#page-40-0)[44](#page-43-1)*, *[49](#page-48-0)*, *[54,](#page-53-1) [55](#page-54-1)*, *[76](#page-75-0)*, [91,](#page-90-1) *[96,](#page-95-1) [97](#page-96-1)*, *[99,](#page-98-1) [100](#page-99-0)*, *[102–](#page-101-1)[107](#page-106-0)*, *[109,](#page-108-1) [110](#page-109-1)*, *[112,](#page-111-1) [113](#page-112-0)*

RemoveHydrogenAtoms, *[26](#page-25-0)*, [92,](#page-91-0) *[93–](#page-92-0)[95](#page-94-0)*, *[101](#page-100-1)* RemoveHydrogenAtoms(), *[25](#page-24-0)* RemoveModeledAtoms, *[26](#page-25-0)*, *[92](#page-91-0)*, [93,](#page-92-0) *[94,](#page-93-0) [95](#page-94-0)*, *[101](#page-100-1)* RemoveModeledAtoms(), *[26](#page-25-0)* RemoveOoR.b, *[26](#page-25-0)*, *[92,](#page-91-0) [93](#page-92-0)*, [94,](#page-93-0) *[95](#page-94-0)*, *[101](#page-100-1)* RemoveOoR.b(), *[26](#page-25-0)* RemoveOoR.o, *[26](#page-25-0)*, *[92](#page-91-0)[–94](#page-93-0)*, [95,](#page-94-0) *[101](#page-100-1)* RemoveOoR.o(), *[25](#page-24-0)* res2xyz, *[4](#page-3-1)*, *[34](#page-33-1)*, *[41](#page-40-0)[–44](#page-43-1)*, *[49](#page-48-0)*, *[54,](#page-53-1) [55](#page-54-1)*, *[76](#page-75-0)*, *[91](#page-90-1)*, [96,](#page-95-1) *[97](#page-96-1)*, *[99,](#page-98-1) [100](#page-99-0)*, *[102–](#page-101-1)[107](#page-106-0)*, *[109,](#page-108-1) [110](#page-109-1)*, *[112,](#page-111-1) [113](#page-112-0)* resAtomType2AtomClass, *[4](#page-3-1)*, *[34](#page-33-1)*, *[41–](#page-40-0)[44](#page-43-1)*, *[49](#page-48-0)*, *[54,](#page-53-1) [55](#page-54-1)*, *[76](#page-75-0)*, *[91](#page-90-1)*, *[96](#page-95-1)*, [97,](#page-96-1) *[99,](#page-98-1) [100](#page-99-0)*, *[102](#page-101-1)[–107](#page-106-0)*, *[109,](#page-108-1) [110](#page-109-1)*, *[112,](#page-111-1) [113](#page-112-0)* RescaleValues, *[4](#page-3-1)*, *[34](#page-33-1)*, *[41–](#page-40-0)[44](#page-43-1)*, *[49](#page-48-0)*, *[54,](#page-53-1) [55](#page-54-1)*, *[76](#page-75-0)*, *[91](#page-90-1)*, *[96,](#page-95-1) [97](#page-96-1)*, [98,](#page-97-1) *[100](#page-99-0)*, *[102–](#page-101-1)[107](#page-106-0)*, *[109,](#page-108-1) [110](#page-109-1)*, *[112,](#page-111-1) [113](#page-112-0)* RetainChainsOfInterest, *[4](#page-3-1)*, *[34](#page-33-1)*, *[41–](#page-40-0)[44](#page-43-1)*, *[49](#page-48-0)*, *[54,](#page-53-1) [55](#page-54-1)*, *[76](#page-75-0)*, *[91](#page-90-1)*, *[96,](#page-95-1) [97](#page-96-1)*, *[99](#page-98-1)*, [99,](#page-98-1) *[102](#page-101-1)[–107](#page-106-0)*, *[109,](#page-108-1) [110](#page-109-1)*, *[112,](#page-111-1) [113](#page-112-0)* RetainWatersWithinX, *[26](#page-25-0)*, *[92–](#page-91-0)[95](#page-94-0)*, [100](#page-99-0) RetainWatersWithinX(), *[26](#page-25-0)* ReturnPDBfullPath, *[4](#page-3-1)*, *[34](#page-33-1)*, *[41–](#page-40-0)[44](#page-43-1)*, *[49](#page-48-0)*, *[54,](#page-53-1) [55](#page-54-1)*, *[76](#page-75-0)*, *[91](#page-90-1)*, *[96,](#page-95-1) [97](#page-96-1)*, *[99,](#page-98-1) [100](#page-99-0)*, [101,](#page-100-1) *[103](#page-102-1)[–107](#page-106-0)*, *[109,](#page-108-1) [110](#page-109-1)*, *[112,](#page-111-1) [113](#page-112-0)* ReturnPDBfullPath(), *[43](#page-42-1)*

StandardizeAsparticAcidNames, *[4](#page-3-1)*, *[34](#page-33-1)*, *[41](#page-40-0)[–44](#page-43-1)*, *[49](#page-48-0)*, *[54,](#page-53-1) [55](#page-54-1)*, *[76](#page-75-0)*, *[91](#page-90-1)*, *[96,](#page-95-1) [97](#page-96-1)*, *[99,](#page-98-1) [100](#page-99-0)*, *[102](#page-101-1)*, [102,](#page-101-1) *[104–](#page-103-1)[107](#page-106-0)*, *[109,](#page-108-1) [110](#page-109-1)*, *[112,](#page-111-1) [113](#page-112-0)* StandardizeCysteineNames, *[4](#page-3-1)*, *[34](#page-33-1)*, *[41–](#page-40-0)[44](#page-43-1)*, *[49](#page-48-0)*, *[54,](#page-53-1) [55](#page-54-1)*, *[76](#page-75-0)*, *[91](#page-90-1)*, *[96,](#page-95-1) [97](#page-96-1)*, *[99,](#page-98-1) [100](#page-99-0)*, *[102,](#page-101-1) [103](#page-102-1)*, [103,](#page-102-1) *[105–](#page-104-1)[107](#page-106-0)*, *[109,](#page-108-1) [110](#page-109-1)*, *[112,](#page-111-1) [113](#page-112-0)* StandardizeGlutamicAcidNames, *[4](#page-3-1)*, *[34](#page-33-1)*, *[41](#page-40-0)[–44](#page-43-1)*, *[49](#page-48-0)*, *[54,](#page-53-1) [55](#page-54-1)*, *[76](#page-75-0)*, *[91](#page-90-1)*, *[96,](#page-95-1) [97](#page-96-1)*, *[99,](#page-98-1) [100](#page-99-0)*, *[102](#page-101-1)[–104](#page-103-1)*, [104,](#page-103-1) *[106,](#page-105-1) [107](#page-106-0)*, *[109,](#page-108-1) [110](#page-109-1)*, *[112,](#page-111-1) [113](#page-112-0)*

StandardizeHistidineNames, *[4](#page-3-1)*, *[34](#page-33-1)*, *[41](#page-40-0)[–44](#page-43-1)*, *[49](#page-48-0)*, *[54,](#page-53-1) [55](#page-54-1)*, *[76](#page-75-0)*, *[91](#page-90-1)*, *[96,](#page-95-1) [97](#page-96-1)*, *[99,](#page-98-1) [100](#page-99-0)*, *[102](#page-101-1)[–105](#page-104-1)*, [105,](#page-104-1) *[107](#page-106-0)*, *[109,](#page-108-1) [110](#page-109-1)*, *[112,](#page-111-1) [113](#page-112-0)* StandardizeLysineNames, *[4](#page-3-1)*, *[34](#page-33-1)*, *[41](#page-40-0)[–44](#page-43-1)*, *[49](#page-48-0)*, *[54,](#page-53-1) [55](#page-54-1)*, *[76](#page-75-0)*, *[91](#page-90-1)*, *[96,](#page-95-1) [97](#page-96-1)*, *[99,](#page-98-1) [100](#page-99-0)*, *[102](#page-101-1)[–106](#page-105-1)*, [106,](#page-105-1) *[109,](#page-108-1) [110](#page-109-1)*, *[112,](#page-111-1) [113](#page-112-0)* stats::dist(), *[100](#page-99-0)* stats::hclust(), *[28](#page-27-0)*, *[30](#page-29-0)*, *[35](#page-34-0)*, *[37](#page-36-0)* thrombin.1hai, [107](#page-106-0)

thrombin10.PDBs.align, [108](#page-107-0) TimeSpan, *[4](#page-3-1)*, *[34](#page-33-1)*, *[41](#page-40-0)[–44](#page-43-1)*, *[49](#page-48-0)*, *[54,](#page-53-1) [55](#page-54-1)*, *[76](#page-75-0)*, *[91](#page-90-1)*, *[96,](#page-95-1) [97](#page-96-1)*, *[99,](#page-98-1) [100](#page-99-0)*, *[102](#page-101-1)[–107](#page-106-0)*, [109,](#page-108-1) *[110](#page-109-1)*, *[112,](#page-111-1) [113](#page-112-0)*

UniqueAtomHashes, *[4](#page-3-1)*, *[34](#page-33-1)*, *[41](#page-40-0)[–44](#page-43-1)*, *[49](#page-48-0)*, *[54,](#page-53-1) [55](#page-54-1)*, *[76](#page-75-0)*, *[91](#page-90-1)*, *[96,](#page-95-1) [97](#page-96-1)*, *[99,](#page-98-1) [100](#page-99-0)*, *[102](#page-101-1)[–107](#page-106-0)*, *[109](#page-108-1)*, [110,](#page-109-1) *[112,](#page-111-1) [113](#page-112-0)*

vanddraabe, *[47](#page-46-0)*, *[58](#page-57-0)*, [111](#page-110-1) vanddraabe-package *(*vanddraabe*)*, [111](#page-110-1)

write.basic.pdb, *[4](#page-3-1)*, *[34](#page-33-1)*, *[41](#page-40-0)[–44](#page-43-1)*, *[49](#page-48-0)*, *[54,](#page-53-1) [55](#page-54-1)*, *[76](#page-75-0)*, *[91](#page-90-1)*, *[96,](#page-95-1) [97](#page-96-1)*, *[99,](#page-98-1) [100](#page-99-0)*, *[102](#page-101-1)[–107](#page-106-0)*, *[109,](#page-108-1) [110](#page-109-1)*, [111,](#page-110-1) *[113](#page-112-0)* write.conservedWaters.pdb, *[4](#page-3-1)*, *[34](#page-33-1)*, *[41](#page-40-0)[–44](#page-43-1)*, *[49](#page-48-0)*, *[54,](#page-53-1) [55](#page-54-1)*, *[76](#page-75-0)*, *[91](#page-90-1)*, *[96,](#page-95-1) [97](#page-96-1)*, *[99,](#page-98-1) [100](#page-99-0)*, *[102](#page-101-1)[–107](#page-106-0)*, *[109,](#page-108-1) [110](#page-109-1)*, *[112](#page-111-1)*, [112](#page-111-1)